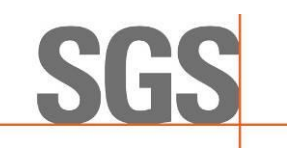

Relatório 42996 rev2

(Credenciamento SGS.002, Despacho nº 86, 25/01/2019)

# **Relatório de Verificação da Produção Eficiente de Biocombustível**

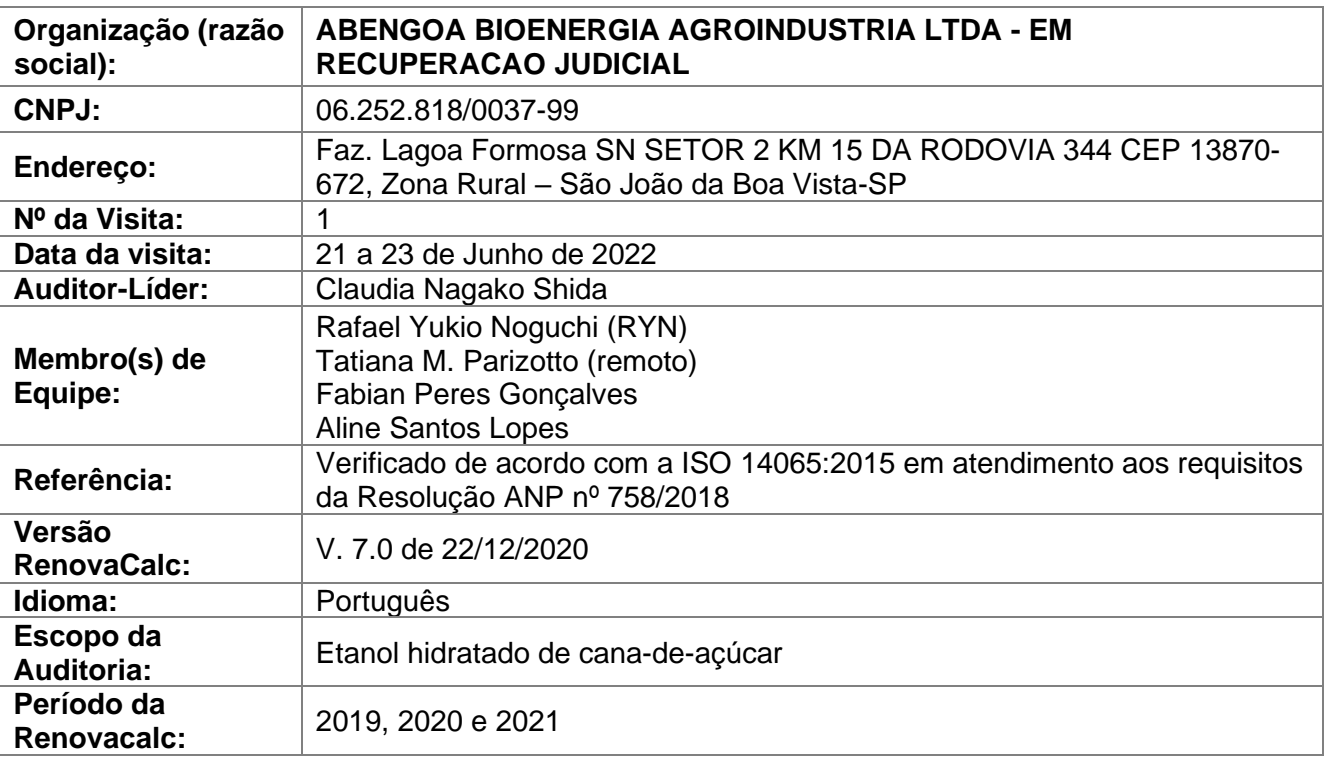

Mandia Wergaho Juder

#### Auditor líder: Claudia Nagako Shida

Felvenha freden

Responsável Técnico e Autorizado por Fabian Peres Gonçalves Gerente de Negócios Data: 05/02/2023.

SGS do Brasil Ltda CNPJ: 33.182.809/0083-87 AV PIRACEMA, 1341 - Galpaohorizon Andar 2 PARTE A Barueri/SP - CEP 06.460-030 Telefone 55 11 3883-8880 Fax 55 11 3883-8899 [www.br.sgs.com](http://www.br.sgs.com/)

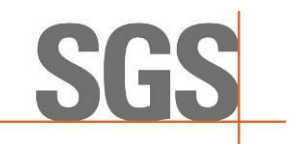

A SGS foi contratada pela **ABENGOA BIOENERGIA AGROINDÚSTRIA LTDA (EM RECUPERAÇÃO JUDICIAL)** (aqui denominada como "CLIENTE"), para a verificação da Produção Eficiente de Biocombustível no período de 2019, 2020 e 2021.

A certificação da Produção Eficiente de Biocombustível faz parte do Programa RenovaBio, instituído pela Política Nacional de Biocombustíveis (Lei nº 13.576/2017), que segundo a Agência Nacional de Petróleo, Gás Natural e Biocombustível (ANP), seu principal objetivo é o estabelecimento de metas nacionais anuais de descarbonização para o setor de combustíveis, de forma a incentivar o aumento da produção e da participação de biocombustíveis na matriz energética de transportes do país.

A SGS conduziu uma validação de terceira parte da RenovaCalc (ferramenta de cálculo da intensidade de carbono de biocombustíveis) em atendimento aos requisitos da Resolução ANP nº 758, de 23 de novembro de 2018, para o período de 2019, 2020 e 2021. A auditoria foi baseada no escopo de verificação, objetivos e critérios como acordado entre CLIENTE e a SGS, pautados na Resolução supracitada, Informes Técnicos e legislações pertinentes.

O presente relatório visa apresentar a Nota de Eficiência Energético-Ambiental da respectiva usina auditada a partir das informações inseridas na RenovaCalc, tendo sido reportadas de forma correta, completa, consistente, transparente e livre de erros e/ou omissões.

Para isso, primeiramente será apresentada a equipe auditora e as responsabilidades da firma inspetora. Posteriormente, serão descritos o escopo, a metodologia, o plano de amostragem da respectiva auditoria, a análise de elegibilidade realizada pela certificadora, validação das Planilhas, os resultados da verificação realizada *in loco* composta pelos registros de ações corretivas, observações e evidências e da consulta pública. Por fim, a conclusão, contendo a nota e o fator de emissão de CBios (crédito de descarbonização).

### **2. EQUIPE DE CERTIFICAÇÃO**

A equipe auditora, além da qualificação apresentada abaixo, possui treinamento e experiência em sistemas de gestão, inventários de gases de efeito estufa, planejamento de auditorias e execução de auditorias, de acordo com ISO 19011 ou ISO/IEC 17021.

#### **Auditor líder: Claudia Nagako Shida**

Graduada em Ciências Biológicas pelo IB-USP, mestre em Ecologia Ecossistemas Terrestres e Aquáticos Departamento de Ecologia – IB-USP. Mais de 15 anos de experiência em coordenação de projetos ambientais e de sustentabilidade; auditorias de ISCC e BonSucro. Especialista em geoprocessamento (ArcGis), monitoramentos ambientais, e gestão ambiental.

Responsabilidades: liderar o processo de auditoria *in loco*, validando as informações apresentadas pelo auditado em comparação as informações fornecidas na Planilha de Produtores e RenovaCalc; elaborar o relatório parcial e final e validar a Nota de Eficiência Energético-Ambiental.

#### **Auditor: Tatiana M. Parizotto**

Geógrafa formada pela UNESP, mestre em Geografia Física pela USP/FFLCH e pós-graduada em Sistemas de Gestão Integrados (SGI). Coordenadora de projetos em licenciamentos ambientais; elaboração de estudos, impactos e programas ambientais; due diligence socioambiental e auditorias de Princípios do Equador (IFC) e Renovabio; identificação e avaliação de áreas contaminadas/passivos; elaboração de plano de recuperação de áreas degradadas; experiência

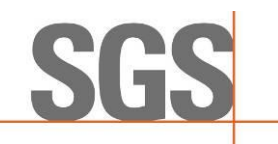

em geoprocessamento (ArcGis), resíduos sólidos, monitoramentos ambientais, outorgas e ISO 14001.

Responsabilidades: validar, juntamente com o líder, as informações apresentadas pelo auditado em comparação as informações fornecidas na Planilha de Produtores e RenovaCalc; auxiliar no preenchimento do Relatório de Resultados e Lista de Presença.

#### **Auditor: Rafael Yukio O. Noguchi**

Graduado em Engenharia Ambiental e Urbana, com especialização em Gestão de Projetos pela Universidade de São Paulo. Consultor ambiental na área de Planejamento Territorial tendo desenvolvido Plano Diretor Municipal e Planos de Manejo de Unidades de Conservação. Possui experiências em processos participativos, modelagem conceitual, geoprocessamento e sensoriamento.

Responsabilidades: validar, juntamente com o líder, as informações apresentadas pelo auditado em comparação as informações fornecidas na Planilha de Produtores e RenovaCalc; auxiliar no preenchimento do Relatório de Resultados e Lista de Presença.

#### **Especialista: Aline Santos Lopes**

Engenheira Ambiental e Urbana formada pela Universidade Federal do ABC, possui vasta experiência em infraestrutura de dados espaciais, geoprocessamento, sensoriamento remoto e integração de dados, assim como banco de dados espaciais, serviços padrão OGC e sistemas WebGIS. Atualmente é consultora em projetos geoespaciais para a All Maps, empresa especializada em fornecimento de serviços de consultoria em dados geoespaciais.

Responsabilidades: realizar e sintetizar as análises de elegibilidade do produtor de biomassa para o RenovaBio, de acordo com os critérios definidos pela Resolução nº758/2018 e Informe Técnico nº02/SBQ.

#### **Responsável Técnico e Revisor: Fabian Peres Gonçalves**

Engenheiro Químico formado pela Faculdade Oswaldo Cruz e Técnico em Química Industrial; Auditor Líder do Programa de Mudanças Climáticas da SGS; Coordenador de Produto do Programa de Mudanças Climáticas da SGS com mais de 9 anos de experiência na área de projetos de mudanças climáticas como MDL e voluntários, incluindo realização de auditorias nacionais e internacionais; Atuação como Gerente de Negócios da divisão de Meio Ambiente (Environmental) da SGS; Gerente técnico da ISO14064 e responsável pelos serviços de sustentabilidade como Bonsucro, RFS2; auditor líder ISO14064, ISO50001, ISO9001, ISO14001; instrutor nos cursos de formação ISO14064 e ISO50001 e outras formações pela SGS Academy.

Responsabilidades: auxiliar em qualquer necessidade os auditores *in loco* e revisar todo o processo auditado e respectivos relatórios, confirmando a Nota de Eficiência Energético-Ambiental.

#### **3. RESPONSABILIDADES**

O cliente é responsável pelo sistema de informação de dados; da organização, desenvolvimento e manutenção dos registros; e procedimentos utilizados para alimentar a RenovaCalc da ANP que determina os resultados da Nota de Eficiência Energético-Ambiental.

As informações da RenovaCalc, Planilha de Produtores, elegibilidade dos produtores de biomassa e sua apresentação são de exclusiva responsabilidade das estruturas de gestão do CLIENTE. A SGS não faz parte da preparação de nenhum dado e/ou material apresentado pelo CLIENTE, sua

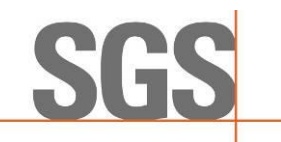

responsabilidade é a de auditar os dados dentro do escopo de certificação, expressando uma opinião independente de verificação dos dados.

Desta forma, a SGS conduz uma verificação de terceira parte da RenovaCalc em atendimento aos requisitos da Resolução ANP nº 758, de 23 de novembro de 2018, para o período de 2019, 2020 e 2021. A auditoria é baseada no escopo de verificação, objetivos e critérios como acordado entre CLIENTE e a Firma Inspetora.

#### **4. ESCOPO**

O CLIENTE solicitou uma verificação independente pela SGS do Brasil Ltda dos dados e cálculos da RenovaCalc dentro do escopo de verificação como indicado abaixo.

Diretório de Rotas de Produção de Biocombustíveis: Etanol hidratado de cana-de-açúcar (Rota E1GC).

Volume elegível: (4.867.555,36/ 5.385.772,45) \* 100 = 90,38%

#### **5. METODOLOGIA**

A metodologia utilizada pautou-se em uma abordagem sistemática e disciplinada para avaliar as conformidades e não conformidades do processo de certificação. Neste tópico serão apresentadas, primeiramente, as etapas do processo de certificação e, posteriormente serão descritos os métodos para cada uma das etapas pertinentes ao processo de auditoria por parte da certificadora.

#### **A) Etapas do Processo de Certificação**

A **Figura A.1** apresenta um fluxograma descrevendo de forma sintética todas as fases referentes ao processo de certificação RenovaBio. Assim, após a etapa de notificação à ANP, por meio do Formulário E - Comunicado de Contratação de Certificação de Biocombustíveis é elaborado e encaminhado à Usina o Plano de Auditoria (**Anexo IV**) com a descrição das atividades que serão realizadas *in loco*. Em paralelo iniciam-se as análises de elegibilidade pela Firma Inspetora.

Em seguida, é agendada uma data e realizada a auditoria *in loco* na unidade produtora de biocombustível. Realizada esta etapa, faz-se uma análise final da documentação e o relatório parcial é submetido para consulta pública, que permanecerá disponível na internet por um período de 30 dias. Após, é elaborado o relatório final, contendo o relatório da consulta pública e, por último enviado à ANP para sua análise final e emissão do certificado.

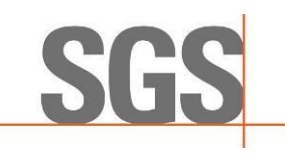

#### **Figura A.1 -** Etapas do processo de certificação RenovaBio (Fonte: SGS, 2020).

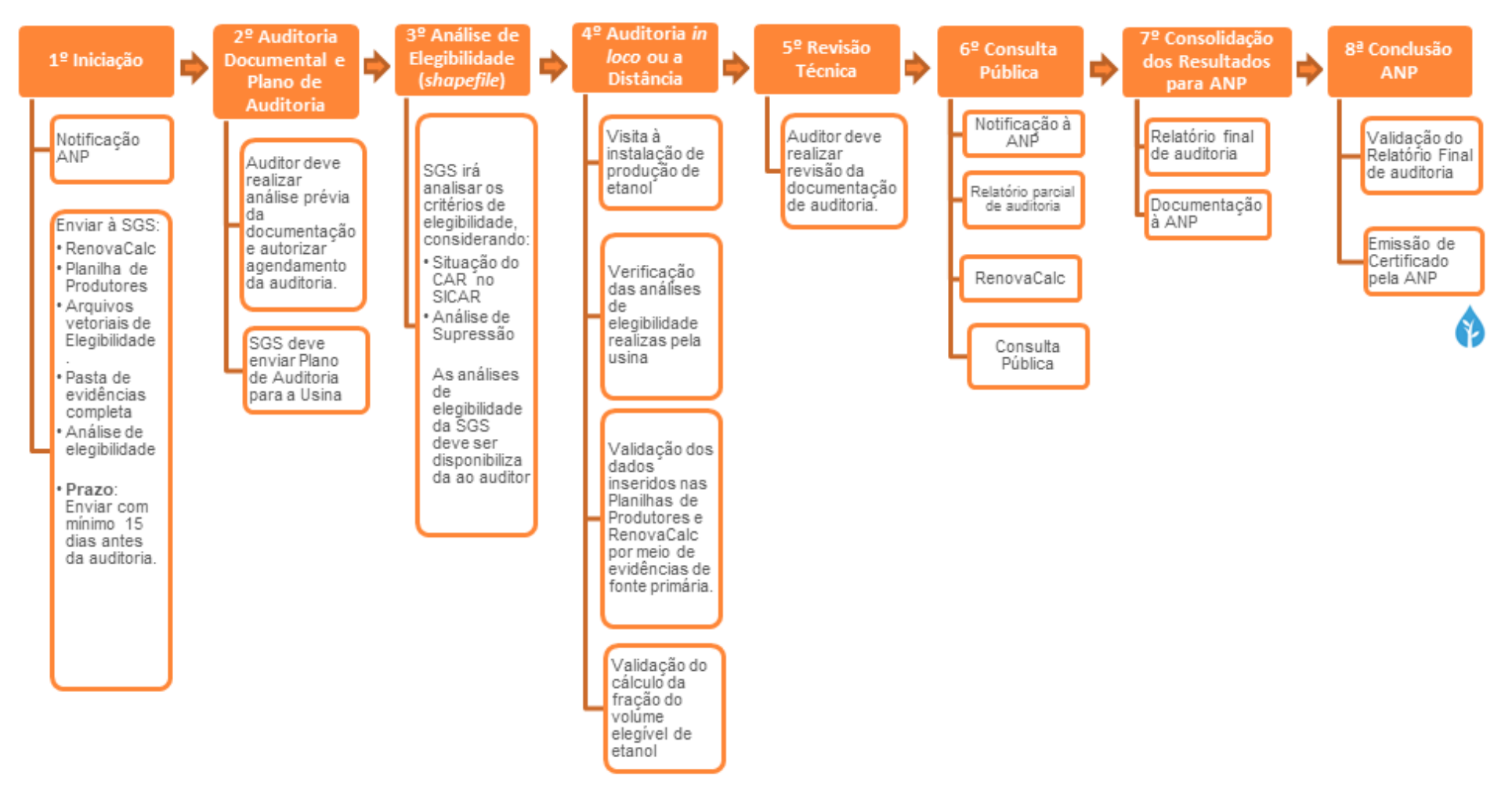

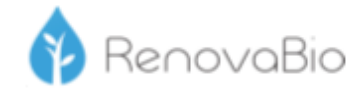

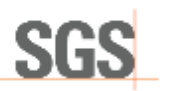

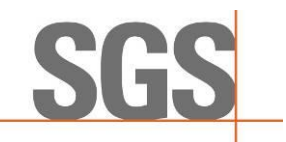

#### **Etapa 01: Iniciação**

Firmada a relação comercial da Unidade Produtora ou Importadora de biocombustível com a SGS, a ANP é notificada por meio do Formulário E sobre essa contratação para certificação de biocombustíveis. Em paralelo, a Unidade Produtora ou Importadora de biocombustível deve encaminhar à SGS, todo o material que dará subsídio para a elaboração dos relatórios de elegibilidade. Nessa etapa é solicitado à Usina os arquivos vetoriais, tipo *shapefile*, contendo em seus atributos as informações de identificador do produtor, número do CNPJ ou CPF e número do CAR (SICAR).

#### **Etapa 02: Auditoria Documental e Plano de Auditoria**

Nesta segunda etapa, os auditores realizam a análise prévia da documentação, e poderão ser geradas Solicitações de Ações Corretivas (SACs), a serem fechadas durante este período ou posteriormente.

Ao verificar que a documentação está minimamente organizada, o auditor autoriza o agendamento da auditoria, elabora o Plano de Auditoria e o envia ao cliente.

O Plano de Auditoria contempla as atividades, cronograma, logística da auditoria, informações que devem estar disponíveis durante a auditoria (dados do ano civil) e lista de funcionários que deverão participar do processo presencial. Por meio desse planejamento de auditoria são definidos quantos dias serão necessários para auditar cada Unidade Produtora ou Importadora de biocombustível e quantos auditores serão alocados.

#### **Etapa 03: Análise de Elegibilidade**

Segundo os princípios da ISO 14065:2015 e em atendimento aos requisitos da Resolução ANP nº 758, de 23 de Novembro de 2018, a análise de elegibilidade considera dois critérios que devem ser verificados, quais sejam:

- B1. Se a biomassa oriunda de imóvel rural está com seu cadastro ambiental rural (CAR) ativo ou pendente, conforme o Sistema Nacional de Cadastro Ambiental Rural;
- B2. Se a biomassa energética utilizada pela unidade produtora é oriunda de área onde não tenha ocorrido supressão de vegetação nativa após 26 de dezembro de 2017.

Destaca-se que o critério de análise sobre o Zoneamento Agroecológico da Cana-de-Açúcar (ZAE Cana) foi revogado pela Resolução nº 802, de 05 de dezembro de 2019, não sendo mais obrigatório para o Programa.

Esta análise utiliza como base os arquivos vetoriais das áreas produtivas fornecido pela Usina, objeto da certificação, sendo entregue em formato digital para a Firma Inspetora.

Destaca-se que, o atendimento aos critérios de elegibilidade dos produtores de biomassa referente à unidade produtora de biocombustível a ser certificada, são auditados conforme informado no item "*C) Plano de Amostragem*".

Segue abaixo uma breve descrição dos processos utilizados para a respectiva análise:

#### B.1. Análise do imóvel (CAR)

A análise do imóvel consiste na consulta da base Federal de imóveis SiCAR (Governo Federal, 2020) utilizando como referência, quando existente, o número de CAR informado pelo produtor de biomassa considerando a situação do cadastro: Ativo, Pendente ou Cancelado. As áreas são

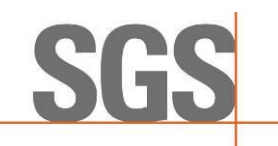

consideradas elegíveis ou não de acordo com o estabelecido na Resolução nº 758/2018 e Informe Técnico nº 02 da ANP.

#### B.2. Análise de supressão de vegetação nativa

Esta análise consiste na verificação da ocorrência de supressão de vegetação dentro dos imóveis rurais e que foram convertidas para cana-de-açúcar após a data de promulgação da Lei 13.576, de 26 de dezembro de 2017, conforme definido pela legislação do programa RenovaBio. O processo consiste na identificação de objetos por meio da assinatura espectral dos alvos e posterior interpretação visual dos objetos.

Para isto, são utilizadas imagens da constelação de satélites Sentinel-2 de três períodos: 2017, 2018 e 2022 (mais recente disponível). O objetivo é verificar possíveis mudanças na cobertura da vegetação dentro das áreas produtivas, indicando supressão de vegetação nativa. Para esta análise é gerado o Índice de Vegetação Normalizado (NDVI) nestes três períodos, e utilizado uma composição entre os resultados obtidos para realçar áreas de ganho ou perda de vegetação.

Para a realização da interpretação visual foi utilizado como referência a chave de interpretação de classes do Terceiro Inventário Brasileiro de Emissões e Remoções Antrópicas de Gases de Efeito Estufa (Ministério da Ciência, Tecnologia e Inovação, 2015).

#### **Etapa 04: Auditoria in loco**

A auditoria *in loco* inicia-se com uma reunião de abertura, na qual são expostas as atividades que serão desenvolvidas durante essa etapa, conforme o Plano de Auditoria já enviado a usina, descrito na Etapa 02. A partir disso, é feito um alinhamento de ambas as partes, em função de horários e responsáveis disponíveis na usina para cada fase do processo.

Posteriormente, todos os envolvidos se reúnem em uma sala equipada com datashow e notebooks para dar início às apresentações/explicações e validações dos dados inseridos na Planilha de Produtores e RenovaCalc.

Primeiramente, já de posse da versão inicial das calculadoras, enviadas pela usina anteriormente à auditoria, os auditores responsáveis, repassam aos responsáveis as ações corretivas, caso tenha, para as devidas correções/alterações.

Posteriormente, verificam-se os resultados da análise de elegibilidade realizada pela usina, validando as informações em função das evidências mostradas para os parâmetros de supressão de vegetação, ZAE e CAR, conforme preconiza o Informe Técnico nº 2 da ANP. A partir dessa validação in loco, que ocorre por meio de amostragem, soma-se a análise realizada pela equipe interna da firma inspetora em 100% das áreas declaradas pela usina, validando assim se todo o escopo está elegível (Etapa 03). Caso haja divergência, estas são questionadas in loco.

Em seguida, parte-se para a verificação dos dados inseridos na Planilha de Produtores, abas "Dados Primários" e "Dados Padrão", com a análise de cada um dos itens, solicitando as respectivas evidências (fontes primárias de informação e memórias de cálculo) de modo a obter a rastreabilidade desse dado. Dentre as evidências solicitadas, pode-se citar: mapas agrícolas, notas fiscais de venda e/ou compra, relatórios do sistema interno da usina, controles de estoque, etc. Destaca-se que durante esse processo são solicitadas as gerações in loco de diversos relatórios via sistema interno da usina, de modo a comprovar a veracidade e a não omissão da informação.

Após validar as informações da fase agrícola, iniciam-se as fases industrial e de distribuição, com a validação dos dados inseridos na RenovaCalc. Para isso, parte-se do mesmo princípio utilizado na validação dos dados da fase agrícola, ou seja, geração de relatórios in loco via sistema da usina e validação dos dados verificados em Boletins Industriais do ano civil em questão. Nos casos em que não haja integração automática dos dados via sistema, são solicitadas as evidências referentes aos

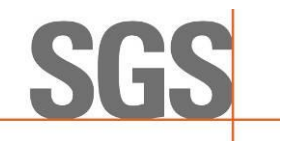

dois sistemas (ou mais, caso tenha), de modo a confrontar os valores, juntamente com dados do setor fiscal (emissão de notas de compra e venda, por ex.).

Durante esta etapa, realiza-se também a vistoria na planta industrial da usina, onde os auditores, acompanhados do gerente industrial inspecionam todos os setores e processos necessários a fabricação do etanol. Assim, são verificados os setores da balança (entrada e saída de cana/produtos), logística, laboratórios, tombamento de cana, moagem/difusor, caldeiras, depósitos de bagaço/lenha, centros de operação (podendo ser integrado), destilaria, cogeração (se houver) e posto de combustível. Em cada um desses setores os funcionários responsáveis são entrevistados e solicitados a eles uma breve explicação de como é realizada a respectiva atividade e a forma de input desses dados via sistema e/ou manual. Em alguns setores são solicitadas simulações de entrada dos dados no sistema.

O principal objeto desta visita é verificar como são utilizados os sistemas internos da usina, se os funcionários possuem domínio sobre eles, se são integrados e se os inputs de dados são feitos de forma automática ou manuais, podendo impactar diretamente em possíveis erros e no resultado final das calculadoras.

No final da auditoria, são repassadas todas as Solicitações de Ações Corretivas (SACs) pendentes, feita uma verificação final da RenovaCalc e validação do cálculo da fração do volume elegível de biocombustível. De posse da Nota de Eficiência Energético-Ambiental e feita a proposta de certificação da produção eficiente de biocombustível, realiza-se uma reunião de encerramento, no intuito de apresentar um overview de todo o processo ressaltando os pontos positivos e negativos da usina e sua proposta de certificação.

Destaca-se que, não necessariamente essas fases ocorrem nesta sequência apresentada, uma vez que o Plano de Auditoria é flexível em função das demandas da usina. Além disso, durante todo esse período da auditoria in loco, são solicitadas as assinaturas dos participantes em cada uma das fases e/ou do dia.

Complementarmente a esta Etapa, após findar a auditoria presencial, podem ocorrer pendências que exijam um tempo maior de resolução. Nesses casos, o processo de certificação fica em aberto até a usina atender ao que foi solicitado.

#### **Etapa 05: Revisão Técnica**

Nesta etapa, é realizada uma revisão técnica, no intuito de verificar se todas as documentações foram devidamente disponibilizadas e fechar o relatório parcial para a Etapa seguinte.

#### **Etapa 06: Consulta Pública**

Encerradas as etapas anteriores, a firma inspetora comunica a ANP sobre o início da consulta pública por meio do "Formulário F – Comunicado de Consulta Pública". Feito isso, a firma inspetora envia à ANP os seguintes documentos:

- (i) relatório de auditoria parcial;
- (ii) lista de presença diária com nome completo e assinatura de todos os participantes; e
- (iii) proposta de certificado referente ao "Formulário D: certificado de produção e importação eficiente de biocombustíveis".

Esses documentos são disponibilizados para consulta pública em período mínimo de trinta dias.

#### **Etapa 07: Consolidação dos Resultados para ANP**

Finalizado os trinta dias de consulta pública, são respondidos todos os questionamentos levantados durante esse período, cujas informações são integradas ao relatório parcial, consolidando-se o relatório final do processo de certificação. Nesta etapa, o relatório final é enviado

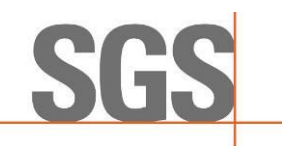

à ANP contendo todo o detalhamento da auditoria in loco, relatório da consulta pública e relatório do processo de certificação de biocombustíveis final (Informe Técnico nº 04/SBQ v.1).

#### **Etapa 08: Conclusão ANP**

Todos os documentos analisados são encaminhados eletronicamente à ANP, que poderá solicitar, por meio de ofício, documentação adicional ou esclarecimentos. O ofício poderá ser enviado para o correio eletrônico do representante legal da firma inspetora, bem como para os correios eletrônicos cadastrados dos emissores primários (Informe Técnico nº 04/SBQ v.1).

#### **B) Plano de Amostragem**

A amostragem é uma [...] técnica que consiste na obtenção de informações a respeito de uma população a partir da investigação de apenas uma parte da mesma. O objetivo da utilização de amostragem é obter informações sobre uma parte da população e fazer afirmações válidas a respeito de suas características. É bastante útil em situações em que a execução do censo é inviável ou antieconômica e a informação obtida da amostra é suficiente para atender aos objetivos pretendidos (CGU, 2017 $^1$ ).

Ainda, este manual orienta que o risco de amostragem, como [...] parte do risco de auditoria, deve ser administrado e reduzido a níveis aceitavelmente baixos, em conformidade com o nível de asseguração necessário para a auditoria. Assim, para minimizar riscos ou mesmo omissão, podese adotar métodos estatísticos por meio de um plano de amostragem (UFMG, 2013<sup>2</sup>).

O arbouço metodológico adotado baseou-se na NBC T 11.11 – Amostragem, aprovada pela  $RESOLU\overline{C}$ ÃO CFC Nº 1.012/05<sup>3</sup>, no livro Aplicação de métodos quantitativos em auditoria: propostas para otimizar procedimentos e reduzir riscos (DE MACEDO RIBEIRO e DIAS FILHO, 2007<sup>4</sup>) e na margem de erro definida no Informe Técnico nº 02/2018/SBQ.

Assim, foram utilizadas duas técnicas de seleção das amostras: a) segundo o Informe Técnico nº 02/2018/SBQ, que considera os 10 CARs com os maiores valores de biomassa; b) e a técnica da amostragem sistemática (AS), que é o processo de escolha de elementos de uma população conhecida N, através de amostragem aleatória simples (AAS). Uma amostra sistemática de tamanho n é constituída dos elementos de ordem K, K + r, K + 2r, ..., em que r = Nnr = Nn e K é um inteiro escolhido aleatoriamente através de uma Tabela de Números Aleatórios (TNA) entre "0" e a razão r (DE MACEDO RIBEIRO e DIAS FILHO, 2007<sup>5</sup>).

Portanto, a amostragem deve assegurar uma margem de erro estatística não superior a 10% dentro de um intervalo de confiança estatístico mínimo de 95%, considerando a aleatoriedade, não correlação entre erros e independência das amostras (Informe Técnico nº 02/2018/SBQ).

Destaca-se que, toda vez que for encontrada alguma divergência ou erro nas informações durante a auditoria dos dados amostrados, será registrada como uma ação corretiva e a informação será

<sup>1</sup> CGU – CONTROLADORIA GERAL DA UNIÃO. **Manual de Orientações Técnicas da Atividade de Auditoria Interna Governamental do Poder Executivo Federal**. Disponível em[: https://www.cgu.gov.br/Publicacoes/auditoria-e](https://www.cgu.gov.br/Publicacoes/auditoria-e-fiscalizacao/arquivos/manual_in_03_05-12-2017.pdf/view)[fiscalizacao/arquivos/manual\\_in\\_03\\_05-12-2017.pdf/view.](https://www.cgu.gov.br/Publicacoes/auditoria-e-fiscalizacao/arquivos/manual_in_03_05-12-2017.pdf/view) Acesso em 08.11.2019.

<sup>2</sup> UFMG – Universidade Federal de Minas Gerais. **Manual De Auditoria Interna Auditoria**-GERAL DA UFMG 2ª Versão. Disponível em: https://www.ufmg.br/auditoria/images/stories/documentos/manual\_2a\_verso\_revisado.pdf. Acesso. [13.12.2019](https://www.ufmg.br/auditoria/images/stories/documentos/manual_2a_verso_revisado.pdf.%20Acesso.%2013.12.2019)

<sup>3</sup> Princípios fundamentais e normas brasileiras de contabilidade: auditoria e perícia/ Conselho Federal de Contabilidade. -3. ed. -- Brasília: CFC, 2008.

<sup>4</sup> DE MACEDO RIBEIRO, Joselito; DIAS FILHO, Jose Maria. Aplicação de métodos quantitativos em auditoria: propostas para otimizar procedimentos e reduzir riscos. **Revista de Contabilidade e Organizações**, v. 1, n. 1, p. 43-59, 2007 <sup>5</sup> DE MACEDO RIBEIRO, Joselito; DIAS FILHO, Jose Maria. Aplicação de métodos quantitativos em auditoria: propostas para otimizar procedimentos e reduzir riscos. **Revista de Contabilidade e Organizações**, v. 1, n. 1, p. 43-59, 2007

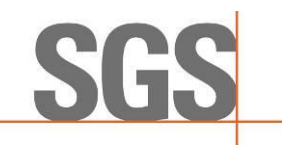

corrigida para que seja apresentado o dado correto, conforme evidência apresentada e auditada. Além disso, o número de amostras aumentará em função da quantidade de erros encontrados.

Para a certificação da **ABENGOA BIOENERGIA AGROINDÚSTRIA LTDA (EM RECUPERAÇÃO JUDICIAL)**, no período de 2019, 2020 e 2021 a auditoria foi conduzida conforme ISO 19011, e abaixo seguem as amostragens verificadas:

#### C.1. Elegibilidade

O atendimento aos critérios de elegibilidade dos produtores de biomassa referente à unidade produtora de biocombustível a ser certificada, consideraram:

- Os 10 imóveis rurais (CAR) com os maiores valores de biomassa;
- **·** Dos 689 imóveis rurais (CAR) restantes, 86 produtores de biomassa foram selecionados aleatoriamente, conforme tabela abaixo.
- **E** Adicionalmente, acrescentou à amostragem mais 3 CARs, totalizando 99 imóveis rurais analisados.

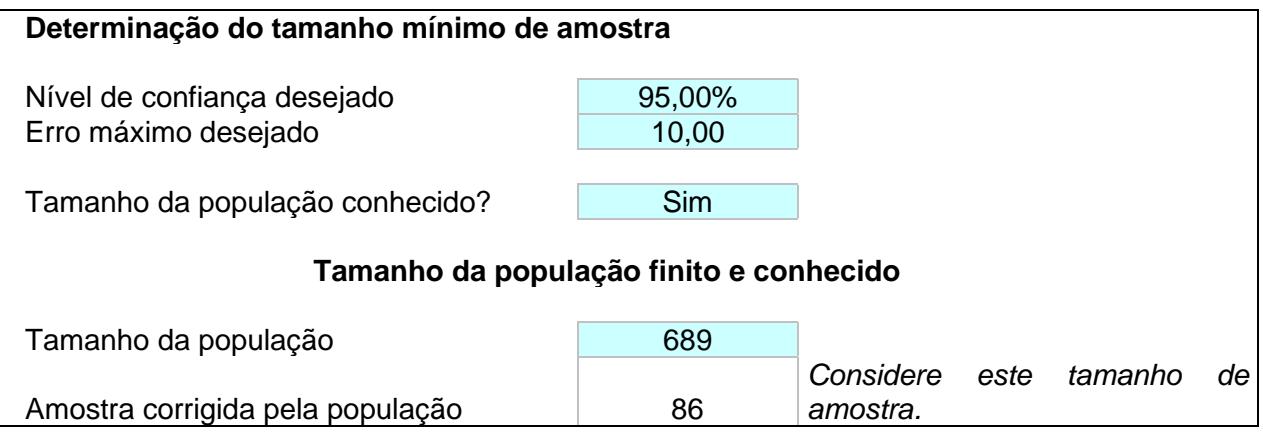

#### C.2. Planilha de Produtores

Os dados oriundos da Planilha de Produtores foram auditados conforme plano de amostragem abaixo:

- Dados primários: foram considerados 100% dos produtores de biomassa inseridos no escopo, todos os parâmetros declarados foram auditados.
- **·** Dados padrão: foram considerados 100% dos produtores de biomassa inseridos no escopo, todos os parâmetros declarados foram auditados.

#### C.3. RenovaCalc

Todos os dados de entrada inseridos na RenovaCalc foram auditados em sua totalidade.

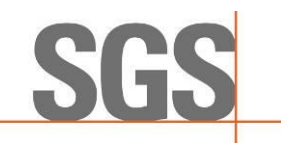

Rev05

A verificação das informações inseridas em cada um dos parâmetro tanto da Planilha de Produtores quanto da RenovaCalc é realizada *in loco*, com validação por meio de evidências de fontes primárias da respectiva usina e memórias de cálculos. A visita é realizada na planta industrial da usina e são verificadas as atividades de todos os setores incluídos na rota deste escopo.

#### **6. RESULTADOS**

Neste item serão apresentados os resultados obtidos em função das validações da Planilha de Produtores e RenovaCalc, da condução da auditoria *in loco* e da análise de elegibilidade.

#### **A) Histórico de Auditoria** *in Loco*

Preliminarmente à auditoria, realizou-se uma consulta do CNPJ da respectiva usina para validação do cadastro junto à ANP, no site Central do Sistema ANP<sup>6</sup> (CSA) em relação à situação do SIMP e no Cadastro de Produtor de Etanol - SIMP web 7.

A Auditoria de certificação do Renovabio iniciou-se em 21/06/2022, na unidade em São João da Boa Vista (UBSJ). E reunião de abertura contou com os responsáveis pelo preenchimento da RenovaCalc, agrícolas, industrial e de elegibilidade.

Foi informado pela Aparecida Gary (Gerente QMASS), que houve a venda da unidade de Pirassununga em maio de 2021. A safra da unidade UBSJ iniciou após a venda da unidade em questão. Desse modo, a safra 2021 não teve interferência de troca de biomassa entre as unidades, diferentemente dos anos de 2019 e 2020.

Iniciou-se a verificação da análise de elegibilidade, sendo para a análise de supressão de vegetação, consideradas as imagens de satélite Sentinel-2 para os anos de 2017 e 2021. Foram verificadas as informações constatadas nas SACs 2, 3 e 6, abertas durante a análise prévia documental. Verificado os mapas agrícolas, sendo que a frequência de atualização dos mesmos ocorre de acordo com as atualizações de reformas das áreas agrícolas em campo. As informações de áreas atualizadas dos mapas agrícolas, atualizam o sistema PIMS. Os valores de áreas para 2019 e 2020 estavam consolidados pelas unidades de São Luis (antiga Abengoa São Luis) e da Abengoa São João da Boa Vista. Foi solicitado a separação do que são dados agrícolas de áreas próprias da unidade em certificação, das informações agrícolas sob gestão da outra unidade, de modo que a unidade de São Luis, entre como fornecedor ao processo da Abengoa São João. Foi realizado uma tabela dinâmica identificando os maiores CARs em termos de produção de biomassa. Após a síntese da tabela, foram selecionados CARs priorizando-se os de maiores produções para verificação in loco.

No mesmo dia, iniciou-se a verificação para dados agrícolas. Para dados primários, foram verificados os parâmetros gerais de identificação de produtor, área total, produção total, quantidade de cana comprada, teor de impurezas vegetal e mineral, palha recolhida e área queimada. Foram verificadas as informações constatadas nas SACs 4,5, 11,12, 13, 14 e 27. Em dados padrão, foram verificados os parâmetros de identificação de produtor, área total, produção total, quantidade de cana comprada e teor de impurezas vegetal e mineral. Com isso, foram verificadas as informações constatadas nas SACs 7 a 10. Na análise pós auditoria, verificou-se 3 produtores em dados padrão com TCH acima de 150 (SAC 8). A usina justificou que os setores 440640 e 440666 estão corretos

<sup>6</sup><https://app.anp.gov.br/anp-cpl-web/public/simp/consulta-instalacao/consulta.xhtml> 7<http://app.anp.gov.br/anp-cpl-web/public/etanol/consulta-produtores/consulta.xhtml>

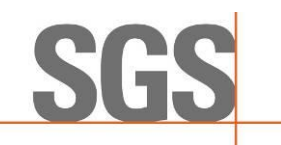

com a alta produtividade e com relação ao setor 440598 – foi adicionado produção de outras áreas (sem mapa) nesse setor aumentando a produtividade. Foram 233,84 hectares que foram colhidos duas vezes na mesma safra (talhões 900) e mais 323,02 hectares que temos diferença aceitável de área entre cadastro e Shape devido trabalharmos com duas ferramentas (ArcGIS e Auto CAD).

Posteriormente, iniciaram-se às verificações dos insumos (corretivos, fertilizantes sintéticos e organominerais), conformes SACs 15, 16 e 17; e dos combustíveis da agrícola e indústria de ABSJ, onde foi explanado o memorial de cálculo e o racional para conclusão dos respectivos indicadores (SACs 18 e 22).

Paralelamente, a verificação dos dados da indústria iniciou-se com a solicitação da geração dos boletins industriais por ano civil (01/01 – 31/12) de cada ano em análise para a verificação. O João Paulo Correa (líder de qualidade) gerou os boletins gerenciais (Boletim Industrial) do Sistema PIMS (SAC 20).

Foi solicitado em SAC 21 que os cálculos de soma gerados dos arquivos extraídos (em pdf) estejam presentes em arquivo de memória de cálculo para evidenciar os dados inseridos na RenovaCalc. Foi verificado em auditoria in loco que o consumo de palha em ABSJ ocorreu somente em 2021, evidenciado pelo documento "Relatório de quantidade de palha.pdf", com período de extração Período: 01/07/2021 a 30/09/2021.

Foram verificados os itens referentes a: energia elétrica comercializada (SAC 22), lenha (SAC 23), combustível (SAC 24), umidade do bagaço (SAC 15), distribuição (SAC 25 e 26), eletricidade de rede (SAC 28).

Verificou-se adicionalmente, na auditoria in loco, a ausência de consumo de bagaço de terceiros, por meio do sistema SAP e pesquisa de comercialização de bagaço de terceiros. Os filtros utilizados são: ME2M – Tela de Consulta 1003003931 – Código de Bagaço – data de vencimento (período em análise). Como resultado da busca foi informado "Não foram encontrados documentos de compra adequados". Também verificado a ausência de compra de cavaco.

A visita na planta industrial iniciou no dia 22/06/2022 e realizada sob supervisão do José Carlos (Supervisor de Produção). A visita acompanhou o caminho da cana desde a entrada até a destilaria. Iniciou as visitas na parte de entrada dos caminhões com cana para a área de moenda. Na usina Abengoa existem duas mesas de recebimento da cana, uma é utilizada para receber cana picada e outra utilizada para cana inteira. Foi informado que em áreas com declividade superior a 30 graus, a colheita é realizada de maneira manual. As áreas de colheita manual representam aproximadamente 10% da biomassa moída.

Toda cana que entra passa pelo processo do picador, seguido do desfribrador e depois no eletroímã. Após esse pré-tratamento da cana é transformada em biomassa que dá a entrada nas moendas chamadas de turnos. Cada turno possui 4 rolos de pressão onde é extraído o caldo da biomassa. A cada turno, a biomassa é lavada com água para que possa ser extraído mais açúcar. Foi informado que a cana de entrada tem cerca de 13,5% de açúcar e a saída da biomassa contém 1,5% de açúcar. Os seis turnos da moenda são movidos a motores elétricos. A área de moenda possui uma área complementar chamada de Supervisório, que é a área de gestão e controle do processo.

Foi informado que o cálculo de biomassa é calculado a partir da quantidade de cana de entrada, medida na balança e com os resultados das análises de fibra vegetal realizada no laboratório. Foi informado que a medição do estoque de bagaço é inventariada a cada 03 meses aproximadamente com o auxílio de GPS, com empresa terceira.

No Posto de Combustíveis da companhia, o responsável entrevistado foi o Coordenador do Autoposto Paulo Romano. Foi indicado que a companhia comercializa 05 tipos de combustíveis: diesel S500, diesel S10, etanol hidratado, arla e gasolina. Os três primeiros combustíveis são

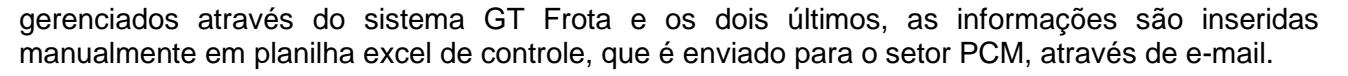

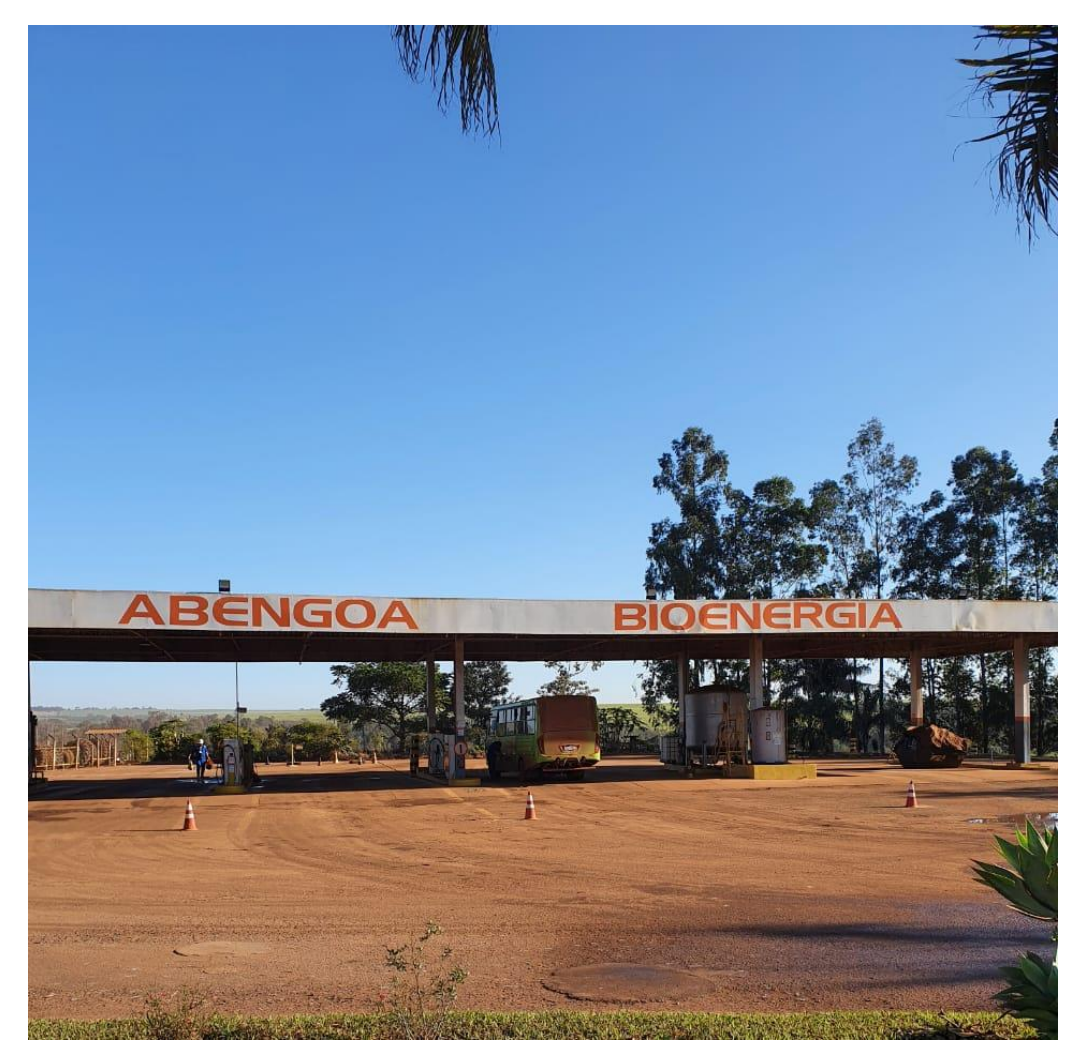

Figura 1. Ponto de abastecimento em ABSJ

Para diferenciar o consumo de combustível por área, cada veículo possui uma classe de cadastro, sendo que os códigos para alimentar o sistema PIMS de caminhões para cana picada é 1931 e cana inteira é 1930. Foi informado que desde 2014 utiliza-se o sistema de tag para aprovar o abastecimento de combustível no autoposto. Para isso existe um tag por veículo e um tag por frentista do autoposto.

Para maquinários agrícolas, como tratores por exemplo, existe um sensor GT Frota – Sistema RAVO, onde não há necessidade de inserção manual do código do veículo, pois há sensor na bomba de abastecimento do autoposto que reconhece o tipo de veículo cadastrado. Para abastecimento de máquinas que estão distantes do autoposto pode-se utilizar os caminhões chamado "comboio" que abastece o reservatório no autoposto e leva até a parte agrícola para abastecimento das máquinas em operação.

A medição de estoque de combustíveis no autoposto é realizada manualmente por régua e realizada três vezes por dia a cada turno. Uma vez ao mês é realizado o Inventário de estoque de combustíveis e lubrificantes da área de PCM (Planejamento Controle de Manutenção).

Foi visitado a área chamada Controle, localizada na entrada da Usina, antes do caminhão passar na balança. Nessa área é realizada a importação automática dos dados do computador de bordo

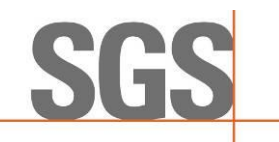

do veículo para o sistema Solinftec, que é integrado ao sistema PIMS. O fluxo de informações coletadas do campo é a colhedora – trator – caminhão de transbordo.

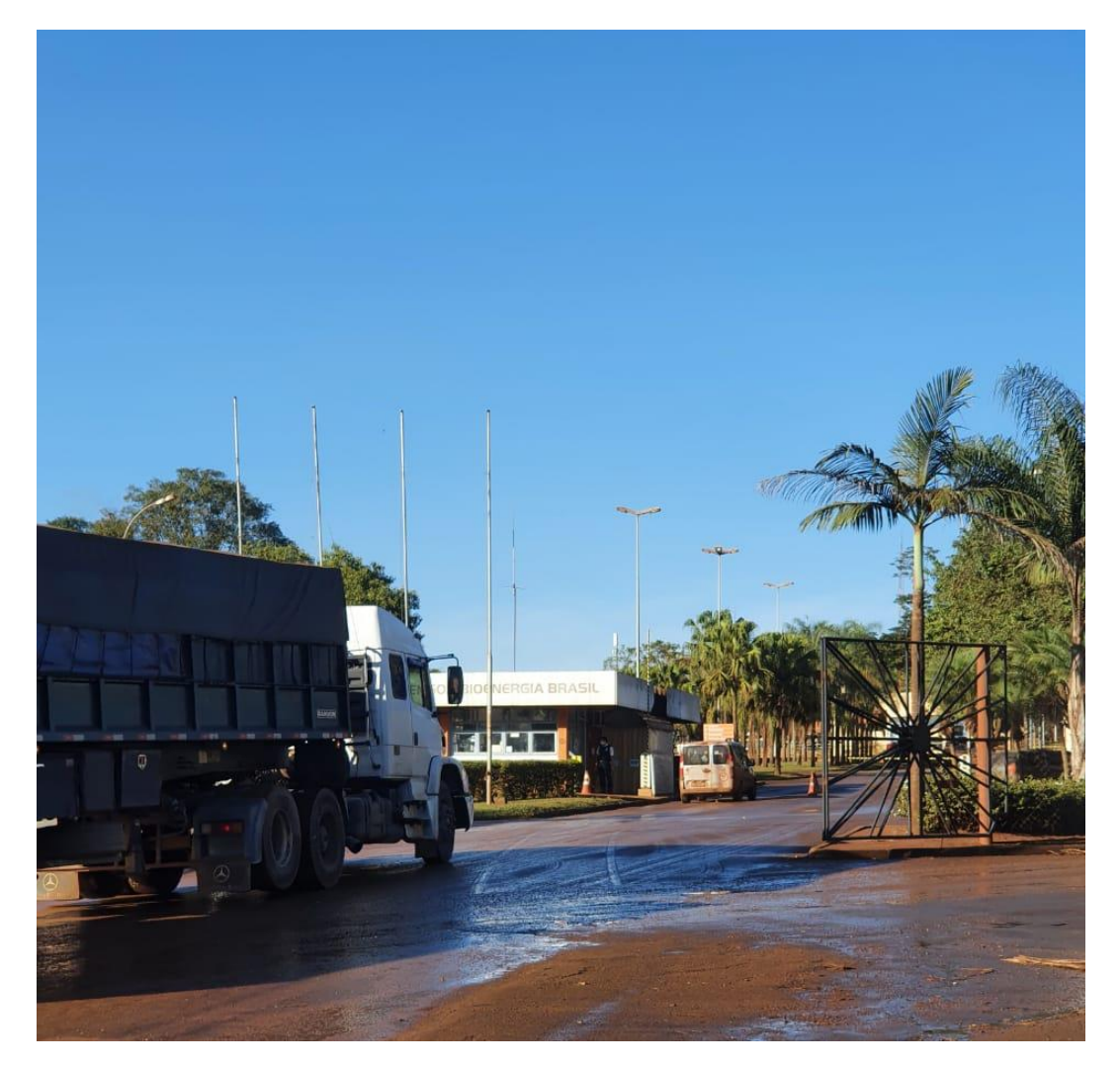

Figura 2. Área de Controle antes da balança

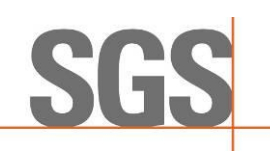

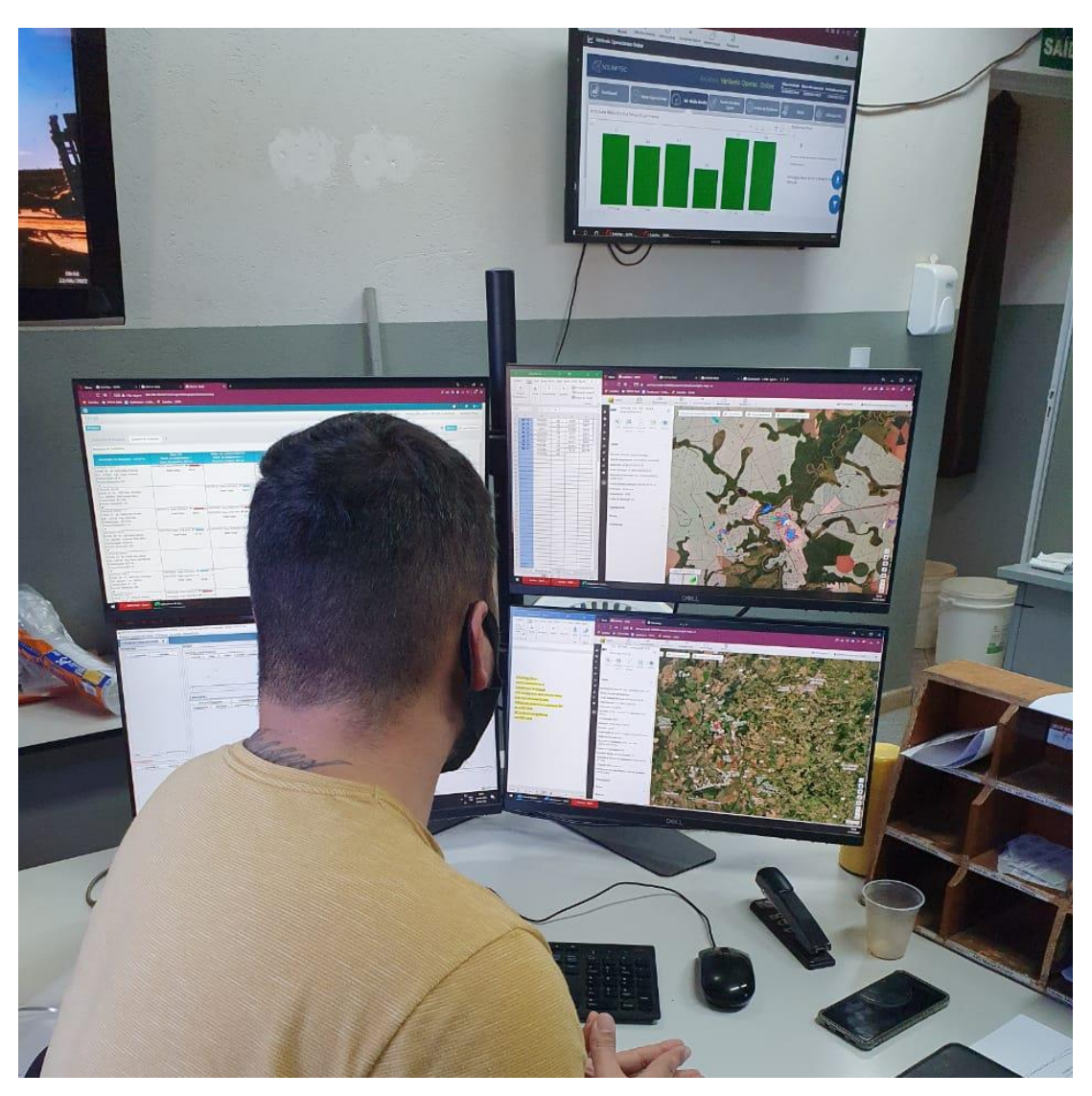

Figura 3. Sala de Controle da entrada de cana.

Após a área de Controle, o caminhão passa pela Balança, onde são pesadas as entradas e saídas de materiais sólidos. O responsável entrevistado foi o Acácio Lotti (Coordenador de Expedição). As entradas que são pesadas na balança são cana picada, cana inteira, palha, insumos (adubo, fertilizantes). A entrada de lenha é comprada em volume de m<sup>3</sup> e não é quantificado na balança. As saídas verificadas que são pesadas são açúcar, torta de filtro, cinza e adubo granulado. As saídas de etanol hidratado e vinhaça não são pesadas pois são calculadas em sensores de vazão do processo. As informações de destino dos caminhões para insumos agrícolas são dadas pela área de agrícola.

Após a área de balança foi visitada a área de laboratório PCTS (Pagamento de Cana por Teor de Sacarose). O entrevistado foi o Edmar Rui (Líder de Laboratório) informou que a amostragem é realizada 25% do total de setores/fazendas da companhia. A cada dia essa amostragem meta de 25% é reiniciada. Por questões de segurança cada motorista de caminhão amostrado deve descer do caminhão e apertar um botão fora do veículo, para iniciar a coleta da amostra com sonda. Cada amostra contém aproximadamente 10 kg de biomassa. No laboratório de entrada de material são realizadas as análises de fibra vegetal, BRIX (sólidos dissolvidos), POL (análise de açúcar), análise mineral e análise de impureza vegetal. Das amostras coletadas 100% são realizadas as análises de BRIX, POL e de fibra vegetal. E 80% das amostras coletadas são realizadas as análises de impureza mineral. Todas as informações coletadas são preenchidas manualmente em planilha impressa e depois são enviados para o sistema PIMS CS.

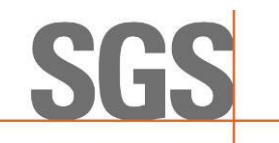

Rev05

Além das análises descritas anteriormente, são realizadas as análises das amostras do 6º terno do processo de extração do caldo. As amostras são realizadas com balde de 20 litros, e é realizada a cada 03 horas de forma contínua. As análises são realizadas de umidade, caldo residual e PCA (eficiência das facas das moendas).

Durante a visita do processo industrial, foi informado que há 02 caldeiras, com capacidade de 200 ton/hora. Há lavadores de gases com água em sistema fechado, onde são extraídos principalmente terra e cinza que são retornadas para o campo nas áreas de reforma. Foram observados 03 tanques de reservatório, sendo 1 para água clarificada e 2 para água desmineralizada. Para tratamento da água é utilizado o sistema de osmose reversa.

A usina conta com 03 geradores de energia por cogeração, sendo 02 geradores de contrapressão de vapor (25 Mwh cada) e 01 gerador de condensador (20 Mwh). A área de supervisório da cogeração utiliza o software Elipse. A Abengoa conta com 02 relógios internos de medição de importação e exportação de energia seguidos do relógio de medição da rede regional da companhia Elektro. Caso haja divergência dos valores de energia dos relógios, é utilizado a informação do relógio da Elektro para atualização dos sistemas internos da companhia.

Na área de fermentação há 06 dornas com capacidade de 650m<sup>3</sup> cada. A fermentação ocorre em bateladas e não de forma contínua. As entradas das dornas podem conter água, xarope, melaço ou caldo. Cada processo de fermentação dura em torno 11 horas. Após a etapa de fermentação realiza-se a separação do vinho do fermento.

Após a etapa de fermentação nas dornas, o vinho é enviado para a destilaria que possui 04 torres, sendo as duas primeiras com capacidade de  $600 - 800$  m $\frac{3}{\text{dia}}$  e outras duas com capacidade de 300 m³/dia. A companhia só trabalha com etanol hidratado e não possui equipamentos para reprocessamento ou produção de etanol anidro. Na saída da destilaria há medidor de vazão de produto acabado. De modo complementar à indústria, há o Laboratório industrial que realiza o controle de qualidade do caldo, água, açúcar e etanol. Todas as informações quantificadas são integradas ao Sistema PIMS.

Os estoques de produto acabado contêm 08 tanques de armazenamento, mas durante a visita estava em operação somente 07 tanques, sendo 02 com capacidade de 5 milhões de litros, 4 de 3 milhões de litros e 01 de 10 milhões de litros.

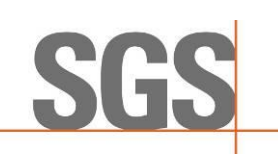

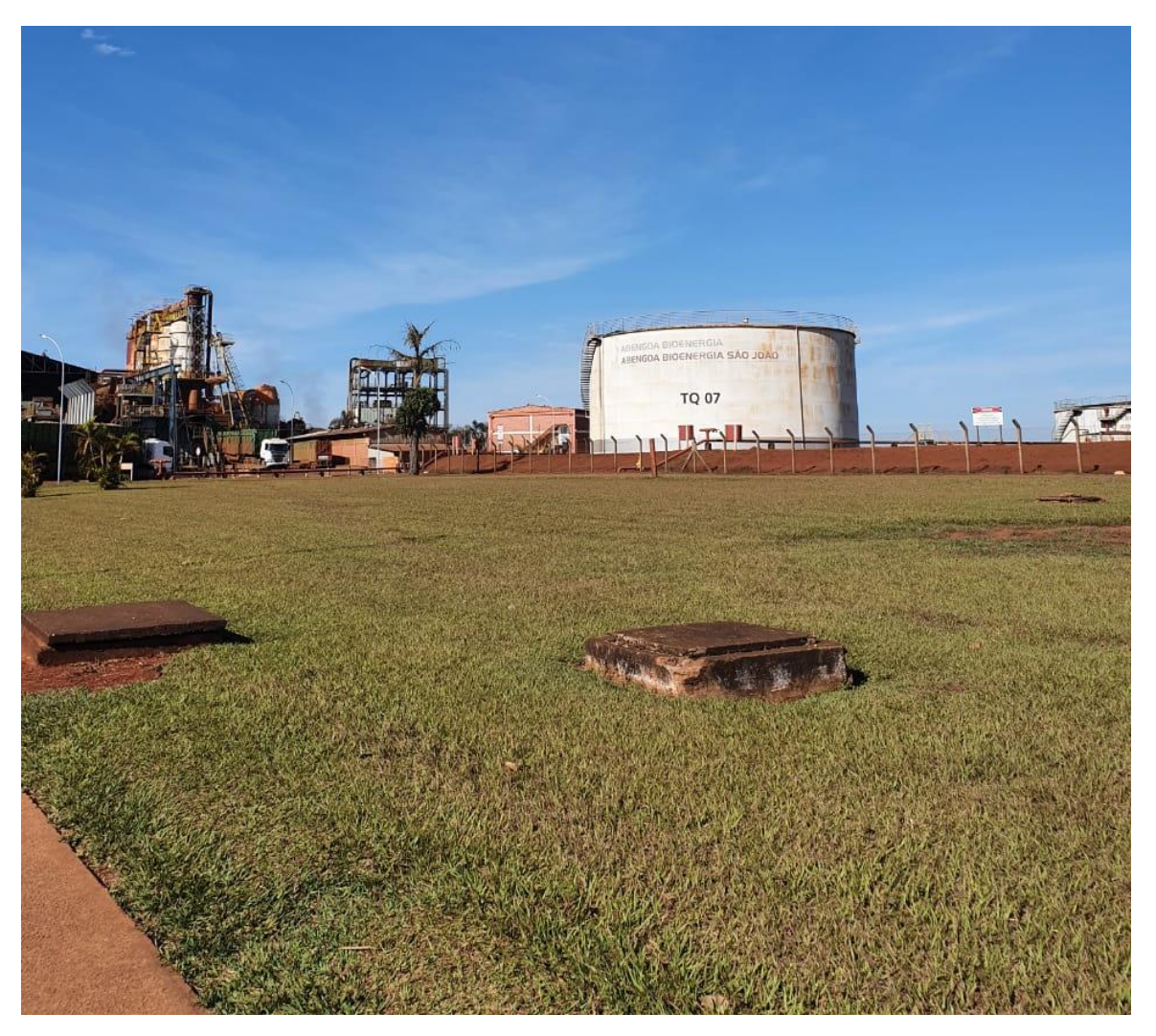

Figura 4. Vista do Tanque 07 na área de armazenamento de etanol

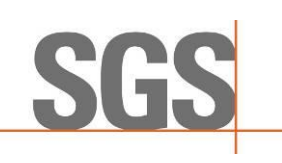

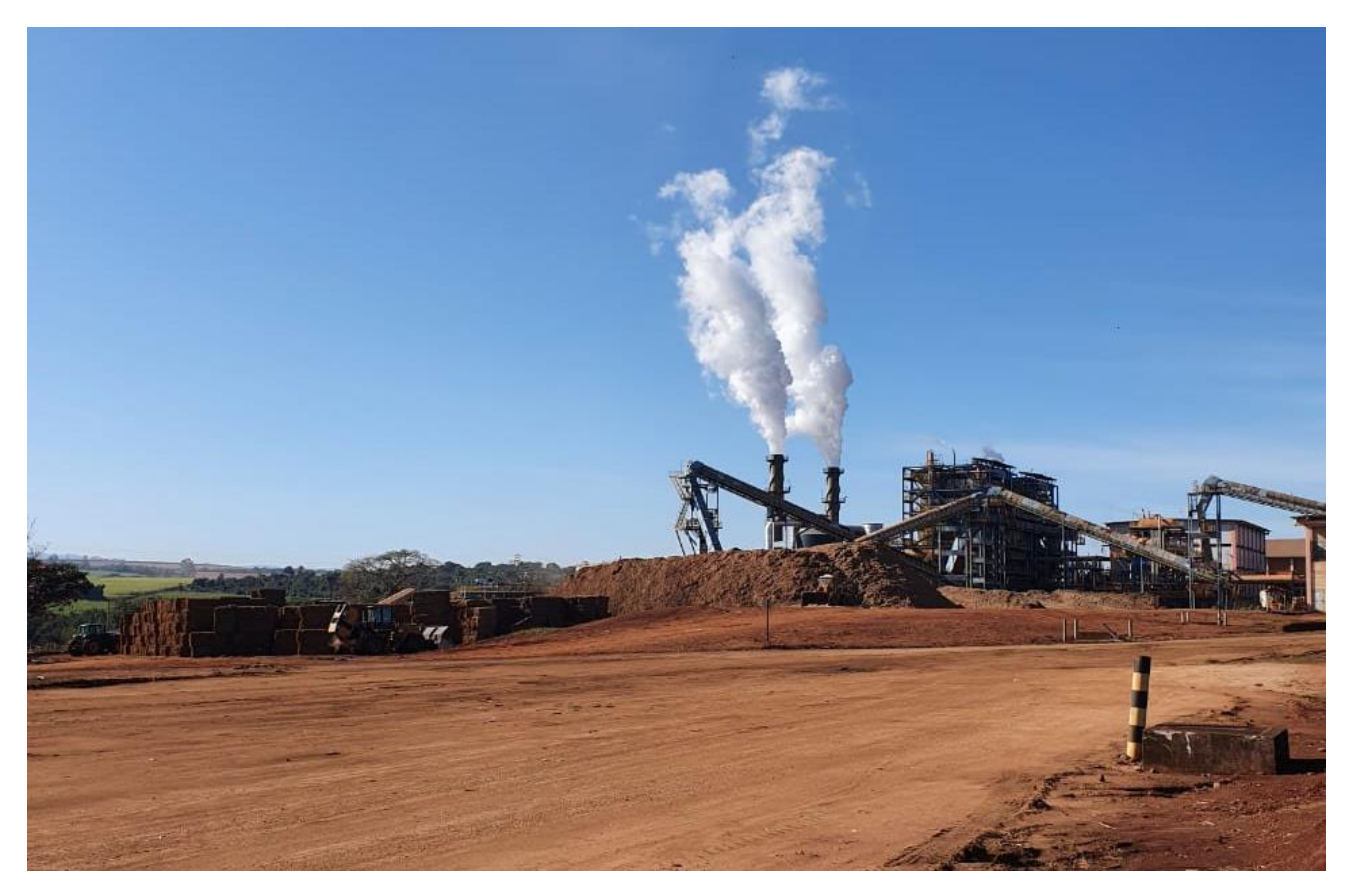

Figura 5. Pátio de armazenamento de bagaço e palha

No último dia, foram finalizadas as verificações dos demais parâmetros para agrícola e industriais pendentes, balanço de massa e I-Simp.

Posteriormente à auditoria in loco, foram abertas ações corretivas especificamente de energia para a fase industrial (**SAC 28**) e sobre I-SIMP (**SAC 29**).

Ressalta-se que todo o detalhamento das solicitações e alterações realizadas estão descritos no **Anexo III** deste relatório, assim como a lista de verificação das evidências. Em seguida, realizou-se a conferência de todos os valores imputados na calculadora com as memórias de cálculos e foram geradas as Notas de Eficiência Energético-Ambiental para a usina.

Observa-se que todas as atividades realizadas *in loco* estão descritas no Plano de Auditoria, apresentado no **Anexo IV** deste relatório. Além disso, no **Anexo V** encontra-se a Lista de Presença com todos os participantes das reuniões de abertura e encerramento e os responsáveis pelas informações auditadas.

#### **B) Planilha de Produtores e RenovaCalc**

Os resultados e registros de ações corretivas, observações e lista de verificação das documentações, além da forma de averiguação dos dados preenchidos na RenovaCalc, estão descritos em detalhes no **Anexo III** deste relatório.

Neste Anexo são apresentadas as descrições das Solicitações de Ações Corretivas (SACs) que foram geradas na análise prévia à auditoria, durante o processo de auditoria *in loco*, sendo algumas fechadas durante esse período e, outras, posteriormente, com um prazo maior, a depender do tipo de correção.

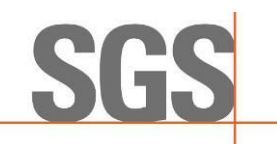

Desta forma, para os itens pendentes, após o envio das evidências por parte da usina, são aferidos novamente as informações e, estando correta, a SAC é encerrada, caso contrário, ficará pendente até a solicitação ser atendida. No item de "Lista de Verificação" deste mesmo documento, apresenta-se toda as documentações e as memórias de cálculos verificados em campo, como também posteriormente, se necessário.

Portanto, a **ABENGOA BIOENERGIA AGROINDÚSTRIA LTDA (EM RECUPERAÇÃO JUDICIAL)** apresentou 25 SACs iniciais, antes da auditoria; 2 SACs durante a auditoria in loco e duas posterioremente, totalizando 30. Todas as SACs foram encerradas.

A usina possui gestão das informações através dos sistemas PIMs na versão 12.1.33, e SAP Core, versão ECC6, ambos implantados em 2012. O detalhamento sobre de medição e detalhes do sistema, funcionamento, e comunicação estão detalhados na **Figura 6**.

#### Declaração sobre o Sistema de Gestão da Unidade

A produção diária é medida através de um medidor mássico, tipo coriolis. O setor operacional coleta esta informação no supervisório da fábrica de etanol, no final do dia e informa o controle de qualidade, sendo o coordenador de produção o responsável pela informação. O controle da qualidade realiza o lançamento da produção no PIMS, na versão 12.1.33, implantado em 2012. Todos os dias é realizada a conferência do estoque de etanol através de medição manual dos tanques de armazenamento. Com a utilização de trena e com o auxílio de planilhas arqueação dos tanque o estoque é conferido, sendo responsável por está. medição o coordenador de logística. Uma vez por mês é realizado o inventário do estoque com a presença de um responsável pelo estoque e de um colaborador do setor de expedição.

O faturamento de etanol ocorre pelo módulo SD, de nosso SAP Core, versão ECC6, implantado em 2012, onde há construída uma customização para isso. O pedido de vendas é criado no SAP através das transações estândares e depois, na customização é realizado o acesso desde veículo na planta. O acesso utiliza os dados do pedido de venda para realizar o faturamento e posterior baixa do estoque. Neste processo há transações que identificam o veículo transportador, motorista, e volume a ser faturado e entregue ao cliente. Até 2020, o próprio SAP se comunicava com a balança rodoviária, capturava este peso do caminhão transportador (peso tara e peso bruto). Com base neste peso e outros parâmetros como densidade, temperatura e teor alcoólico o sistema determina o volume carregado em litros.

Depois de 2020, foi instalado medidores de vazão (coriolis da empresa Emerson). Este sistema é composto pelos medidores de vazão, por um computador industrial (ROC Emerson), CLP da Delta e IHM.Este sistema recebe os volume a se carregado do SAP, realiza o controle e medição do carregamento e devolve o volume carregado para o faturamento no SAP.Após o SAP processar o faturamento, este envia um arquivo XML, através de uma interface sistémica ao aplicativo DF-e da Thomson Reuters (Mastersaf) e realiza a mensageria entre o SAP e o portal do SAFAZ para emissão na NF-e.

José Carlos Ressoni Supervisor de Processo

Adriano de Moraes Gerente Comercial

Figura 6. Informações referentes ao Sistema de gerenciamento de estoque e de produção (Fonte: ABENGOA BIOENERGIA AGROINDÚSTRIA LTDA - EM RECUPERAÇÃO JUDICIAL, 2022)

Para entender o processo de produção de etanol desta usina, a **Figura 7** apresenta o fluxograma, desde a matéria-prima, neste caso a cana-de-açúcar, seus processos, produtos e coprodutos, cujos documentos foram arquivados e verificados na auditoria da planta industrial.

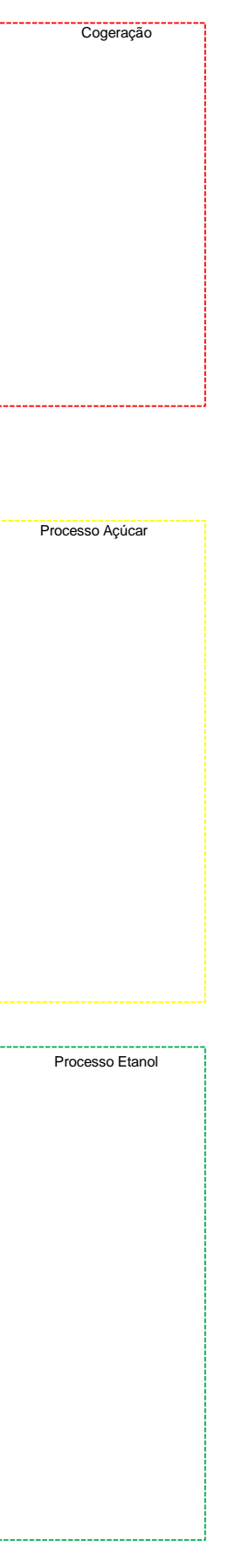

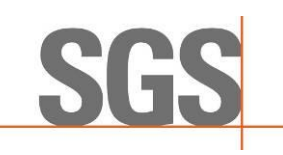

#### **Figura 7.** Fluxograma do processo de Etanol (Fonte: ABENGOA BIOENERGIA AGROINDÚSTRIA LTDA - EM RECUPERAÇÃO JUDICIAL, 2022).

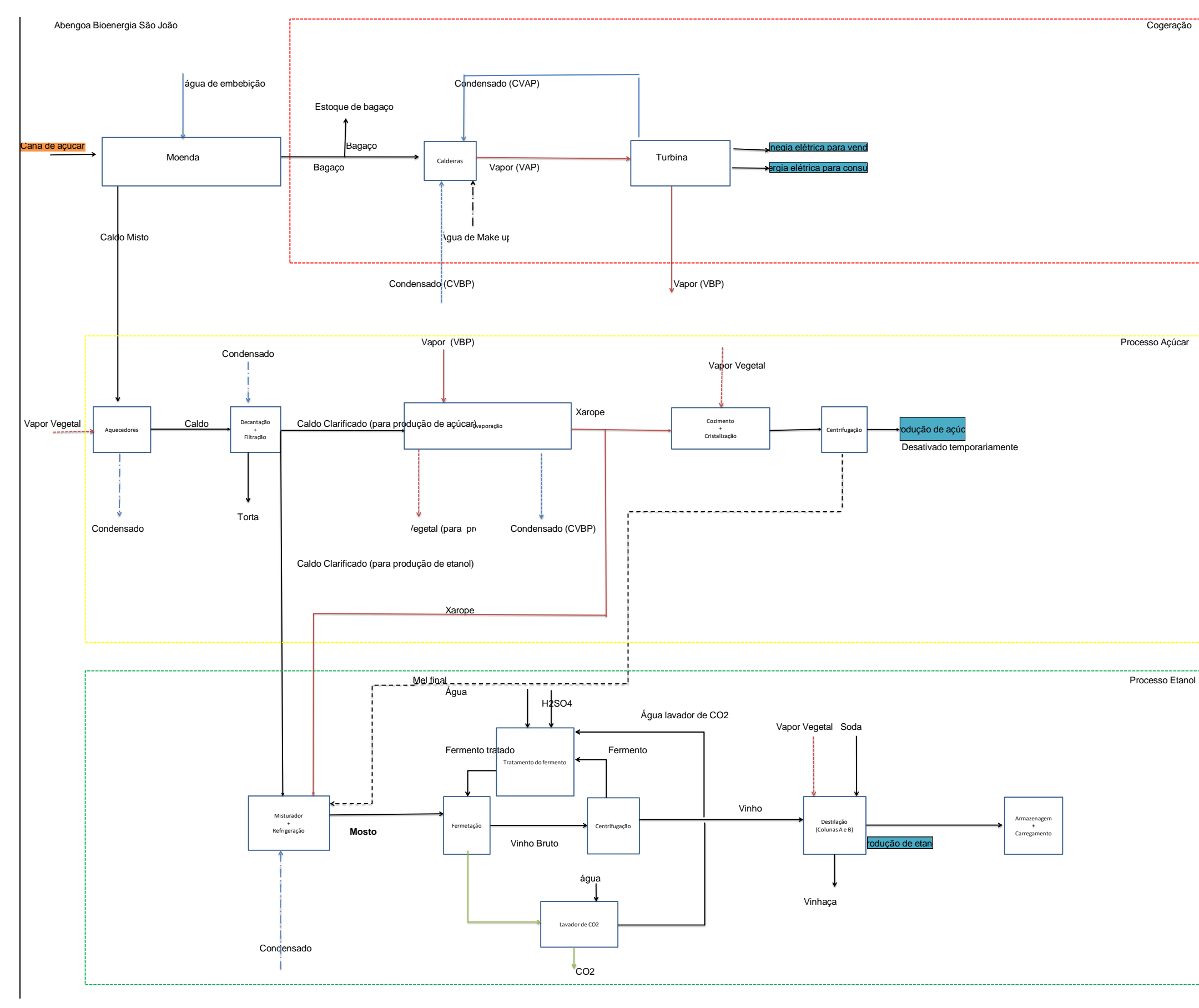

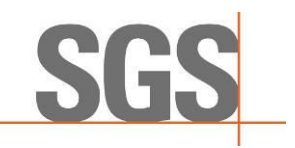

Como as evidências foram extraídas dos sistemas, podemos afirmar que as informações do sistema de gerenciamento de estoque e produção é o mesmo contemplado na RenovaCalc.

As declarações do I-SIMP de 2019, 2020 e 2021 eram feita de modo integrado entre ABSJ e ABSL, contudo o acesso aos dados de ABSL 2021 não estão disponíveis, pois foi quando ocorreu a venda de ABSL.

Observou-se que na comparação entre as informações declaradas no I-SIMP, evidenciado no processo de certificação pela Usina (**Figura 8**), os boletins industrias utilizados na RenovaCalc (**Figura 9**), e protocolos de aceite, há divergência em ABSL cana moída em 2020. A ABSJ justificou que os dados de moagem são consolidados no Boletim Gerencial e enviados ao fiscal, que reporta ao SIMP mensalmente. Na unidade de Pirassununga (Abengoa SL) nos meses de maio e abril de 2020 foi identificado uma divergência de 90,44 toneladas de cana, que correspondem a 0,0043% em relação ao total de moagem de 2020. Como os sistemas SIMP e PIMS não permitem realizar correções, não será possível alterar os dados.

# **Figura 8**. I-SIMP da ABENGOA BIOENERGIA AGROINDÚSTRIA LTDA (EM RECUPERAÇÃO JUDICIAL).

# 2019 – São João (ABSJ)

#### São João

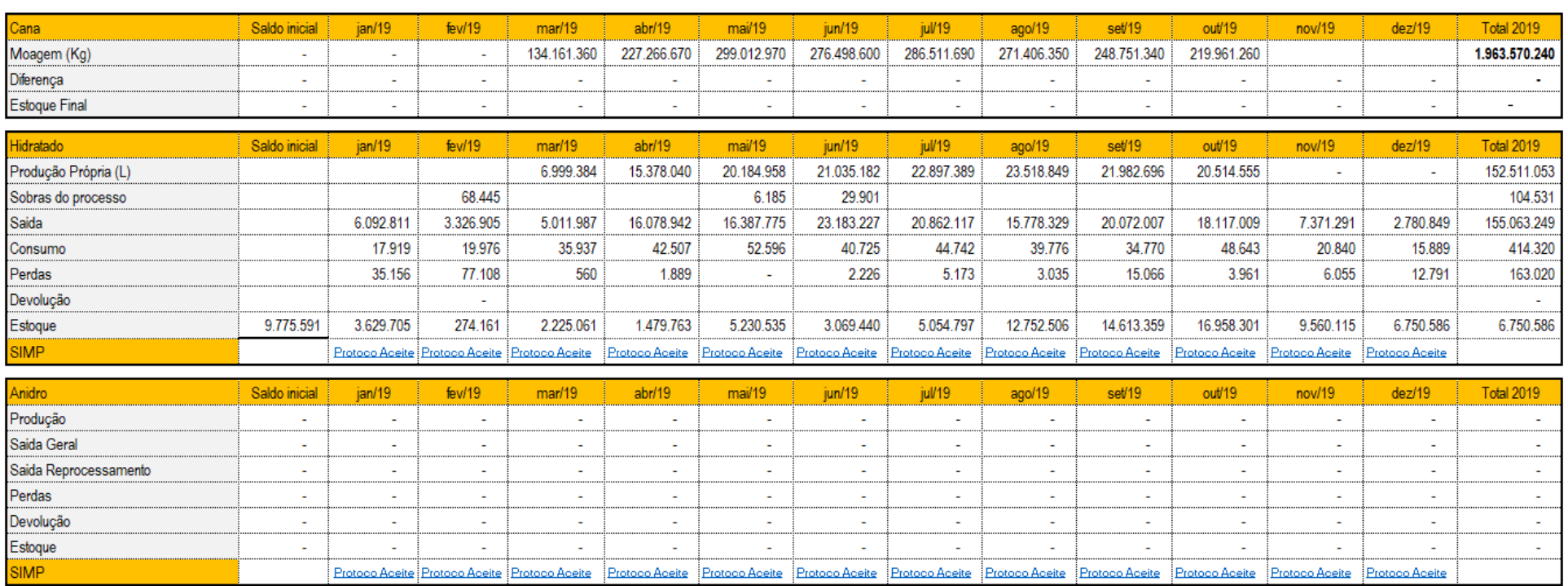

#### 2019 – São Luiz (ABSL)

#### São Luiz

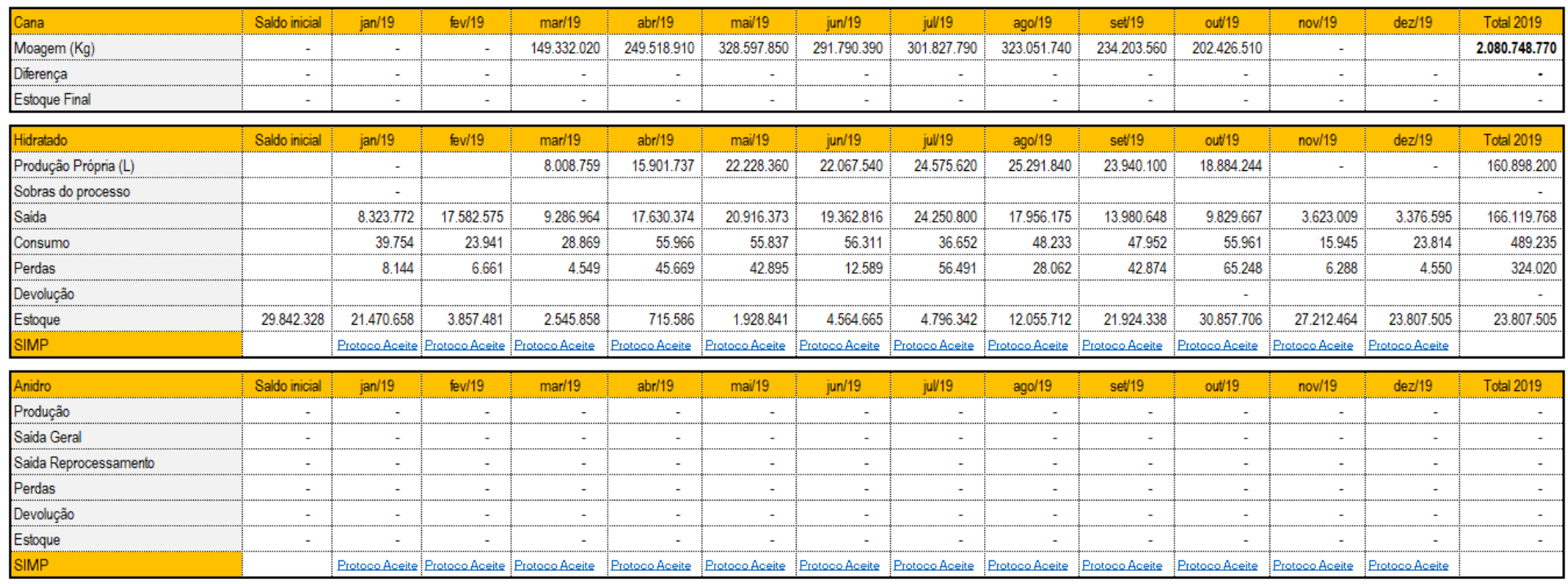

#### 2019 – Consolidado

#### Consolidado

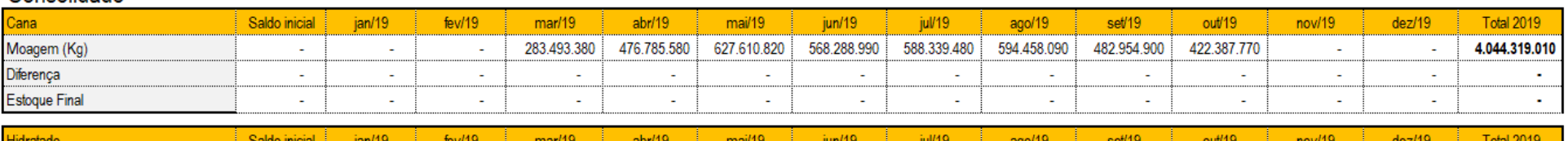

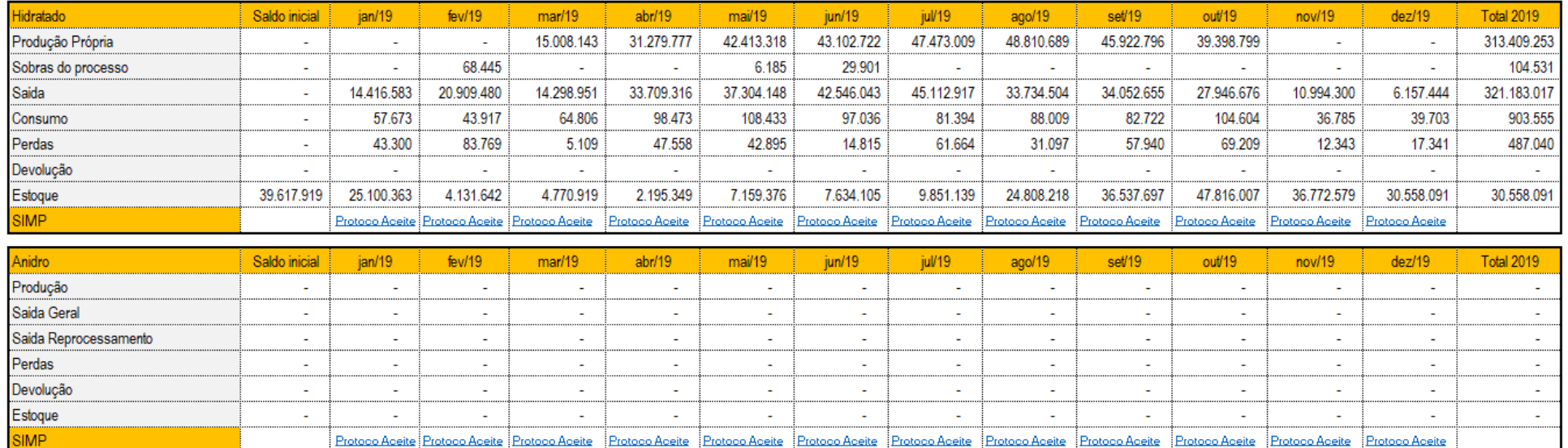

#### 2020 – São João (ABSJ)

#### São João

S

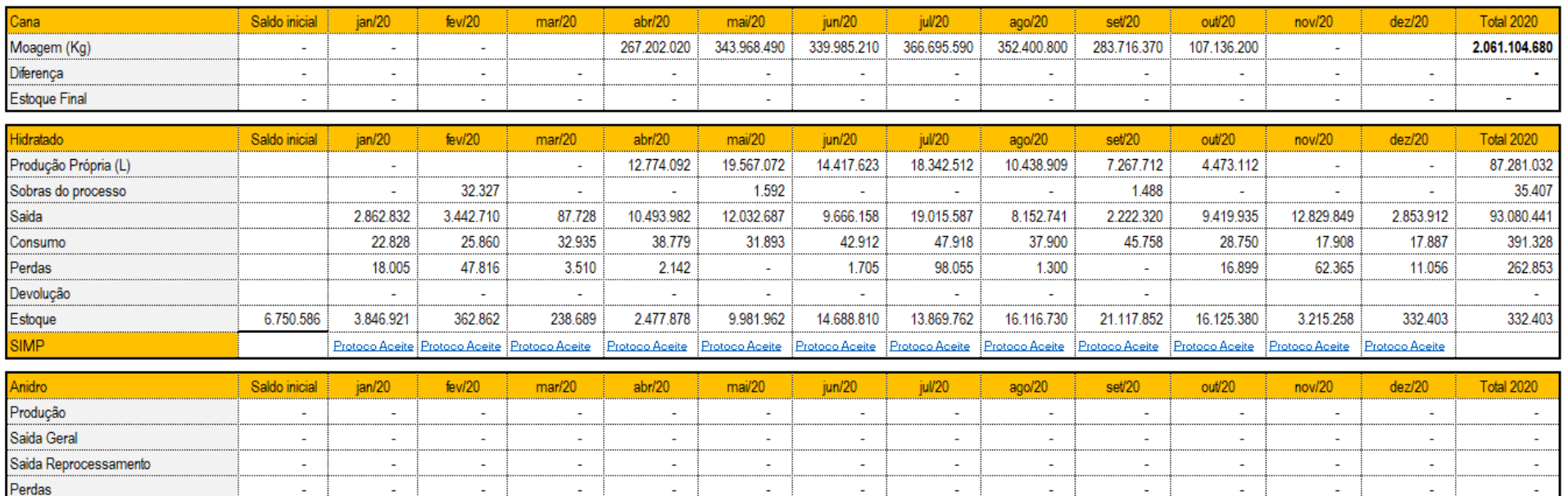

÷.

÷

ä,

Protoco Acelte Protoco Acelte Protoco Acelte Protoco Acelte Protoco Acelte Protoco Acelte Protoco Acelte Protoco Acelte Protoco Acelte Protoco Acelte Protoco Acelte Protoco Acelte Protoco Acelte Protoco Acelte Protoco Acel

Protoco Aceite Protoco Aceite Protoco Aceite Protoco Aceite Protoco Aceite Protoco Aceite Protoco Aceite Protoco Aceite Protoco Aceite Protoco Aceite Protoco Aceite Protoco Aceite Protoco Aceite Protoco Aceite Protoco Acei

ä,

÷.

J.

L,

÷.

#### 2020 – São Luiz (ABSL)

ä,

÷,

L,

ä,

#### São Luiz

Devolução

Estoque

**SIMP** 

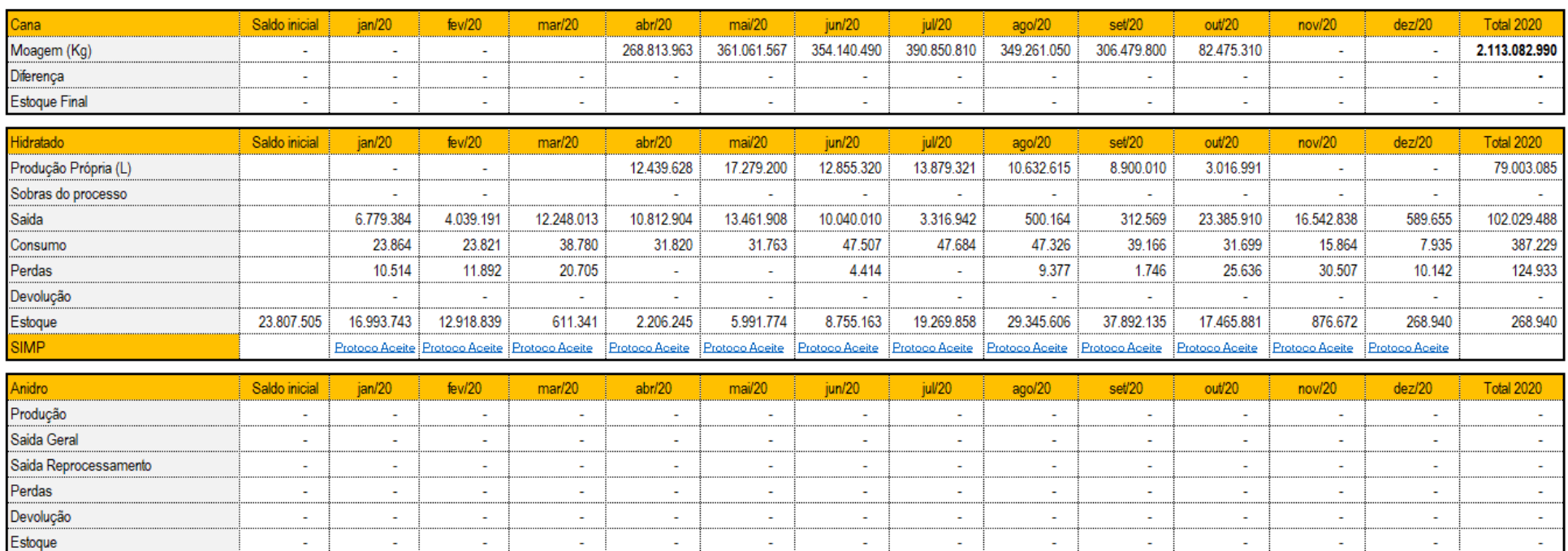

#### 2020 – Consolidado

#### Consolidado

SIMP

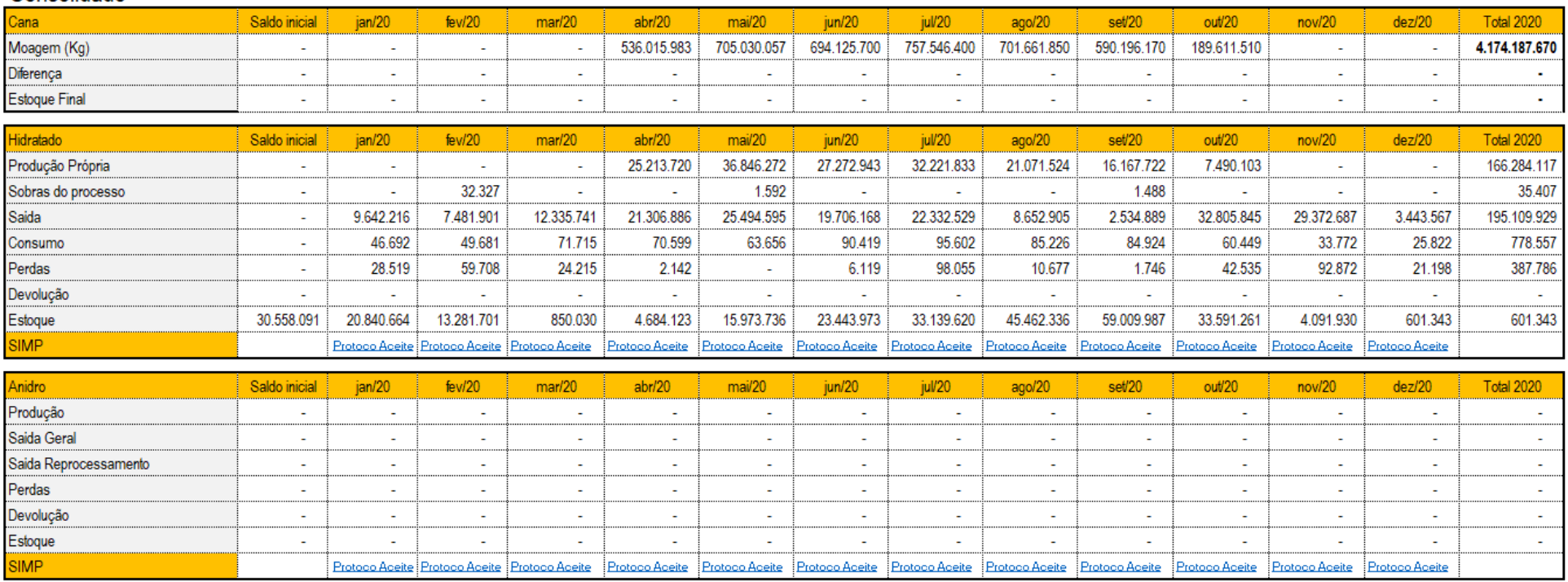

# **SGS**

## $2021 -$ São João (ABSJ)

#### São João

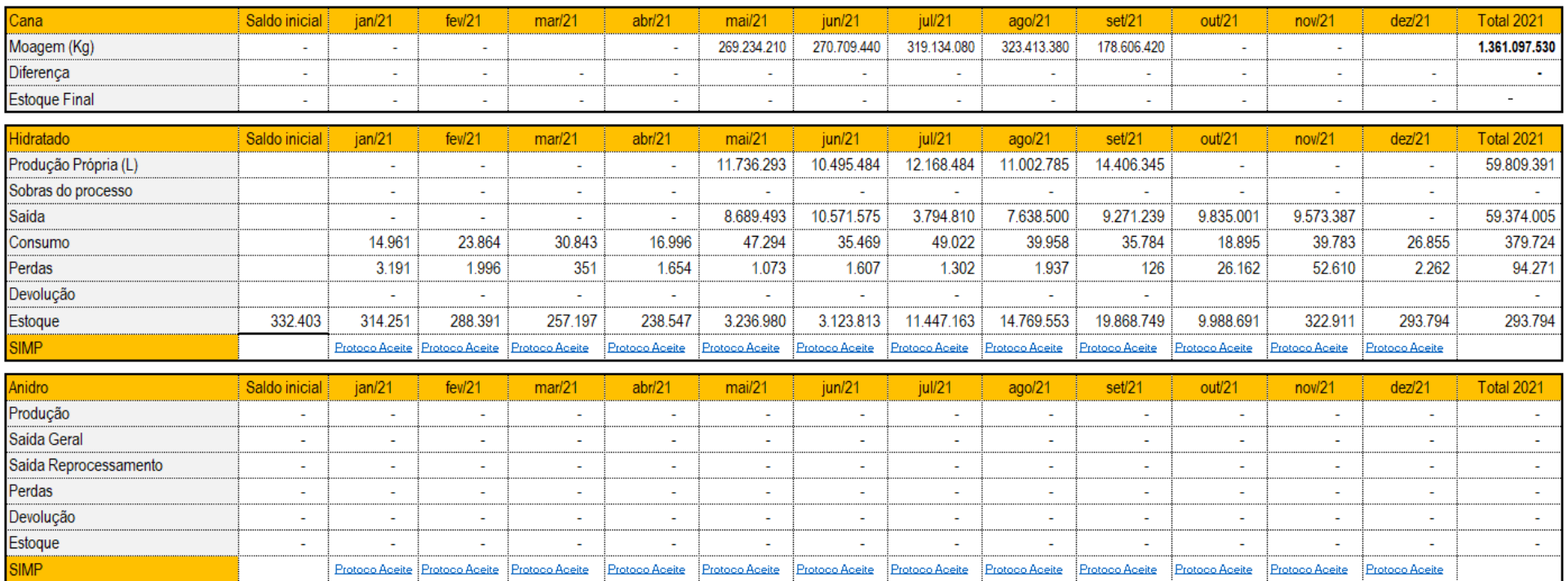

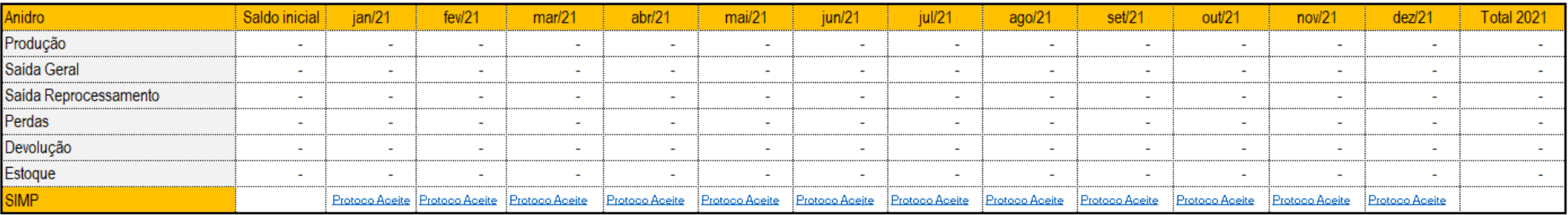

#### 2021 – São Luiz (ABSL)

#### São Luiz

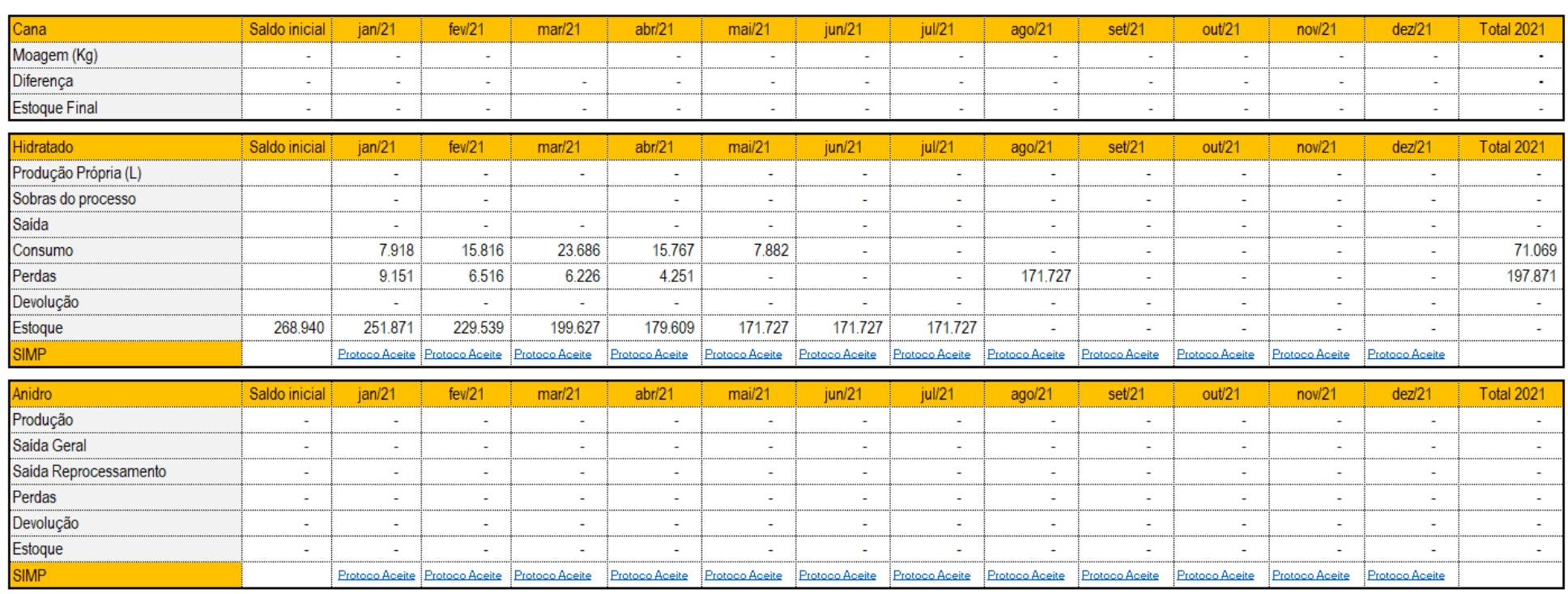

#### 2021 – Consolidado

#### Consolidado

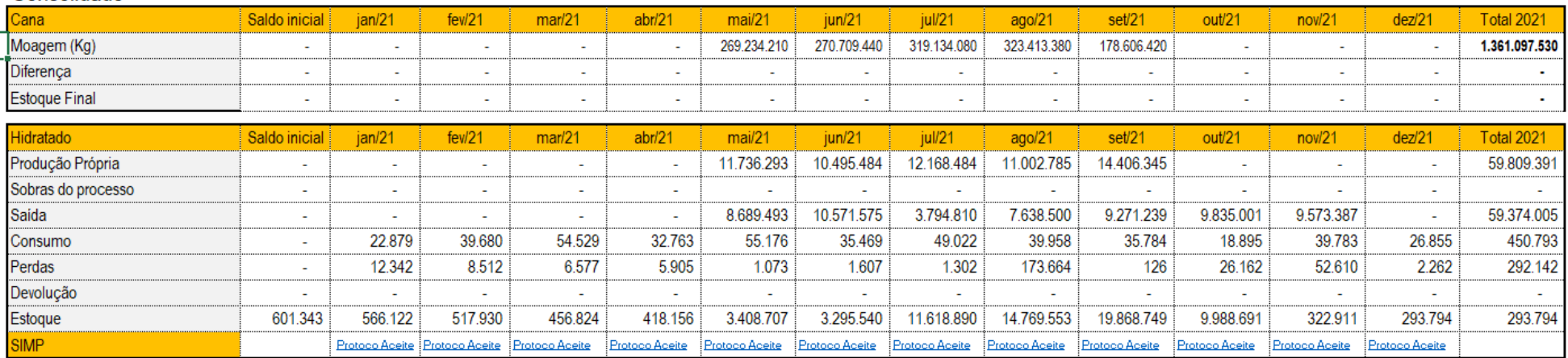

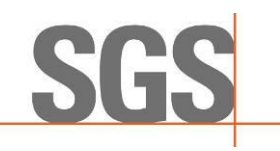

**Figura 9**. Boletins Industriais mensais da ABENGOA BIOENERGIA AGROINDÚSTRIA LTDA (EM RECUPERAÇÃO JUDICIAL)

ABSJ

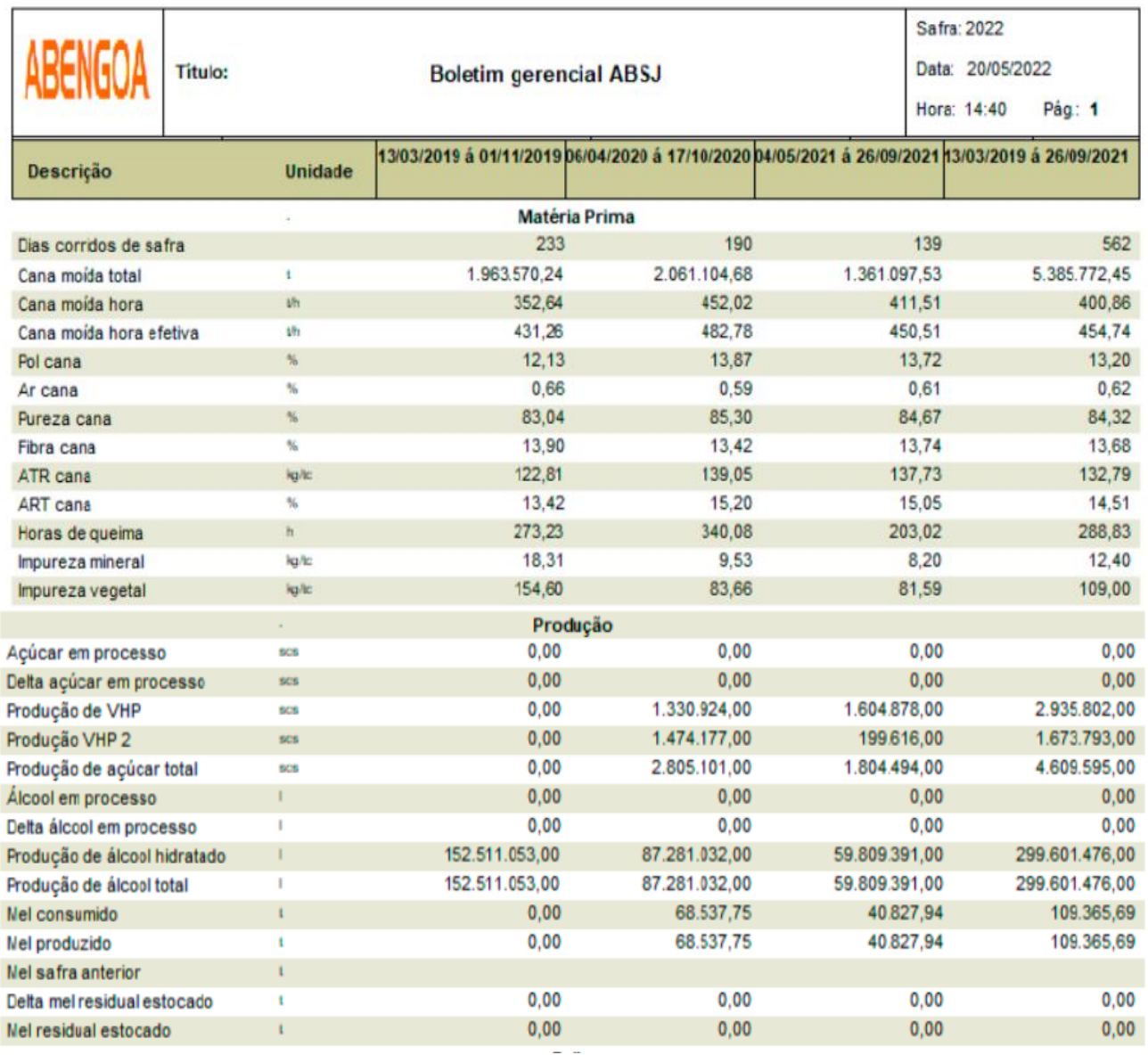

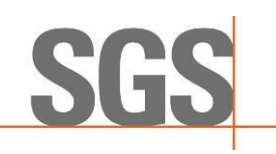

ABSL

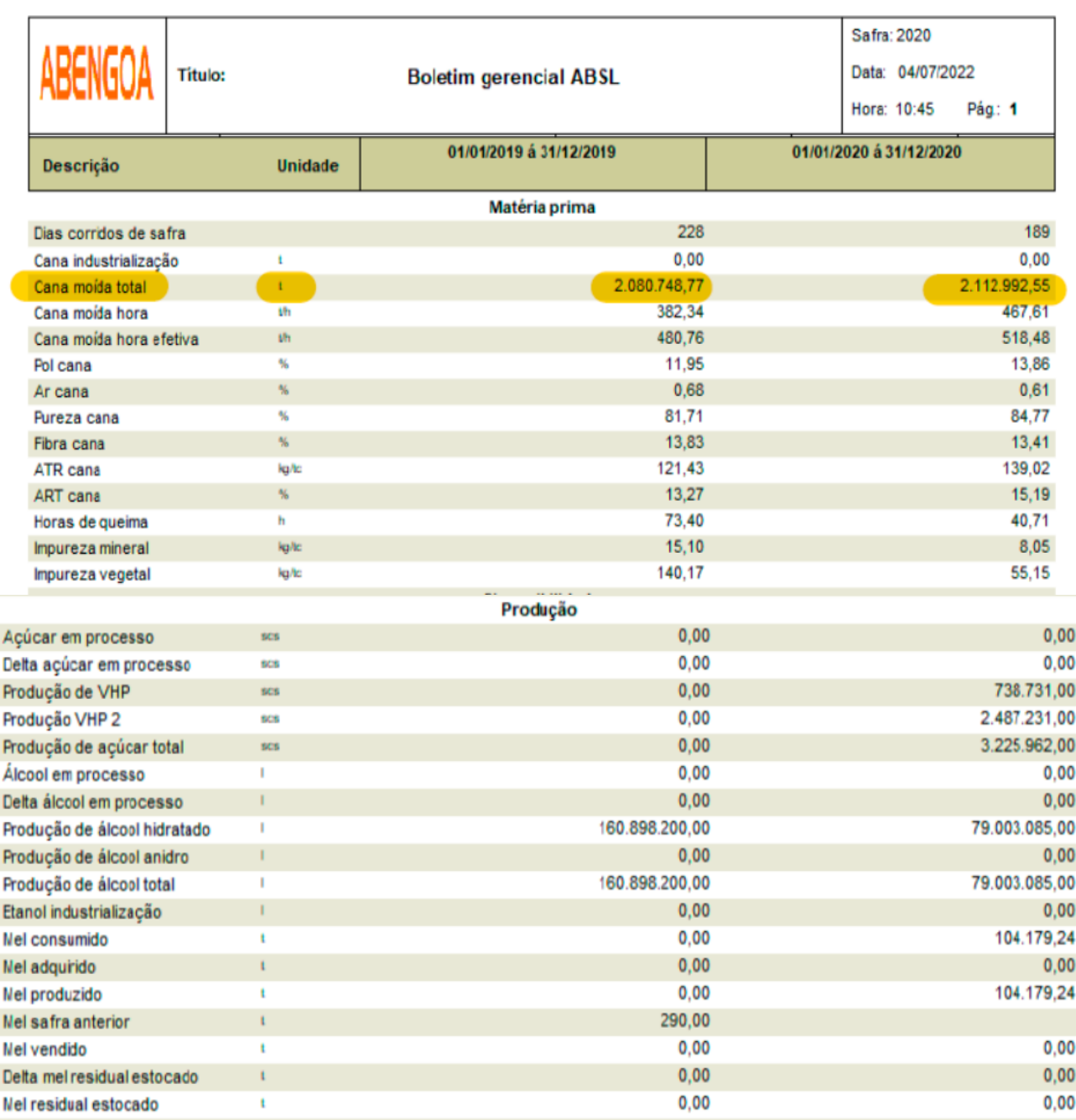

O balanço de massa detalhado de todo o processo de produção do etanol, desde a matéria-prima, neste caso a cana-de-açúcar, seus processos, produtos e coprodutos está apresentado na **Figura 10**. Foi verificada a memória de cálculo. Ratifica-se que os documentos foram arquivados e verificados na auditoria da planta industrial.

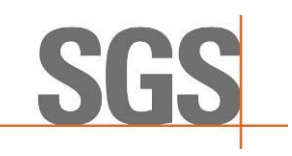

# **Figura 10**. Balanço de Massa (ART) (Fonte: ABENGOA BIOENERGIA AGROINDÚSTRIA LTDA (EM RECUPERAÇÃO JUDICIAL))

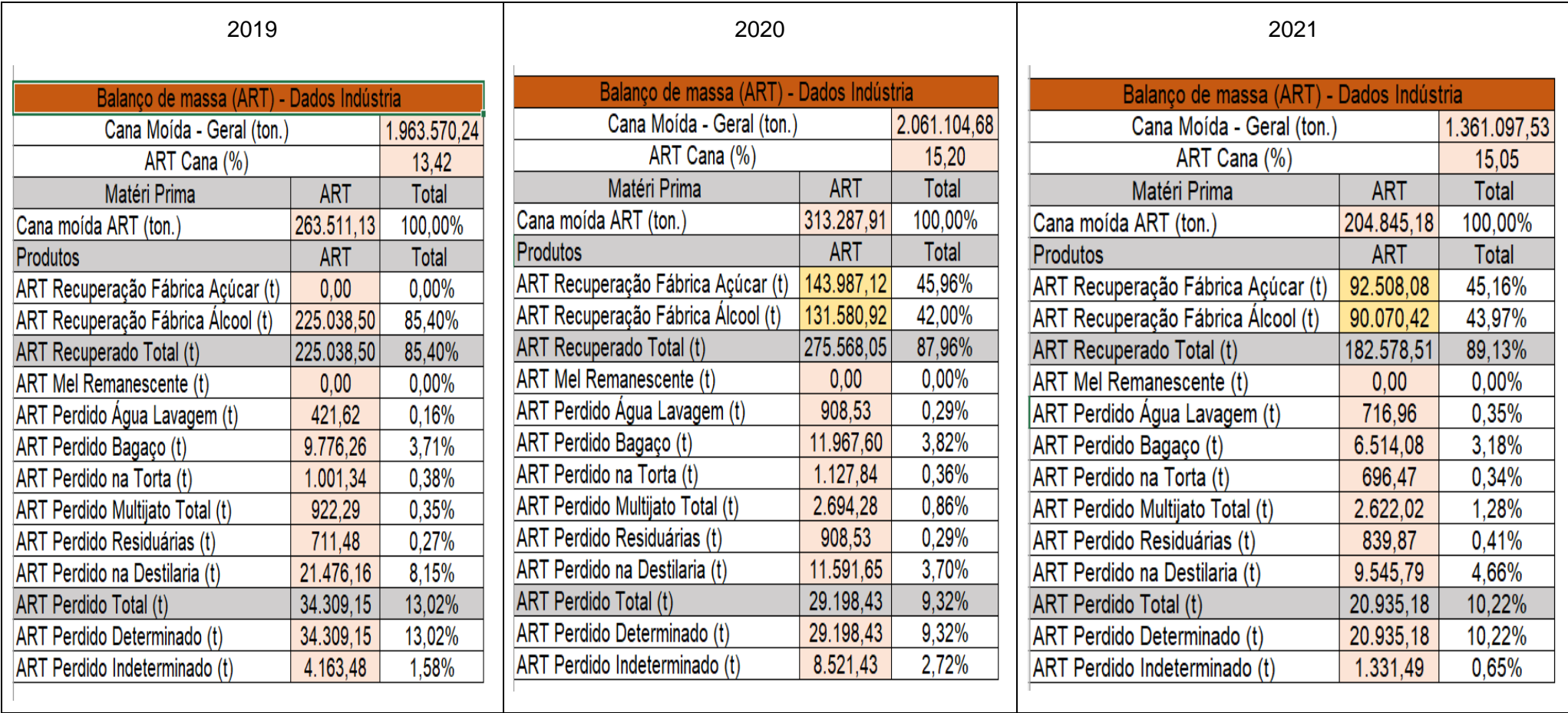

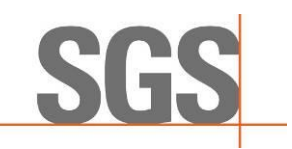

No processo produtivo do etanol encontra-se no **Anexo VI**, contemplando as seguintes etapas:

- Pesagem de cana
- Laboratório de Análise de Cana-de-açúcar
- Recepção de cana
- Moagem da cana-de-açúcar
- Tratamento do caldo e evaporação
- Processo de fabricação do etanol (preparo do mosto, fermentação, tratamento do fermento, destilação)
- Geração de vapor e energia
- Laboratório industrial.

#### **C) Elegibilidade**

Conforme descrito nos *itens 5-B e C,* a firma inspetora realizou sua análise de elegibilidade com base no escopo e arquivos formato *shapefile* enviados pela usina. Assim, foram amostrados todos os 99 imóveis rurais enviados pela usina. A análise concluiu que os 99 imóveis estão elegíveis.

#### **7. CONSULTA PÚBLICA**

A consulta pública da proposta de certificação teve o prazo de 30 dias de divulgação no site www.sgssustentabilidade.com.br. O período de consulta ocorreu de 14/02/2023 a 16/03/2023.

A consulta pública disponibilizou os seguintes documentos:

I – Dados preenchidos pela unidade produtora de biocombustível na RenovaCalc e validados pela firma inspetora.

II – Proposta de Certificação de Produção Eficiente de Biocombustível com indicação expressa da Nota de Eficiência Energético-Ambiental e da fração de volume de biocombustível elegível, conforme modelo da ANP.

III – Relatório parcial sobre o processo de certificação.

Obs.: Ver **Anexo I** para resultados da consulta pública.

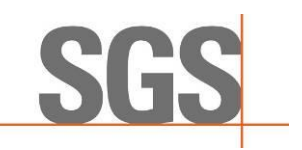

#### **8. CONCLUSÃO**

Diante do exposto, com base nos resultados avaliados em auditoria por meio de evidências primárias, 30 Solicitações de Ação Corretiva (SACs) e validação das informações inseridas na Planilha de Produtores e RenovaCalc, segue abaixo a proposta de Certificação de Produção Eficiente de Biocombustível, com indicação expressa da Nota de Eficiência Energético-Ambiental e da fração de volume elegível de biocombustível.

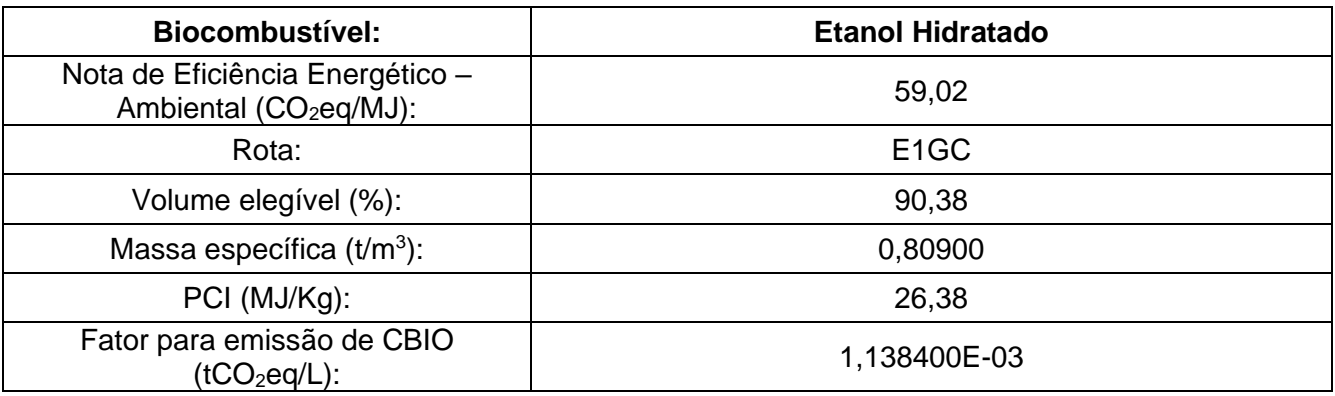

Ressalta-se que, a abordagem da SGS é baseada na compreensão dos riscos associados com a comunicação de informações dos dados e os controles para mitigar os mesmos. A análise inclui a avaliação de evidências relevantes, relacionadas às quantidades e as informações relatadas pela usina, bem como visita nos seguintes locais: entrada de cana, balança, tombamento, posto de combustíveis, laboratório, cogeração, centro de operação da moenda, da caldeira, Destilaria e Dornas, etc.

O certificado de Verificação da Produção Eficiente de Biocombustível terá validade de três anos, contados a partir da data de aprovação pela ANP.

Na opinião da SGS os dados apresentados durante a Verificação da Produção Eficiente de Biocombustível:

- É uma representação justa dos dados e informação no RenovaCalc
- Foi preparado de acordo com a ISO 14065:2015 e em atendimento aos requisitos da Resolução ANP nº 758, de 23 de Novembro de 2018.

Anexo I – Resultado Consulta Pública Anexo II – Metodologia de Análise de Elegibilidade Anexo III – Relatório de Auditoria *in Loco* - Resultados Anexo IV – Relatório de Auditoria *in Loco* - Plano de Auditoria Anexo V – Relatório de Auditoria *in Loco* - Lista de Presença e Participantes Anexo VI –Descrição do Processo Produtivo do Etanol Anexo VII – Plano de Amostragem assinado pelo Responsável Técnico

Nota: Este relatório é emitido em nome do cliente, pela *SGS do Brasil Ltda* ("SGS") de acordo com as suas Condições Gerais de Verificação da ISO 14065 e em atendimento aos requisitos da Resolução ANP nº 758, de 23 de Novembro de 2018 disponível em [http://www.sgs.com/terms\\_and\\_conditions.htm.](http://www.sgs.com/terms_and_conditions.htm) Os resultados registrados são baseados na auditoria realizada pela SGS. Este relatório não dispensa o cliente do cumprimento de quaisquer estatutos federal, nacional ou atos regionais e regulamentos ou qualquer diretriz emitida nos termos dos referidos regulamentos. Definições em contrário não são vinculativas para a SGS e a SGS não terá responsabilidade vis-à-vis além do seu Cliente.

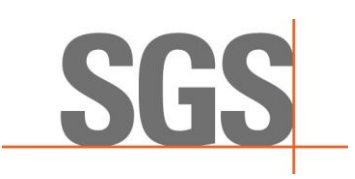

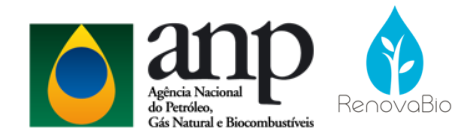

# **Anexo I - RENOVABIO – Relatório Consulta Pública**

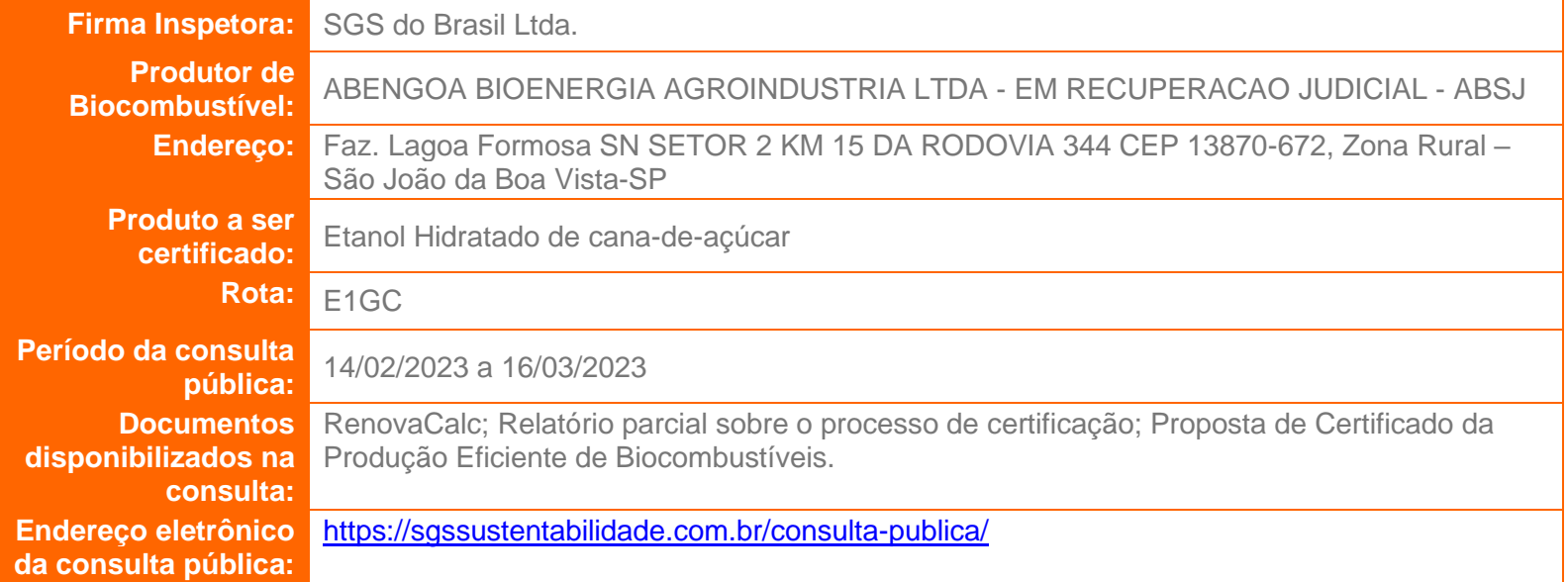

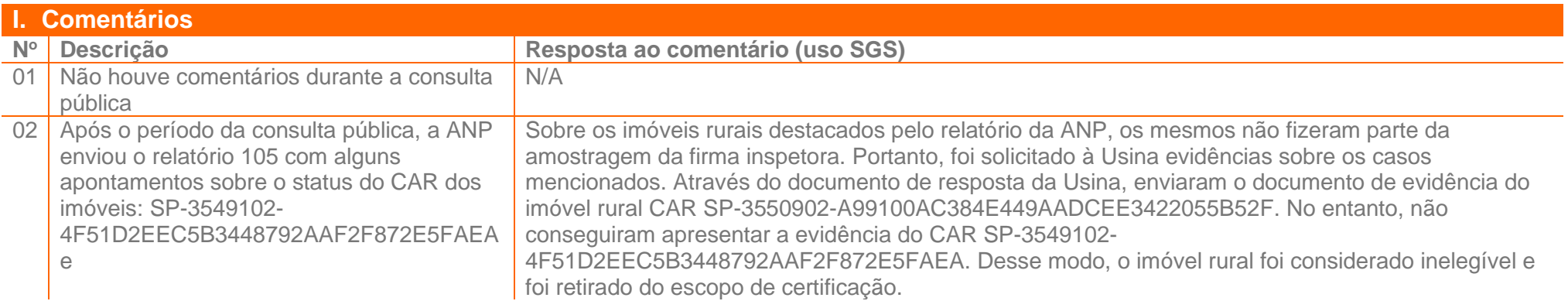

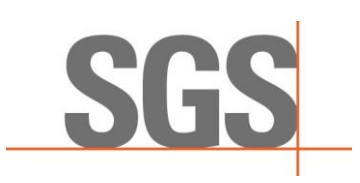

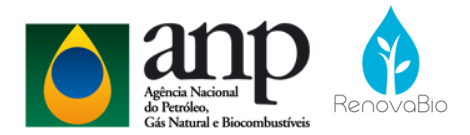

# **Anexo I - RENOVABIO – Relatório Consulta Pública**

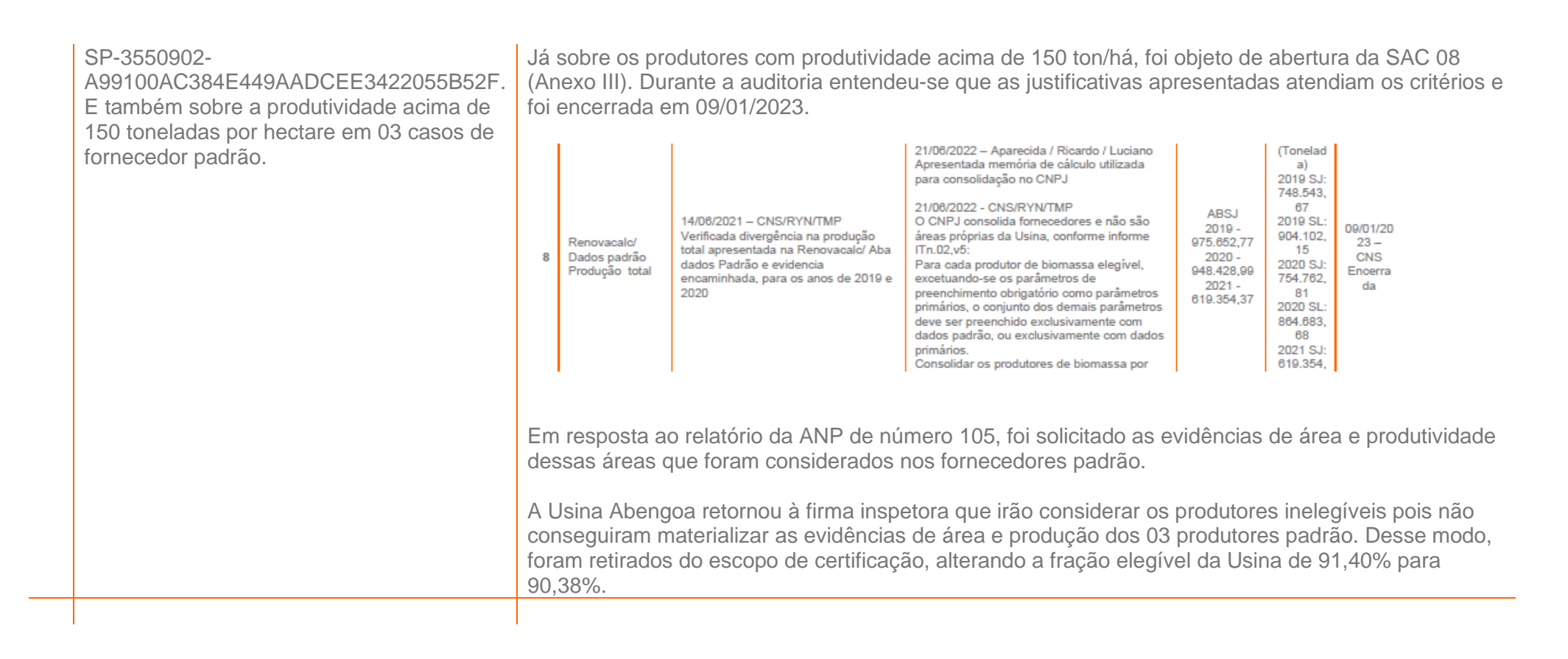

Este formulário deverá ser enviado para SGS no e-mail: [rafael.noguchi@sgs.com.](mailto:rafael.noguchi@sgs.com)

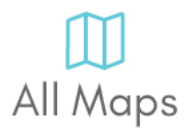

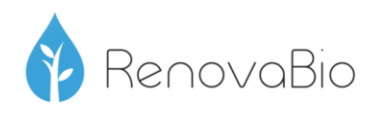

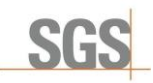

# Anexo II - Metodologia da Análise de Elegibilidade

#### **Introdução**

A análise dos dados foi realizada com base na legislação vigente relativa ao RenovaBio e considera duas partes, sendo:

1 - Análise do imóvel (CAR);

2 - Análise de Supressão de Vegetação Nativa.

A análise utiliza como base os arquivos vetoriais das áreas produtivas fornecido pelo produtor e a base vetorial de imóveis do CAR. Os resultados são entregues em formato digital à contratante.

#### **2. Análise do imóvel (CAR)**

A análise do imóvel consiste na consulta da base federal de imóveis SICAR (Governo Federal), utilizando como referência o número de CAR informado pelo produtor, considerando a situação do cadastro: Ativo, Pendente ou Cancelado. As áreas são consideradas elegíveis ou não de acordo com o estabelecido na Resolução 758 e Informe Técnico 02.

#### **3. Análise de supressão de vegetação nativa**

A segunda análise realizada consiste na verificação da ocorrência de supressão de vegetação dentro dos imóveis rurais e que foram convertidas para cana-de-açúcar após data de promulgação da Lei 13.576, de 26 de dezembro de 2017, conforme definido pela legislação do RenovaBio. O processo consiste na identificação de objetos através da assinatura espectral dos alvos e posterior interpretação visual.

São utilizadas imagens da constelação de satélites Sentinel-2 de três períodos: 2017, 2018 e a data mais recente em relação à data de execução da análise de elegibilidade. O objetivo é verificar possíveis mudanças na cobertura da vegetação dentro das áreas produtivas, indicando supressão de vegetação nativa. Para esta análise é gerado o Índice de Vegetação Normalizado (NDVI) nestes períodos e utilizada uma composição entre os resultados obtidos para realçar áreas de ganho ou perda de vegetação.

Para a realização da interpretação visual foi utilizada como referência a chave de interpretação de classes do Terceiro Inventário Brasileiro de Emissões e Remoções Antrópicas de Gases de Efeito Estufa (Ministério da Ciência, Tecnologia e Inovação, 2015).

#### **Referências:**

BRASIL. **Decreto Nº 9.308, 15 de março de 2018**. Dispõe sobre a definição das metas compulsórias anuais de redução de emissões de gases causadores do efeito estufa para a comercialização de combustíveis de que trata a Lei nº 13.576, de 26 de dezembro de 2017.

Link: http://www.planalto.gov.br/ccivil\_03/\_ato2015-2018/2018/Decreto/D9308.htm

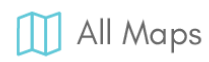

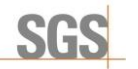

BRASIL. **Decreto Nº 6.961, 17 de setembro de 2009.** Aprova o zoneamento agroecológico da cana-deaçúcar e determina ao Conselho Monetário Nacional o estabelecimento de normas para as operações de financiamento ao setor sucroalcooleiro, nos termos do zoneamento.

Link: http://www.planalto.gov.br/ccivil\_03/\_ato2007-2010/2009/decreto/d6961.htm

BRASIL. **Lei 13.576, de 26 de dezembro de 2017.** Dispõe sobre a Política Nacional de Biocombustíveis (RenovaBio) e dá outras providências.

Link: http://www.planalto.gov.br/ccivil\_03/\_ato2015-2018/2017/lei/L13576.htm

BRASIL. Agência Nacional do Petróleo, Gás Natural e Biocombustíveis (ANP)**. Resolução ANP Nº 758 de 2018** - Regulamenta a certificação da produção ou importação eficiente de biocombustíveis de que trata o art. 18 da Lei nº 13.576, de 26 de dezembro de 2017, e o credenciamento de firmas inspetoras. Link: http://legislacao.anp.gov.br/?path=legislacao-anp/resol-anp/2018/novembro&item=ranp-758- 2018

BRASIL. Agência Nacional do Petróleo, Gás Natural e Biocombustíveis (ANP). **Informe Técnico nº 02/2018/SBQ** (v.1) - Orientações Gerais: Procedimentos para Certificação da Produção ou Importação Eficiente de Biocombustíveis.

Link: http://www.anp.gov.br/images/producao-fornecimento-biocombustiveis/renovabio/informetecnico-02.docx

FORMARGGIO, Antonio Roberto. **Sensoriamento remoto em agricultura**. São Paulo: Oficina de Textos, 2017.

BRASIL. Ministério da Ciência, Tecnologia e Inovação (MCTI)**. Terceiro Inventário Brasileiro de Emissões e Remoções Antrópicas de Gases de Efeito Estufa**. Setor de Uso da Terra, Mudanças do Uso da Terra e Florestas, 2015.

Link:

http://sirene.mcti.gov.br/documents/1686653/1706165/RR\_LULUCF\_Mudan%C3%A7a+de+Uso+e+F loresta.pdf/11dc4491-65c1-4895-a8b6-e96705f2717a

**SATVeg -** Embrapa. Link: https://www.satveg.cnptia.embrapa.br/satveg/login.html

**SICAR Federal** - Governo Federal. Link:<http://www.car.gov.br/#/>

**Responsável técnico**

Aline Santos Lopes Assinatura: Engenheira Ambiental CREA: 5070267426-SP

aline & Loper

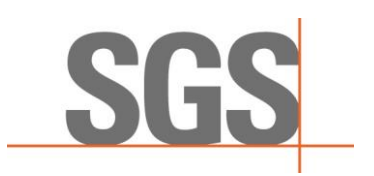

# **Anexo III – Relatório de Auditoria in Loco - Resultados**

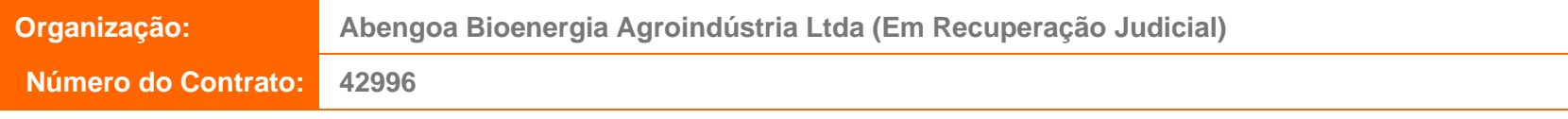

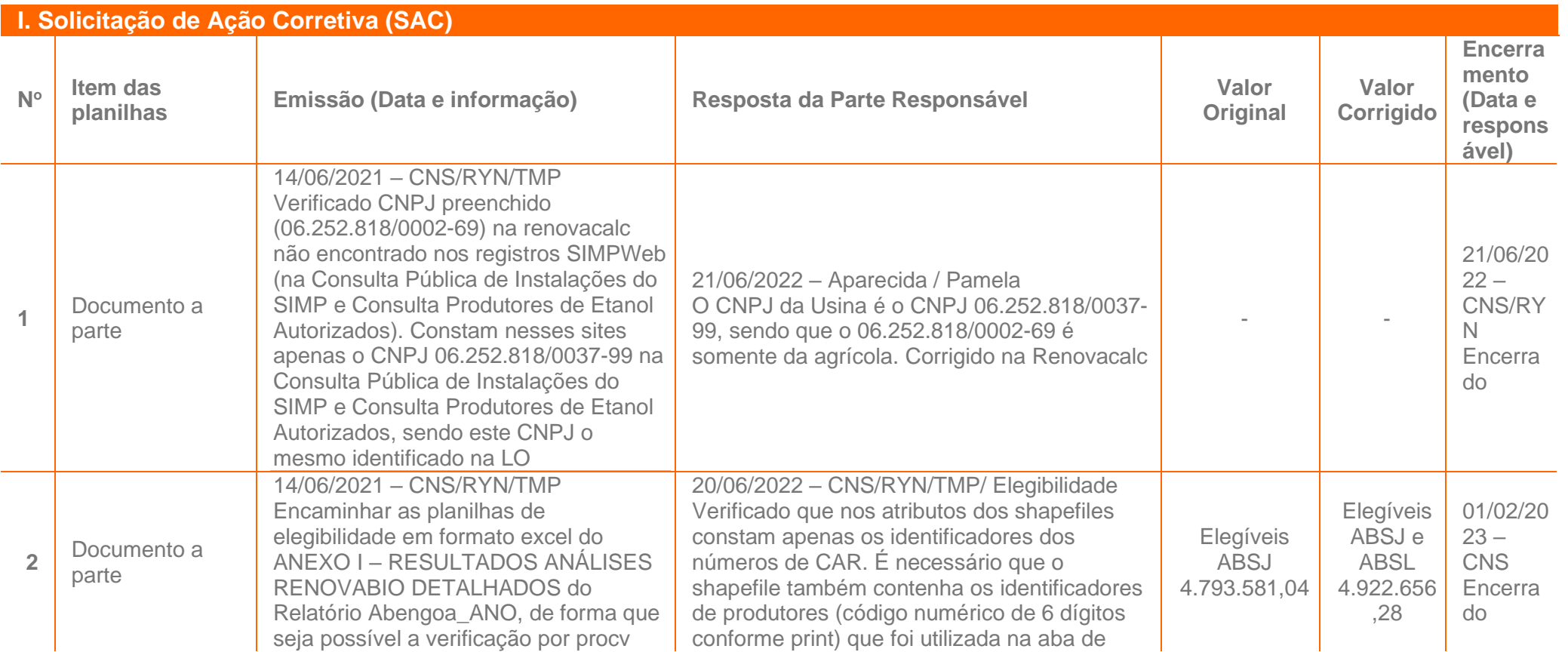

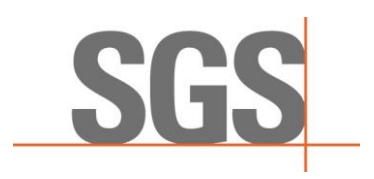

# **Anexo III – Relatório de Auditoria in Loco - Resultados**

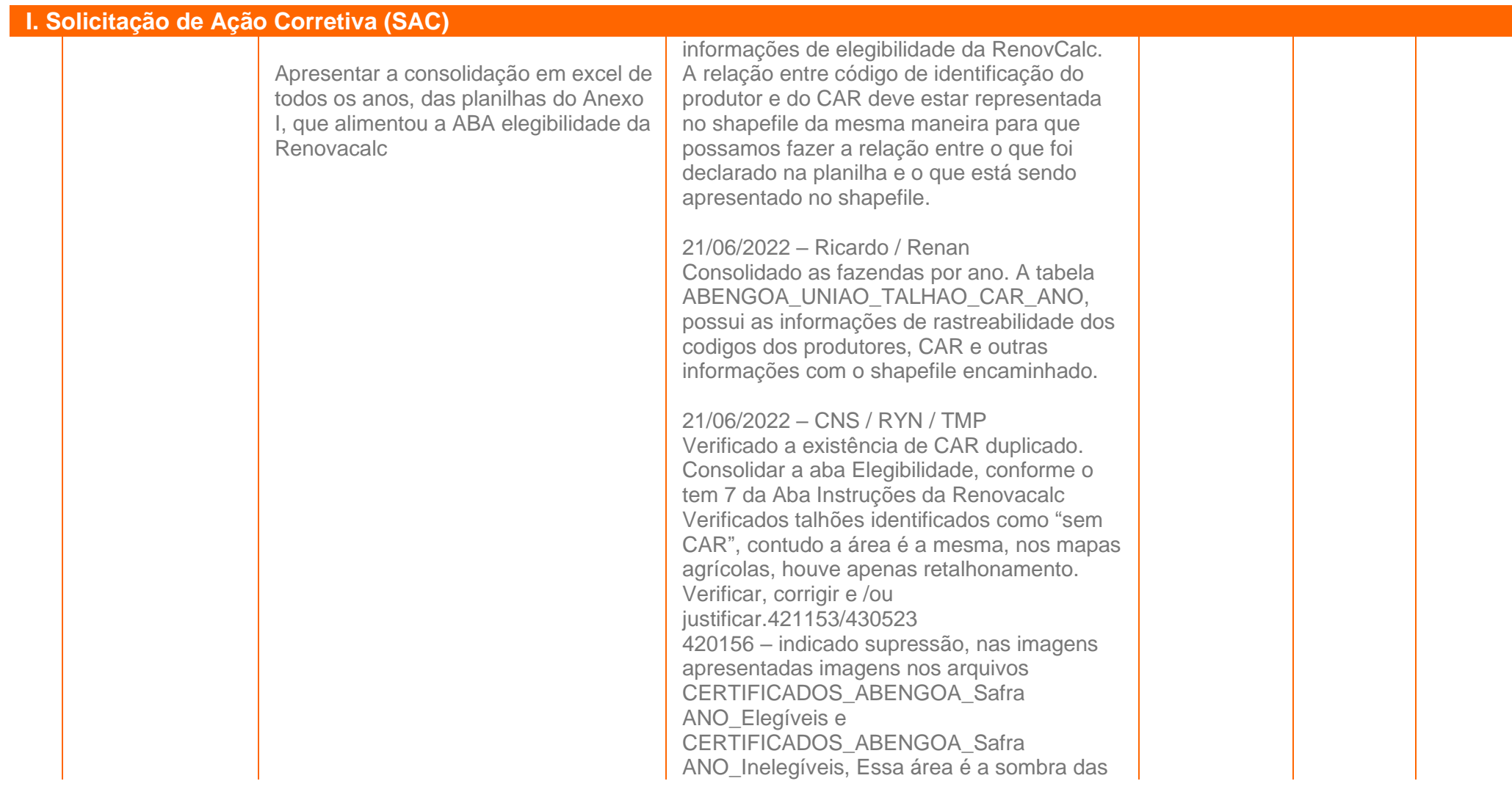

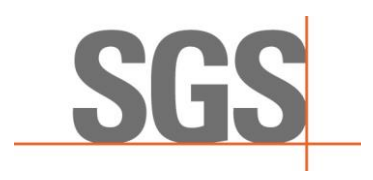

# **Anexo III – Relatório de Auditoria in Loco - Resultados**

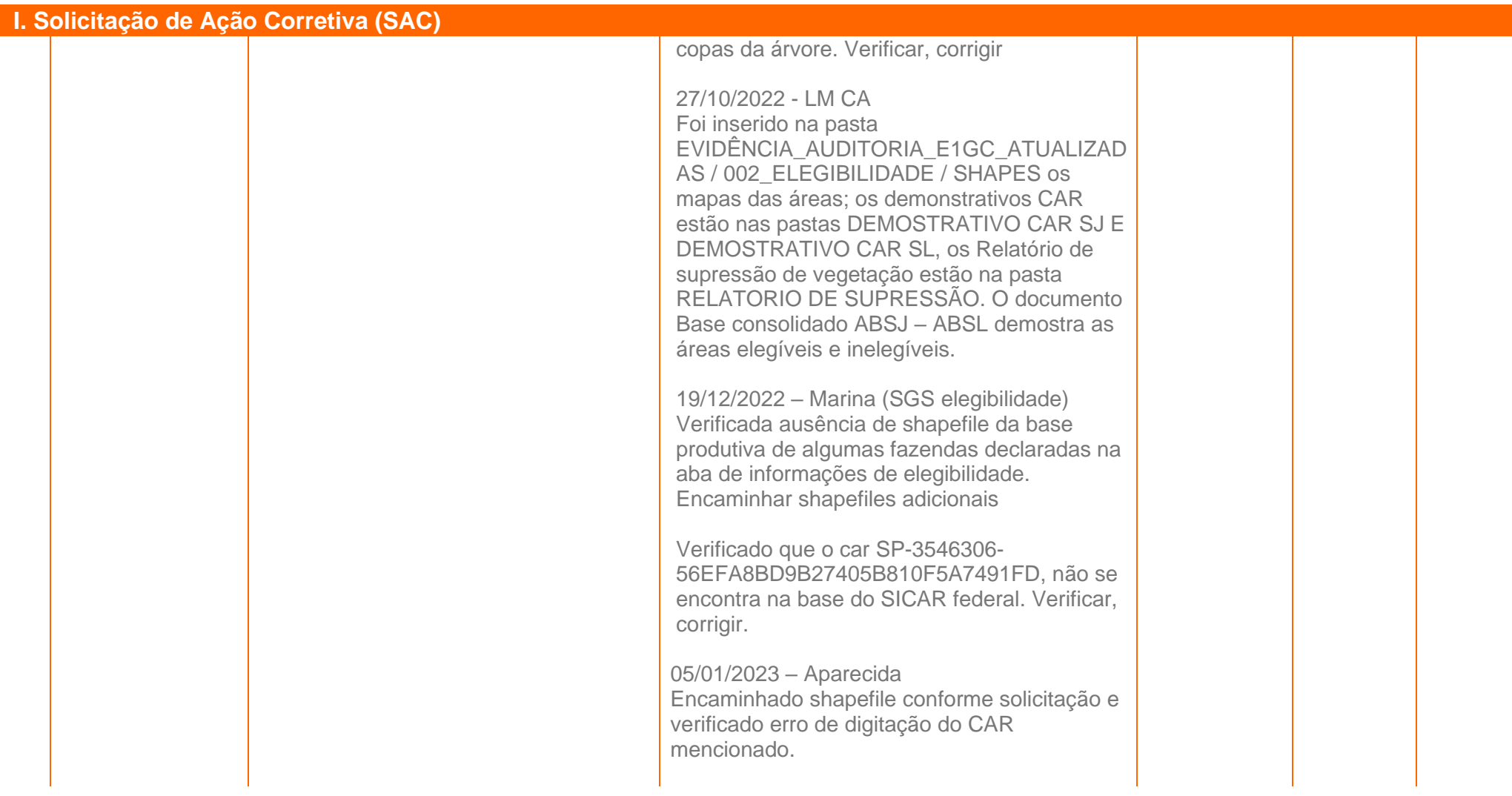
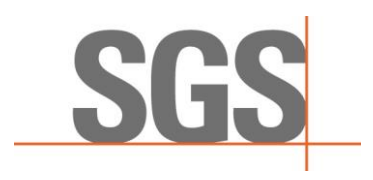

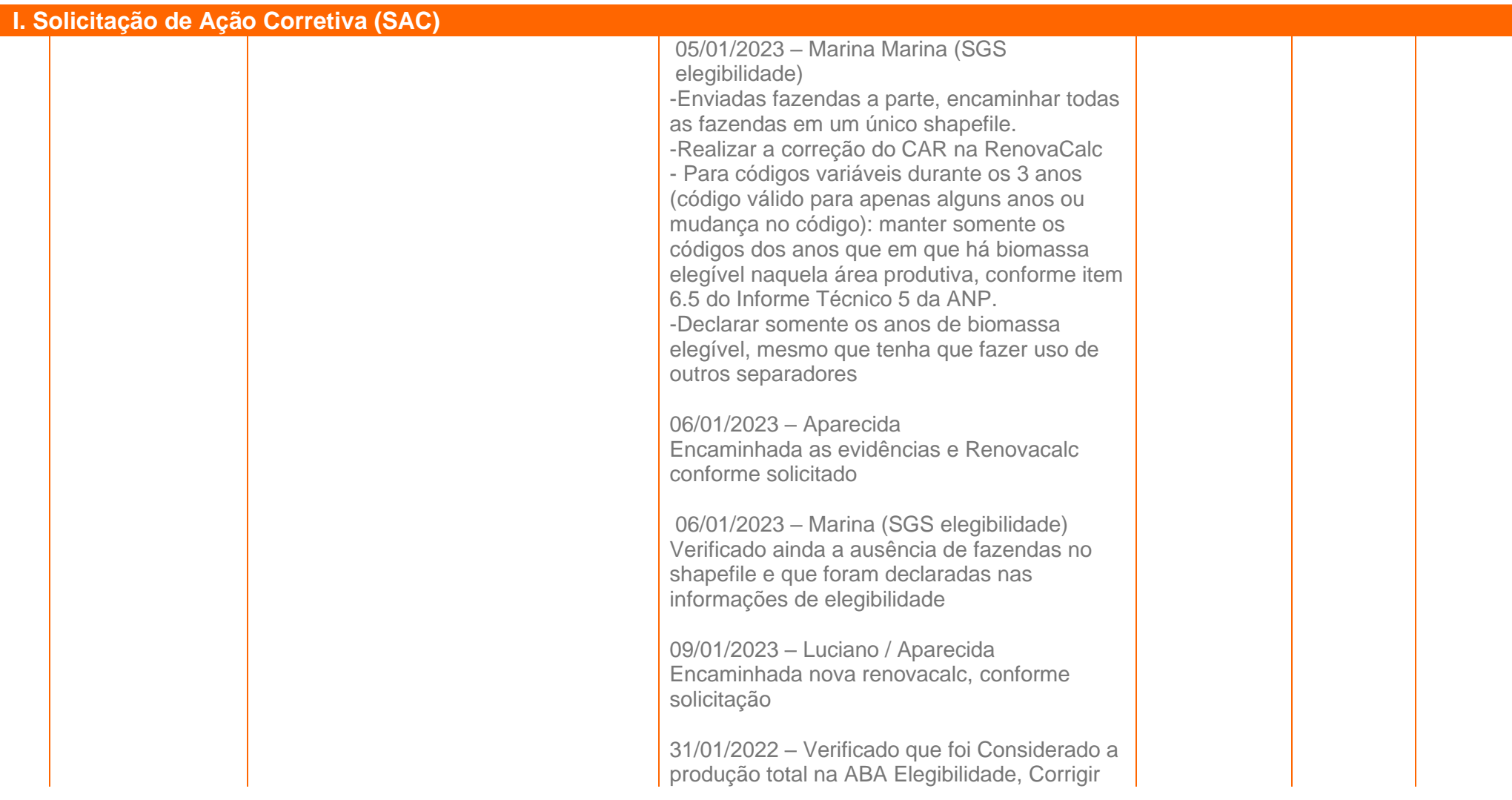

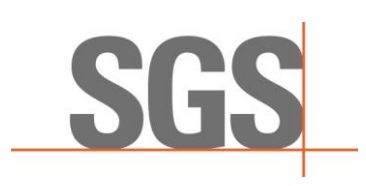

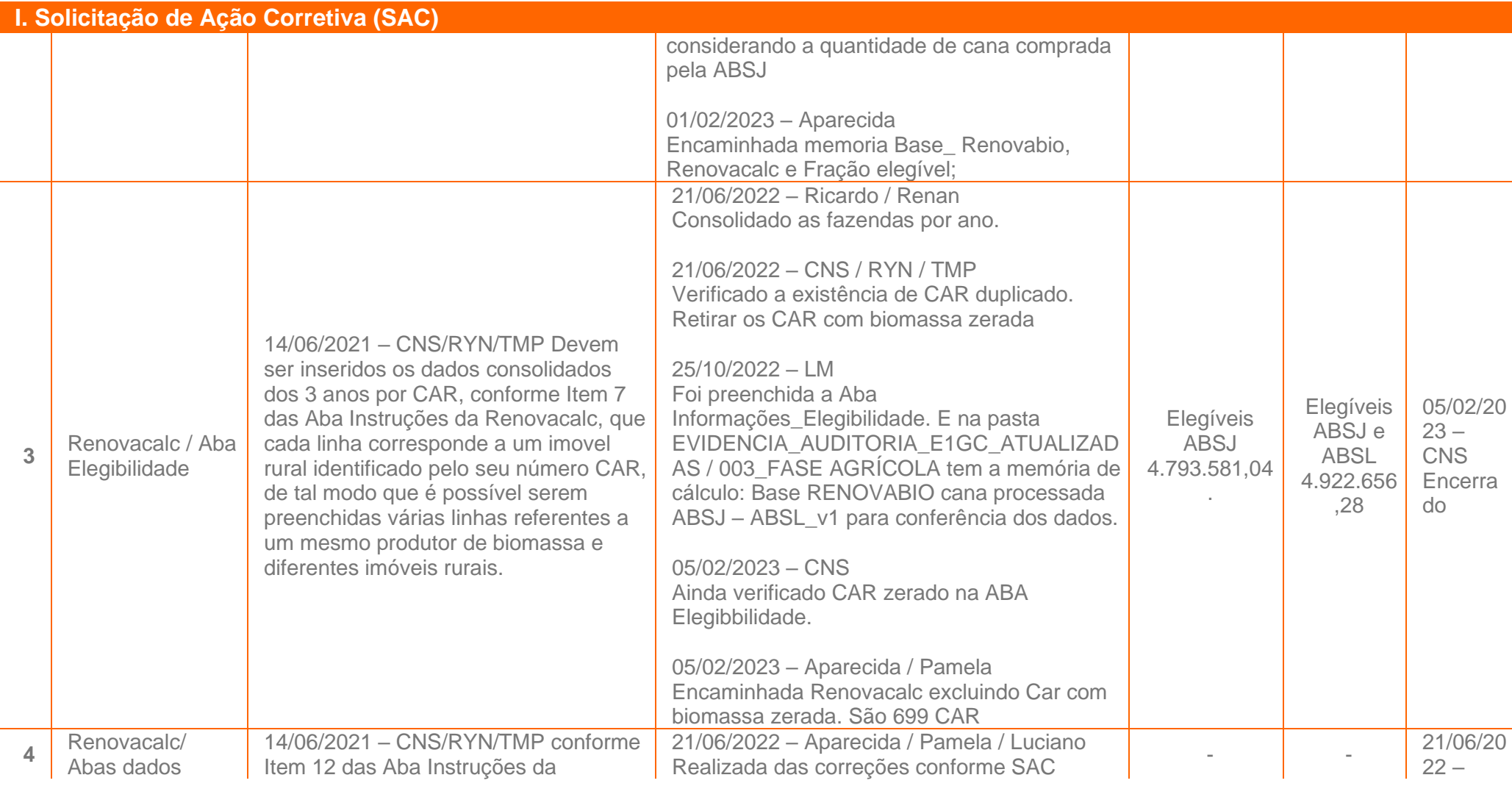

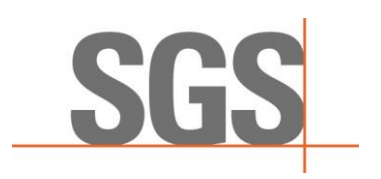

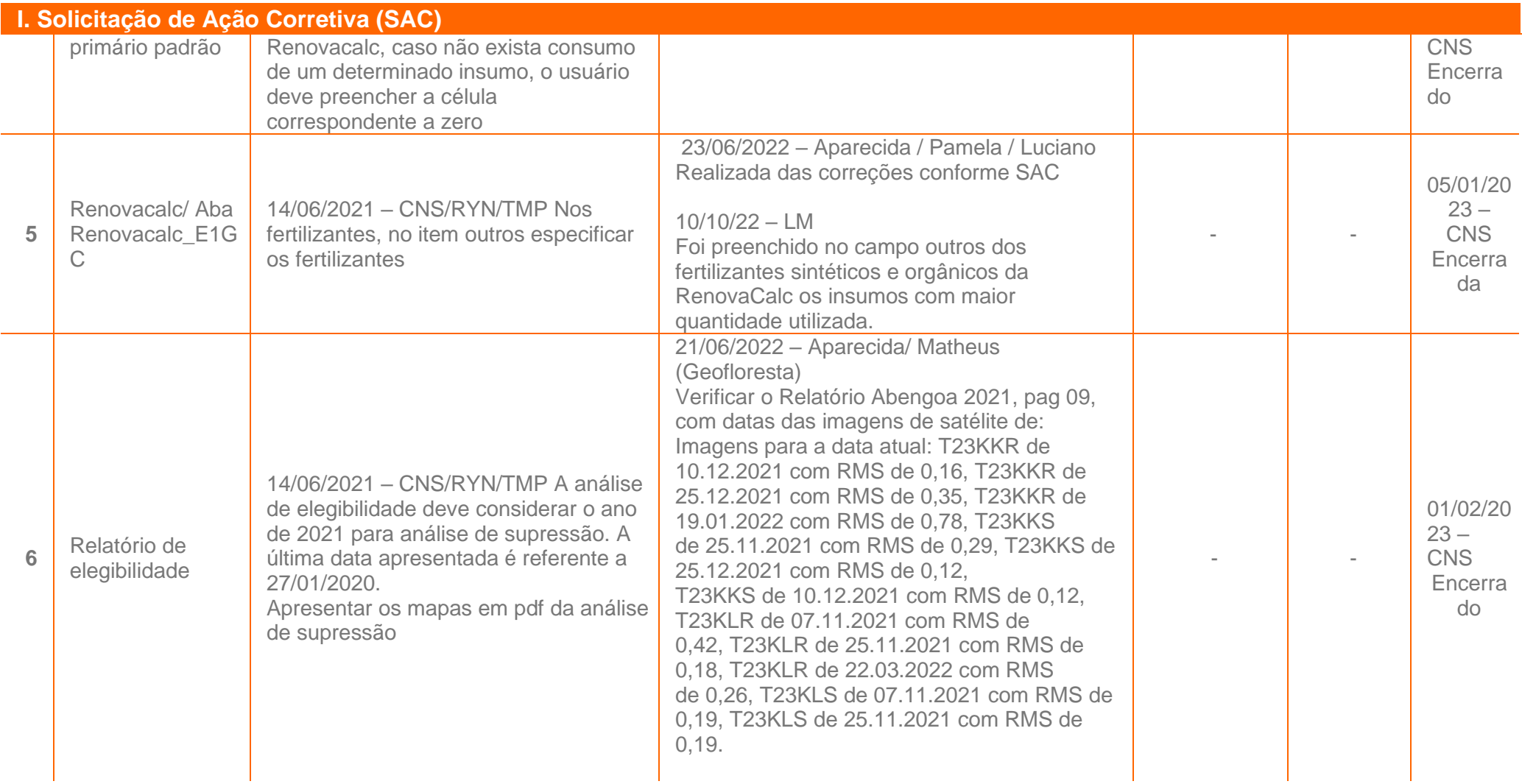

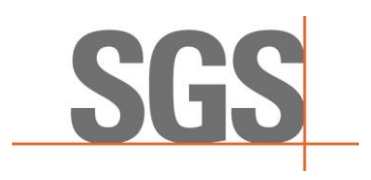

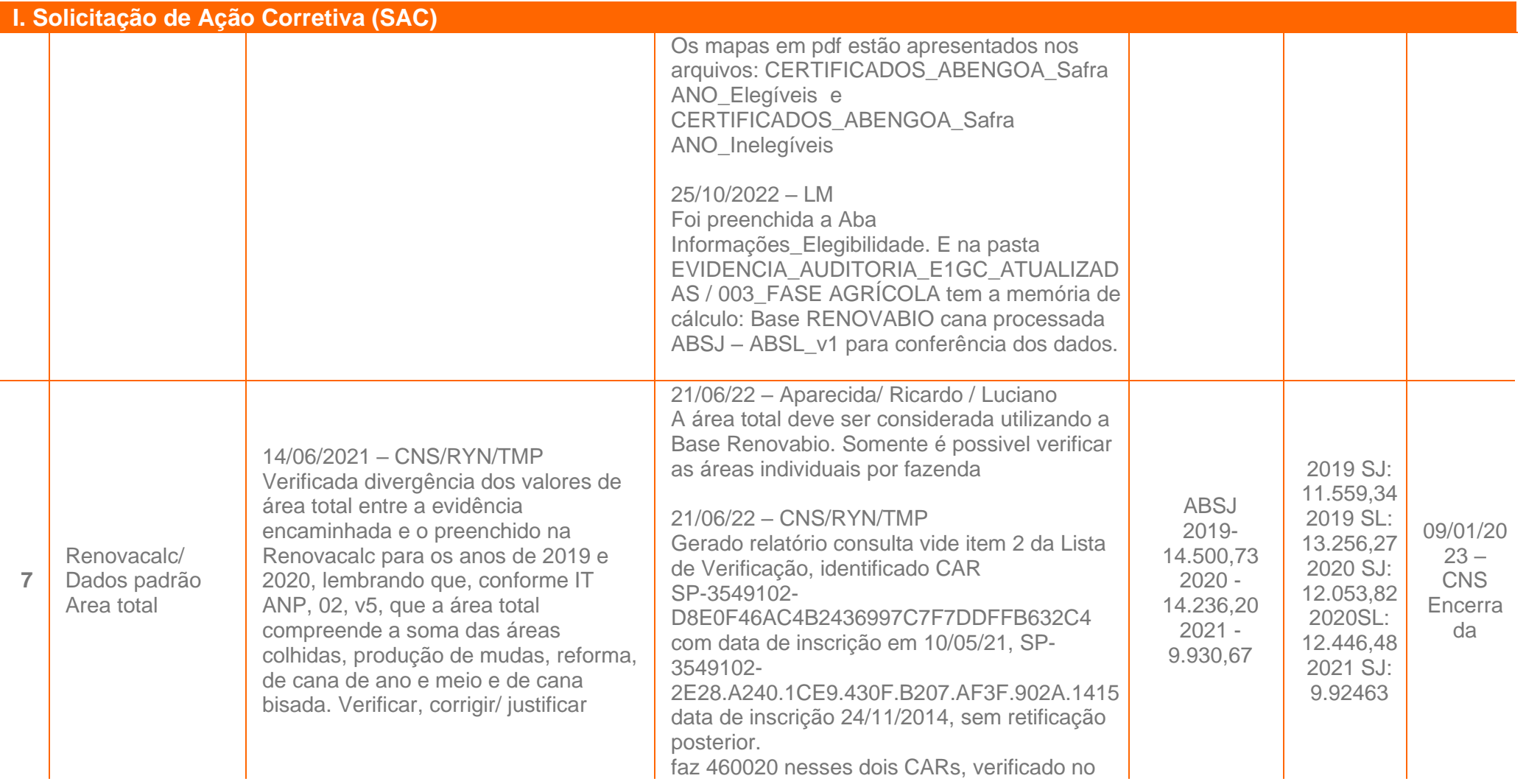

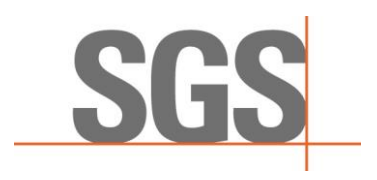

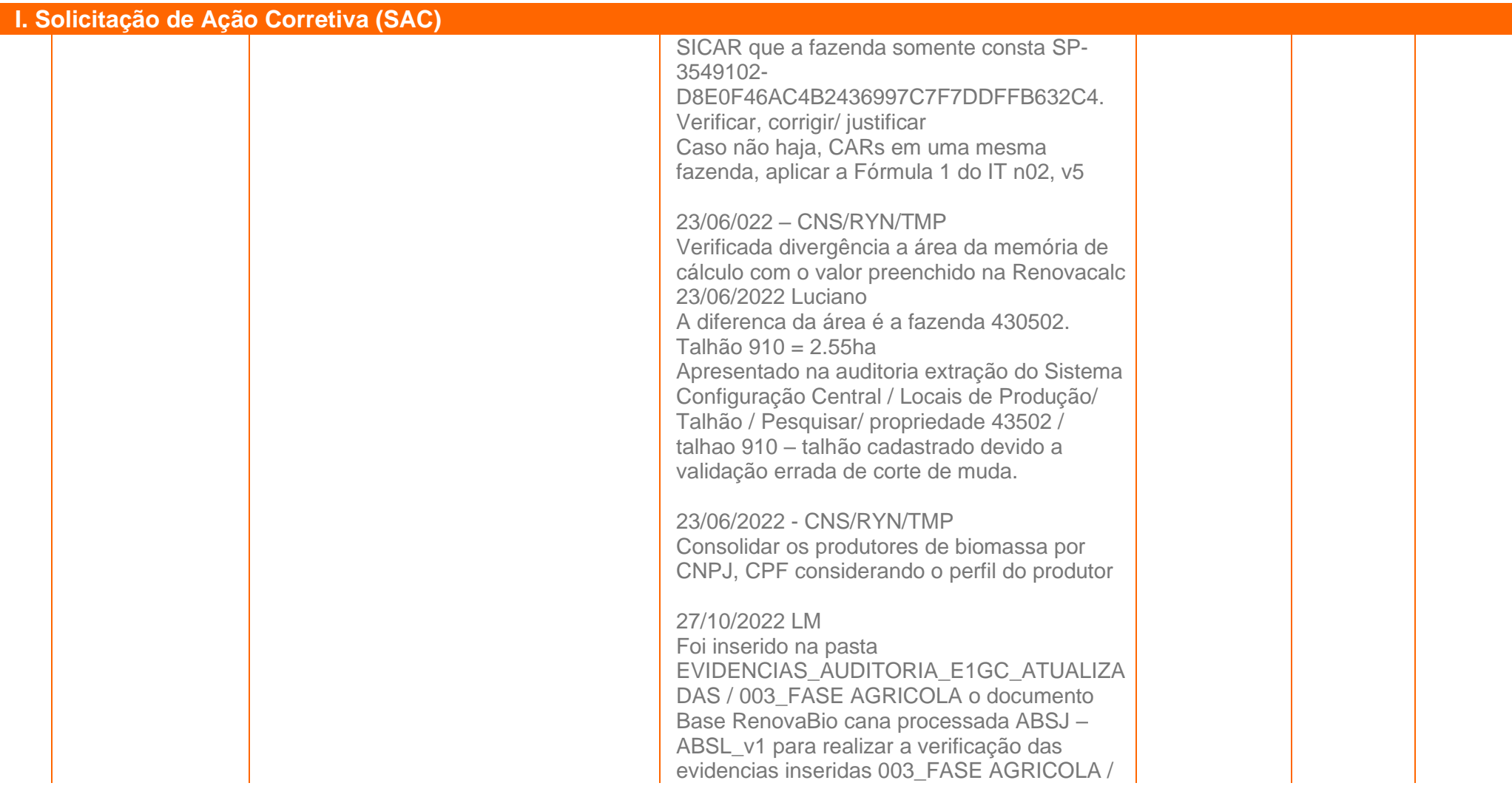

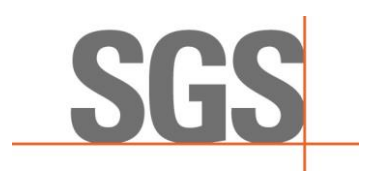

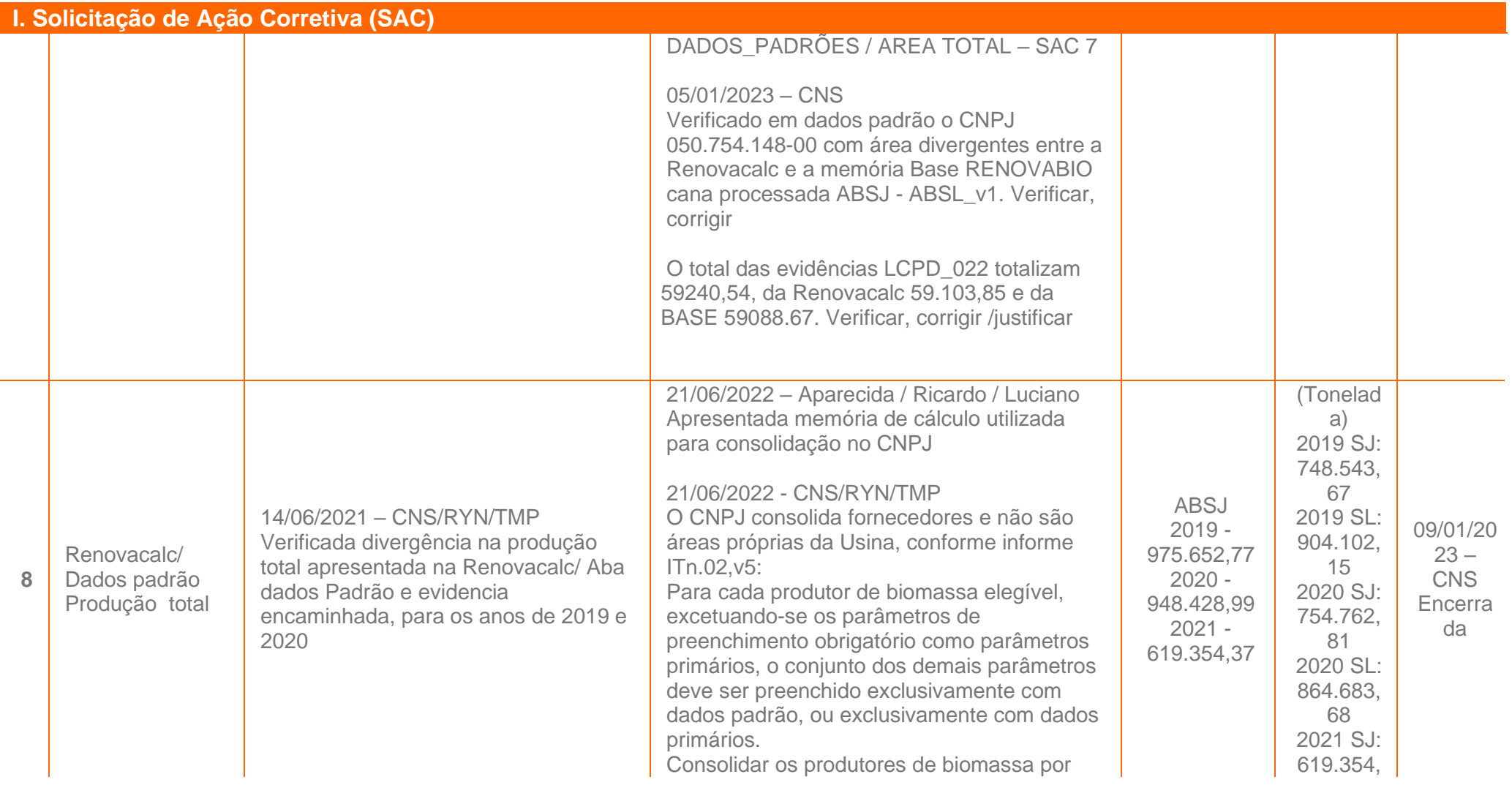

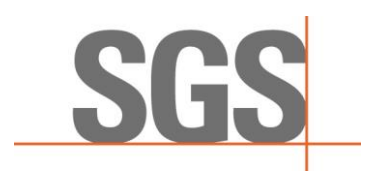

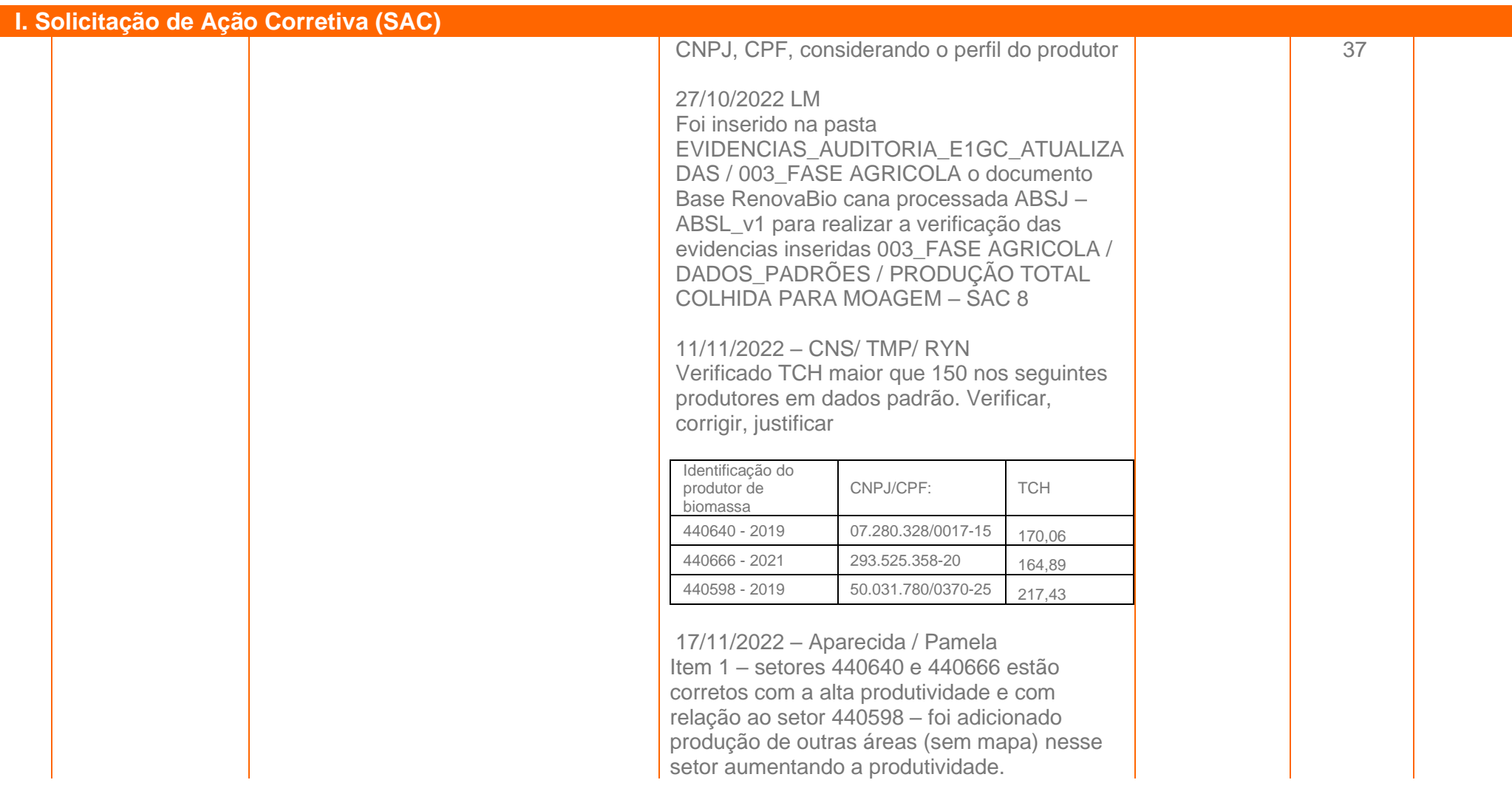

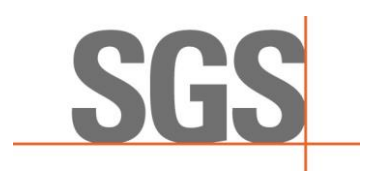

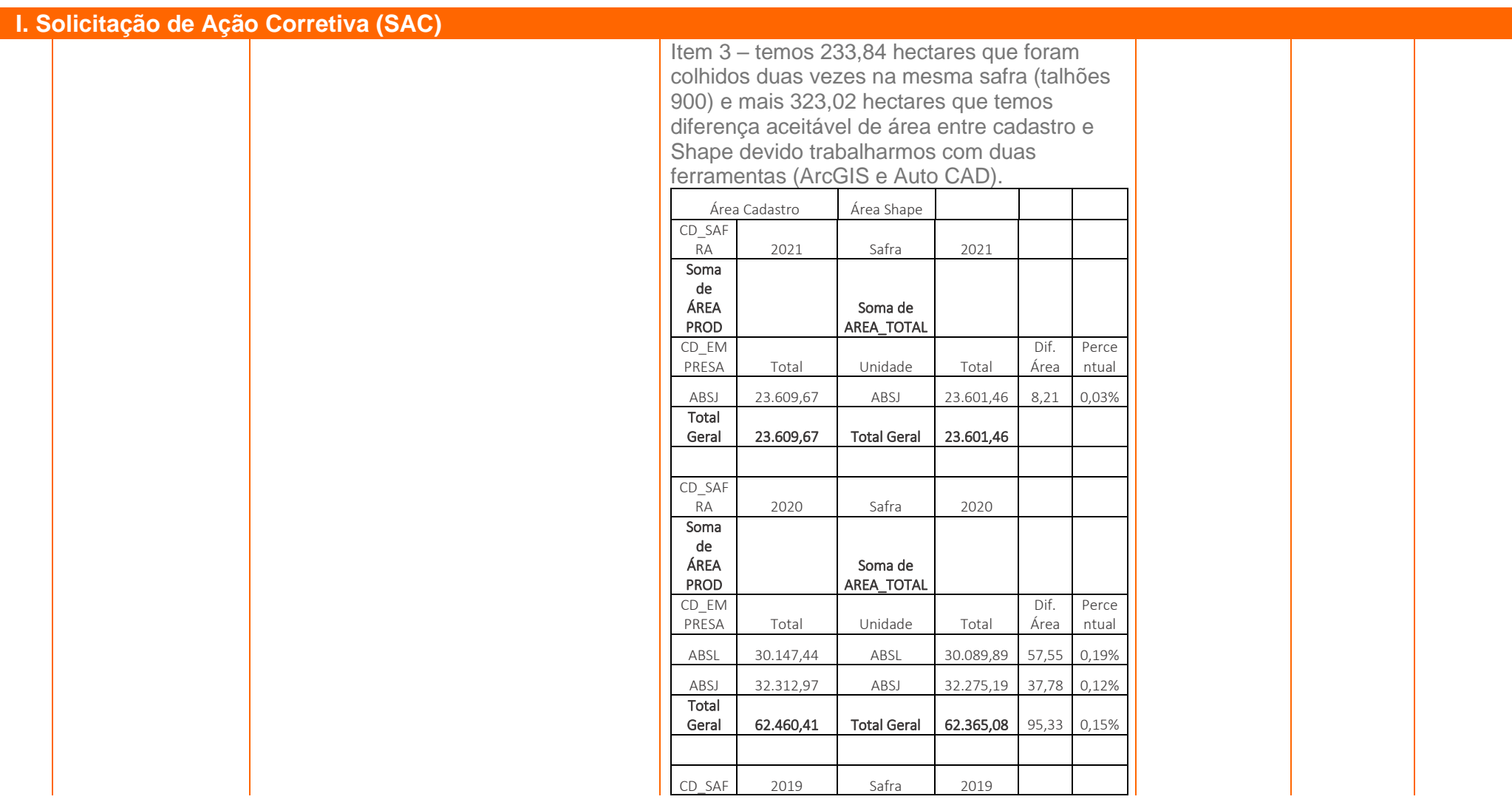

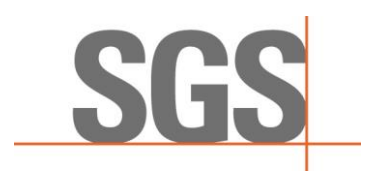

**9**

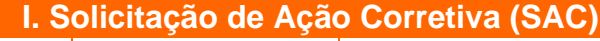

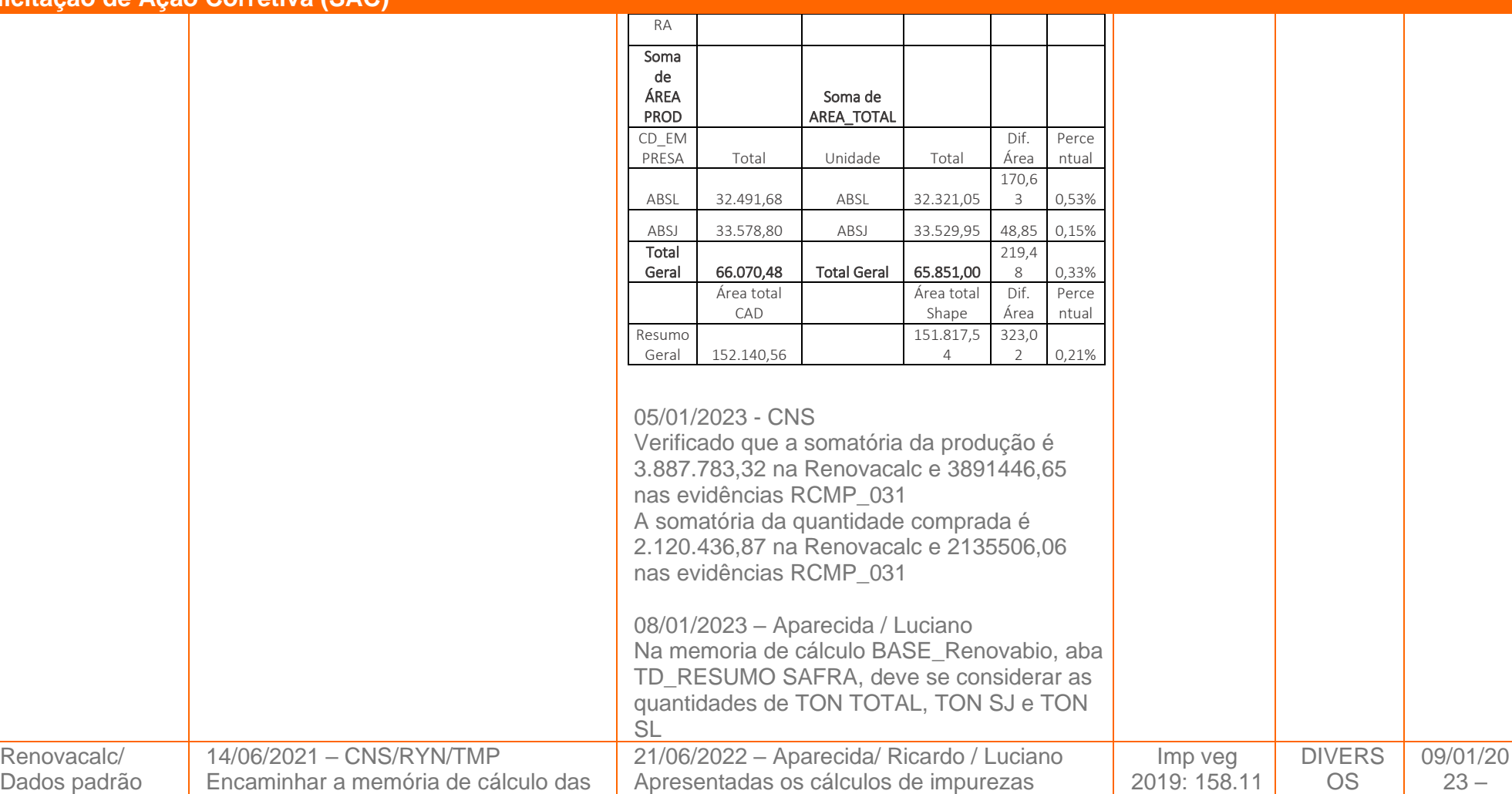

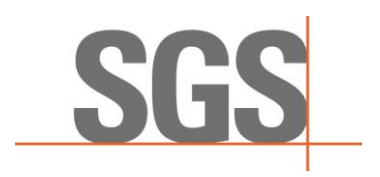

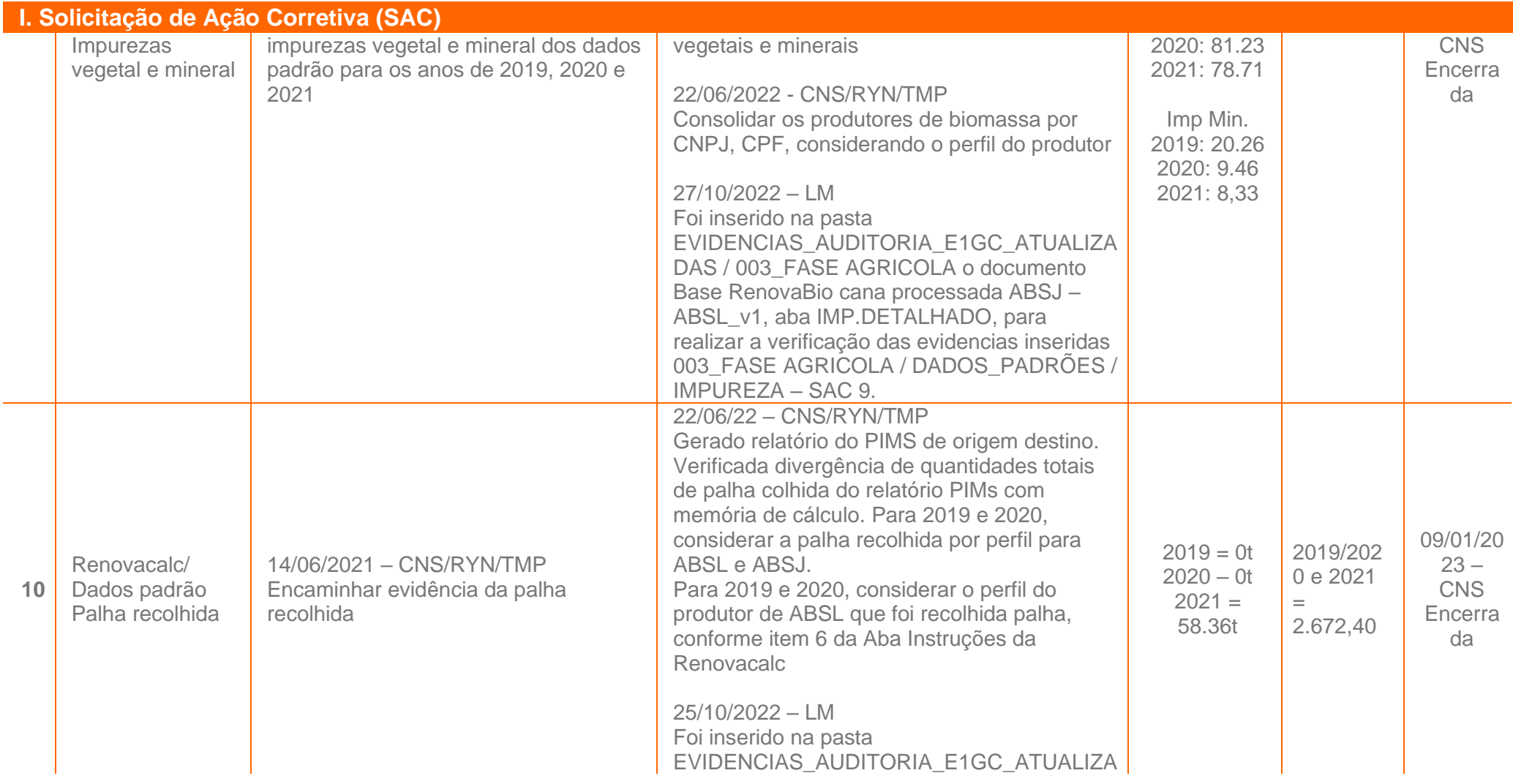

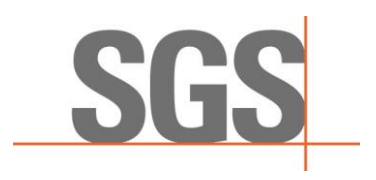

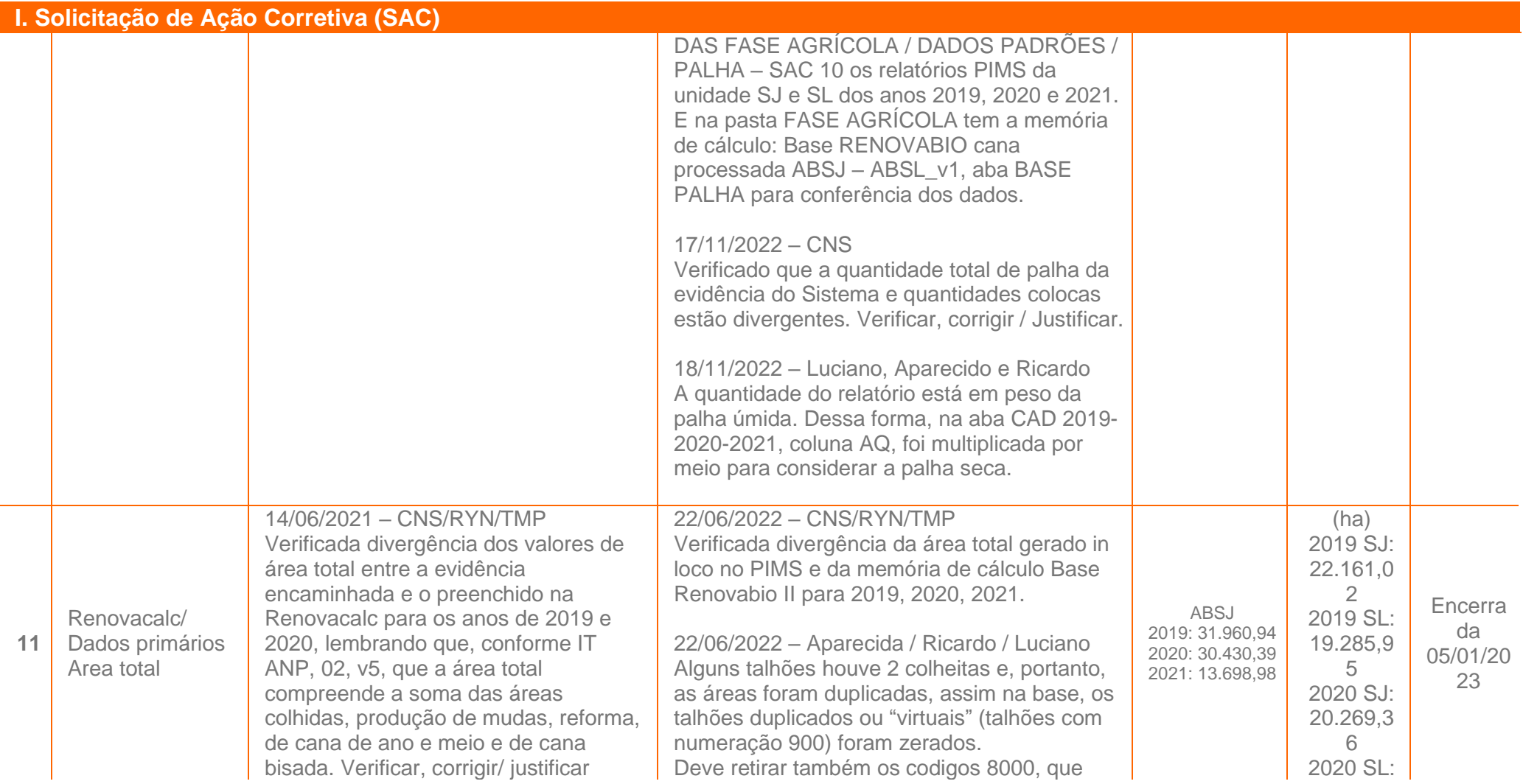

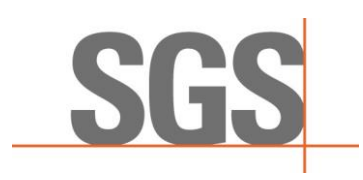

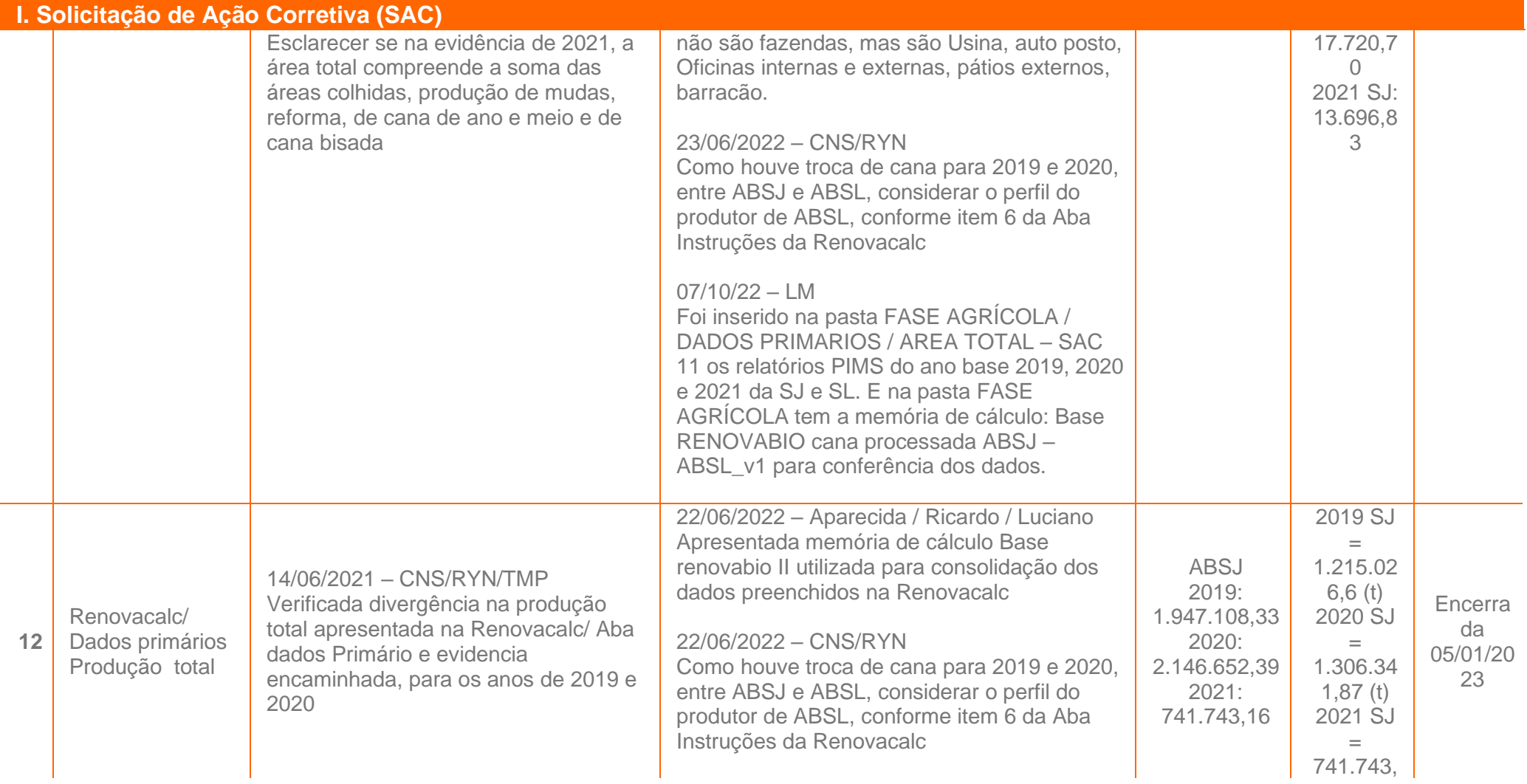

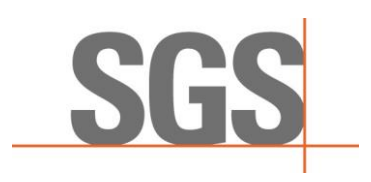

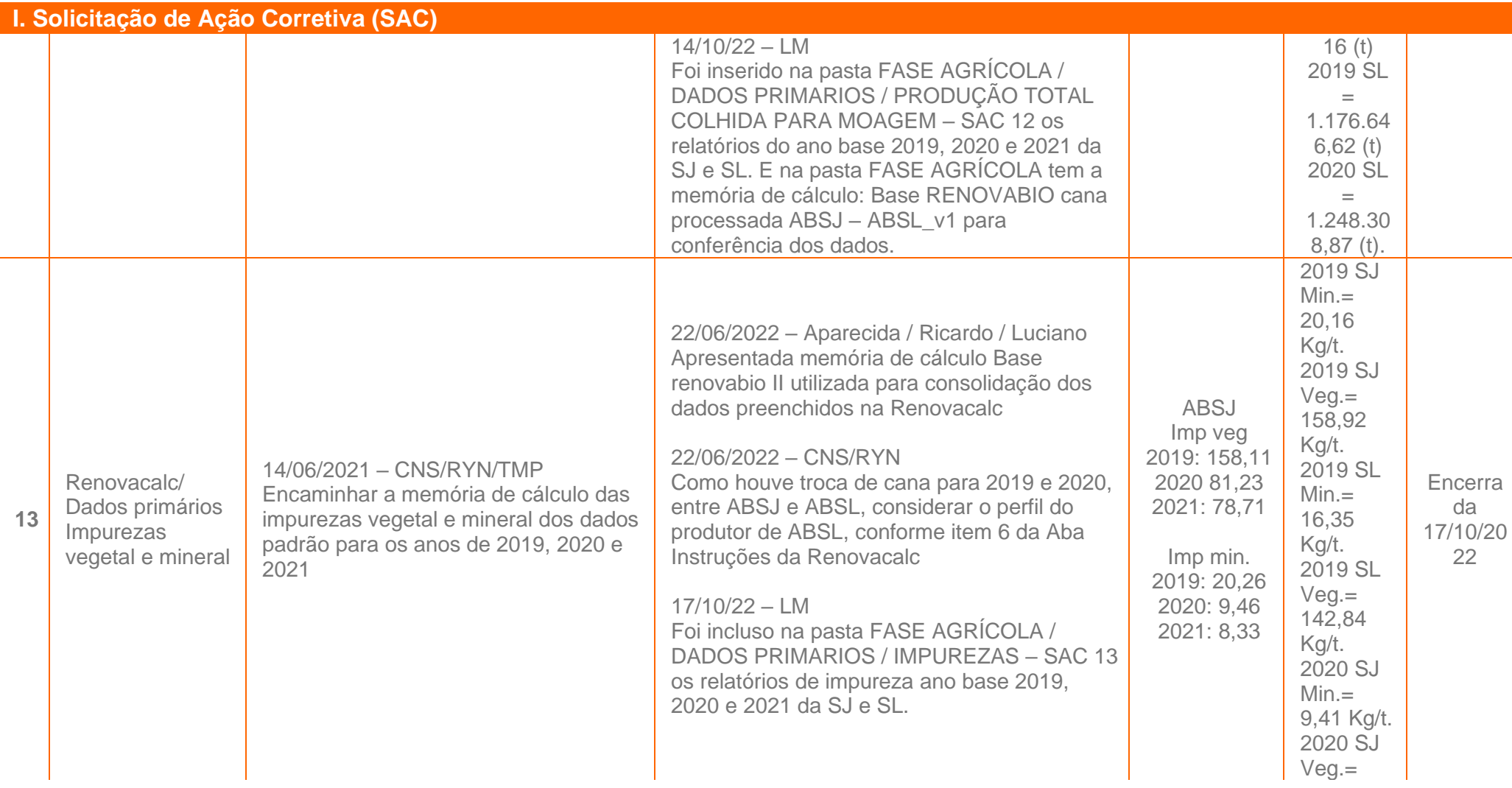

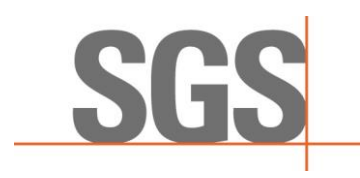

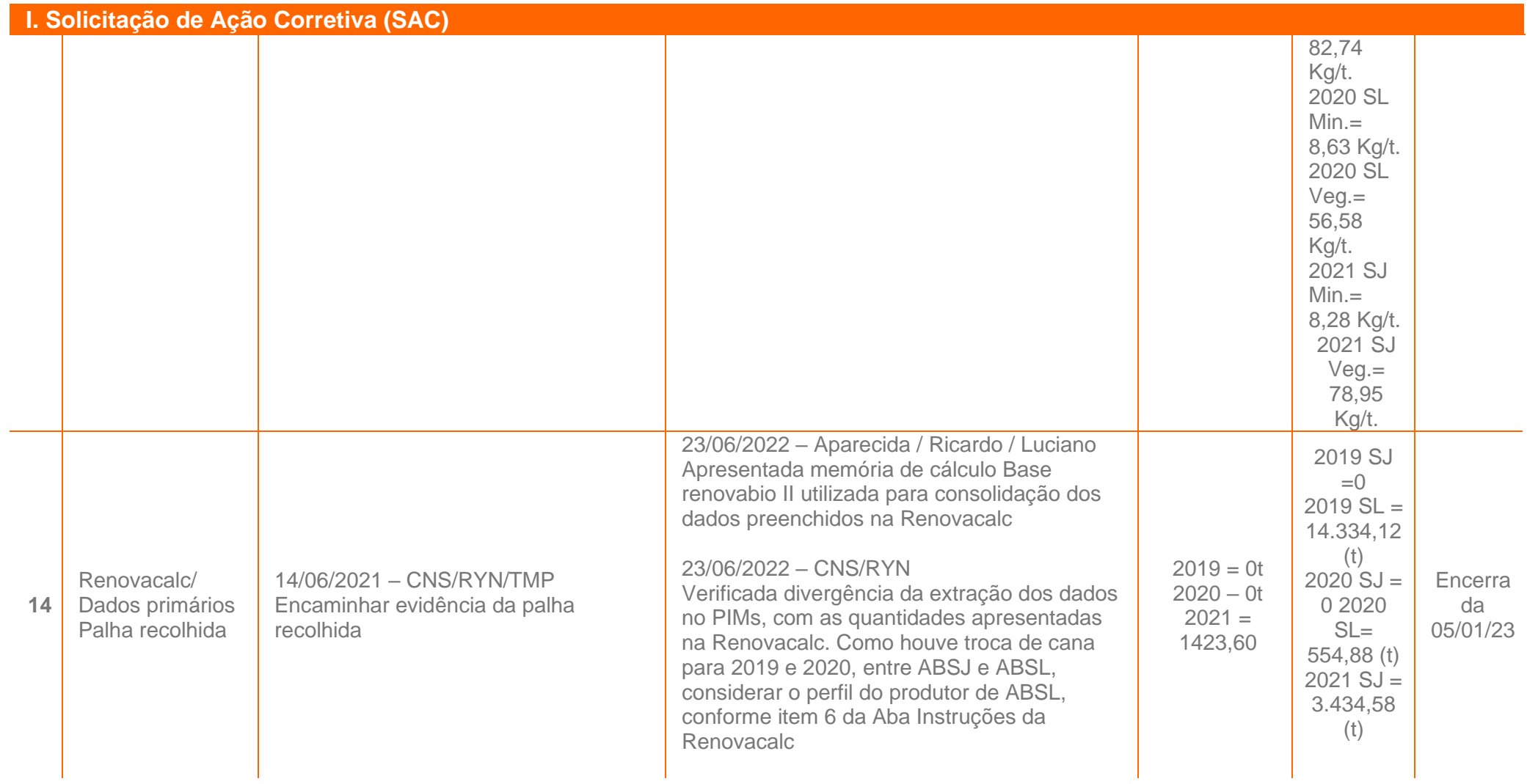

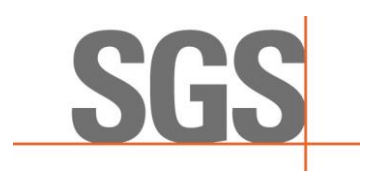

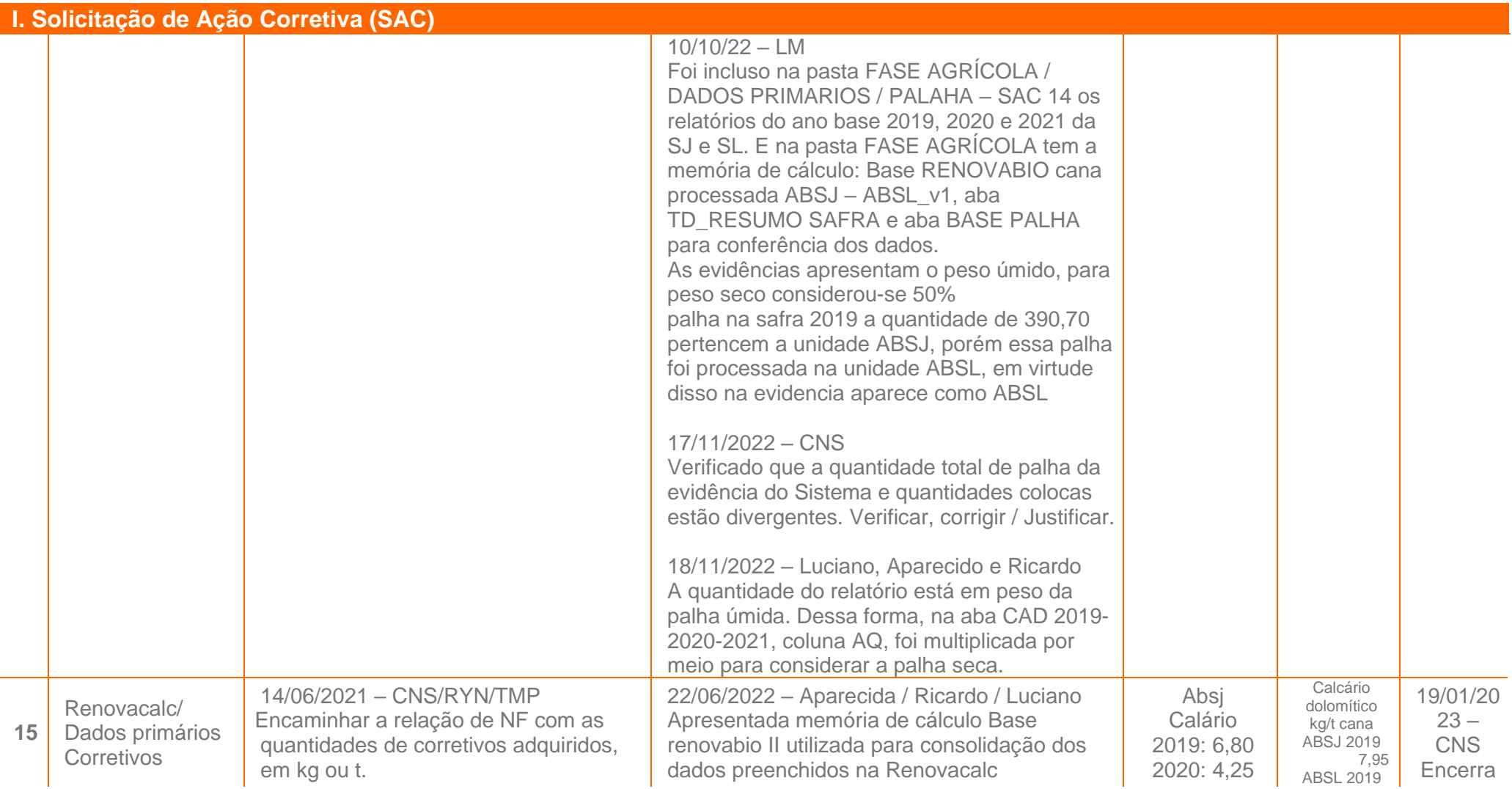

Page 18 of 56

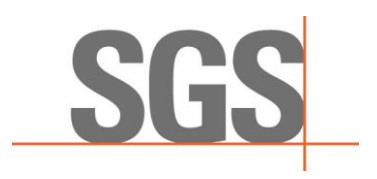

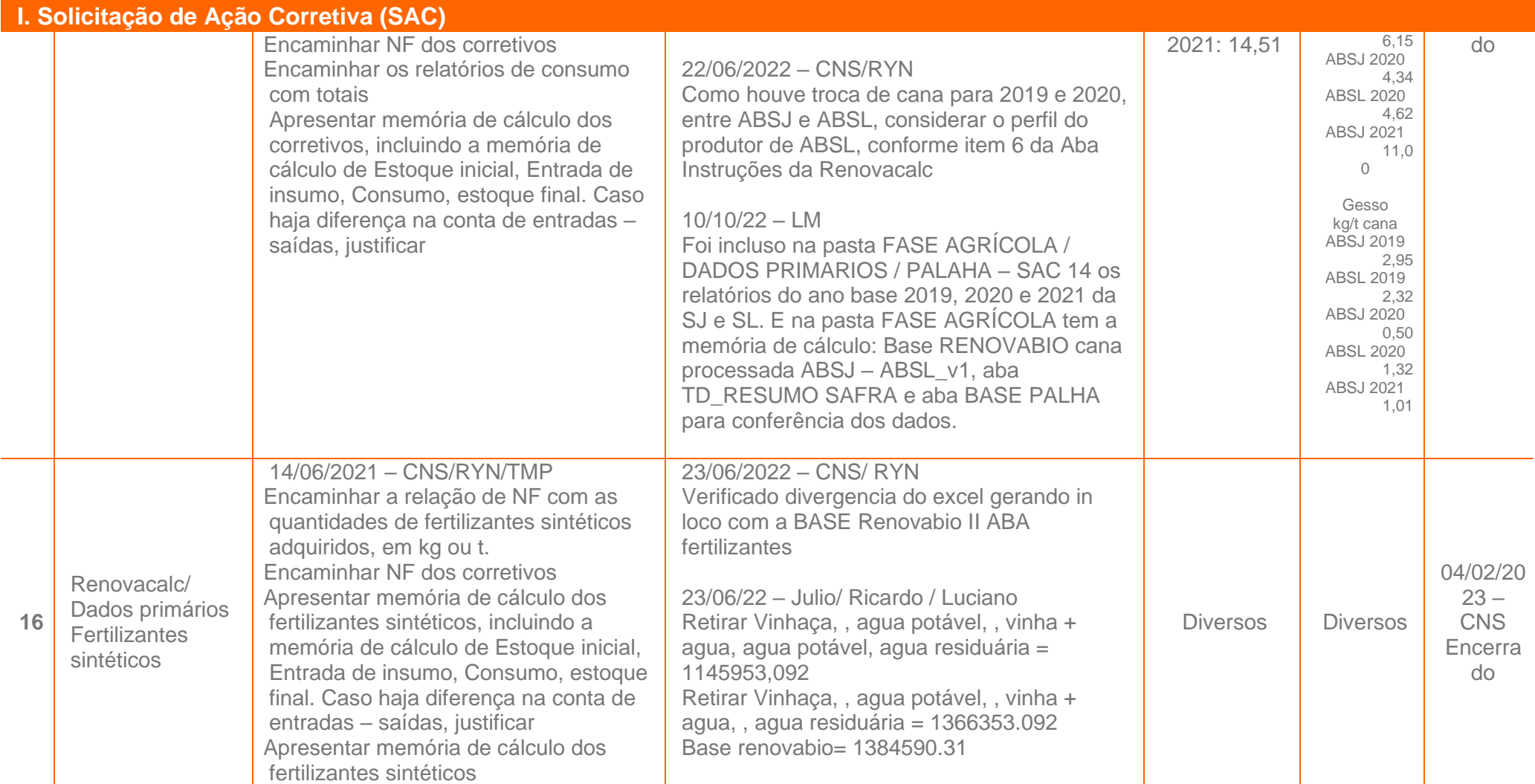

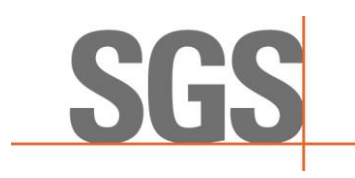

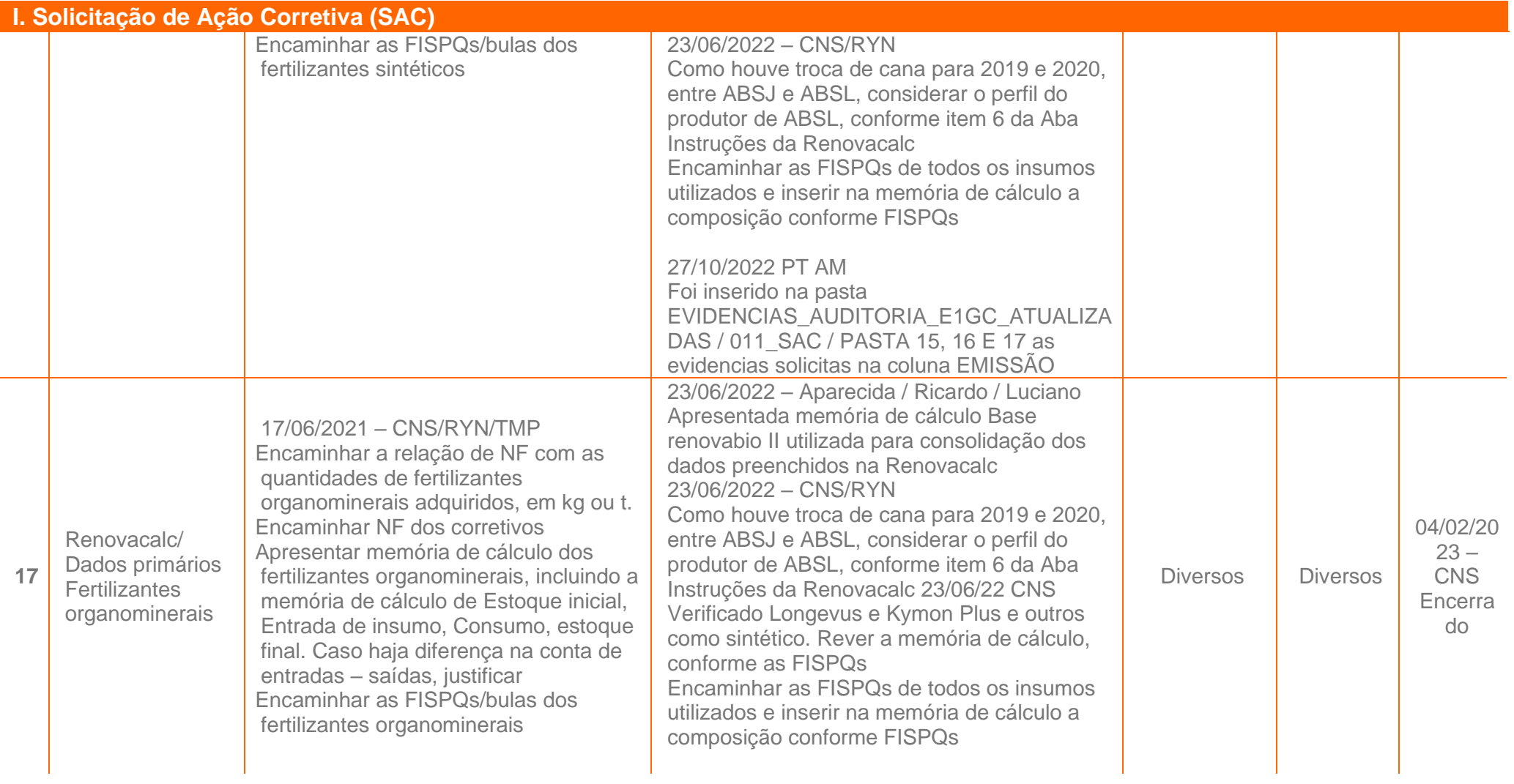

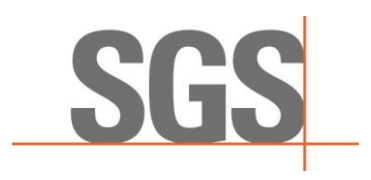

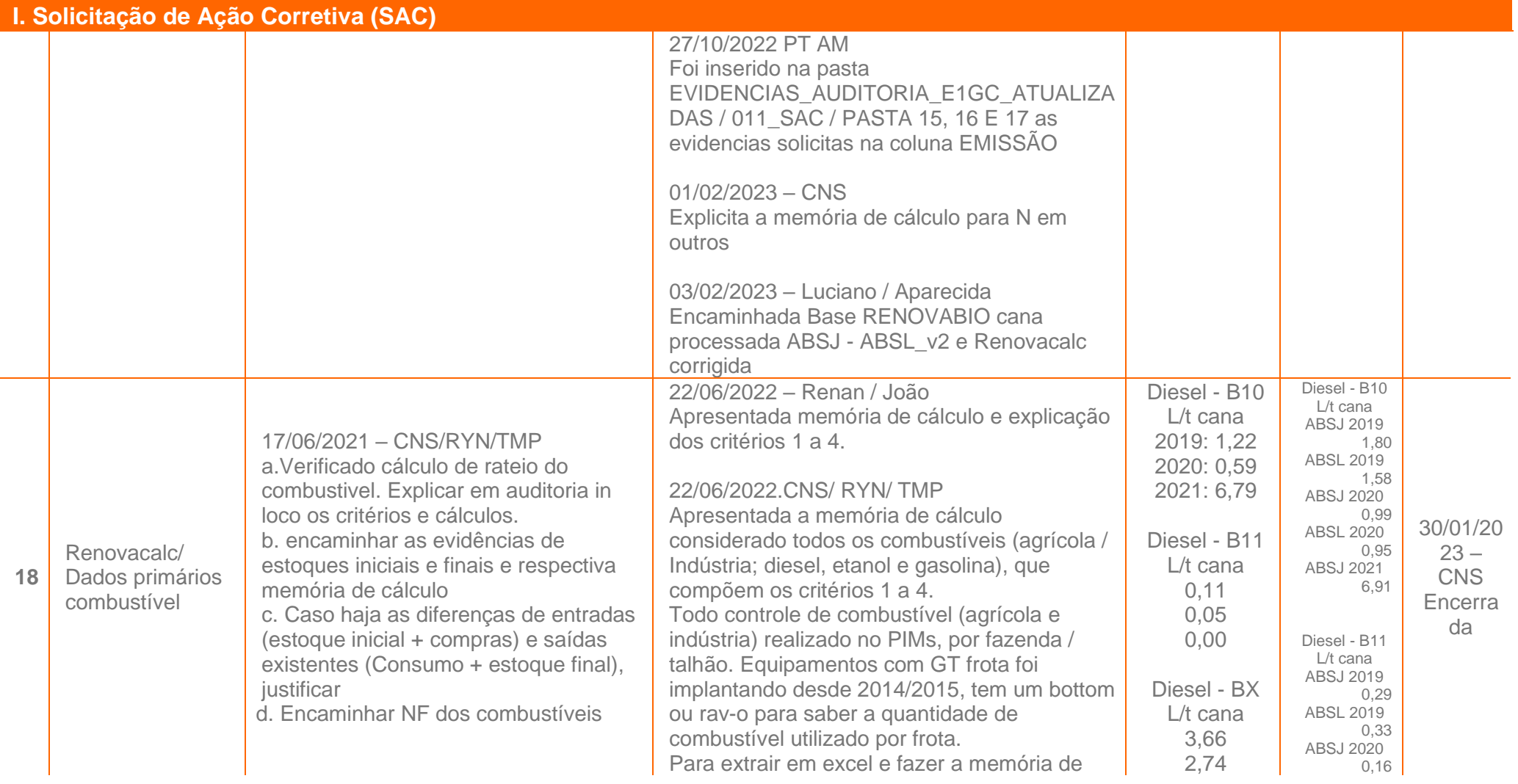

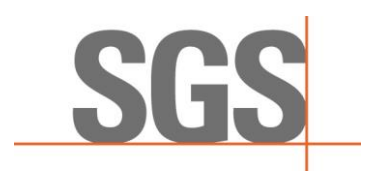

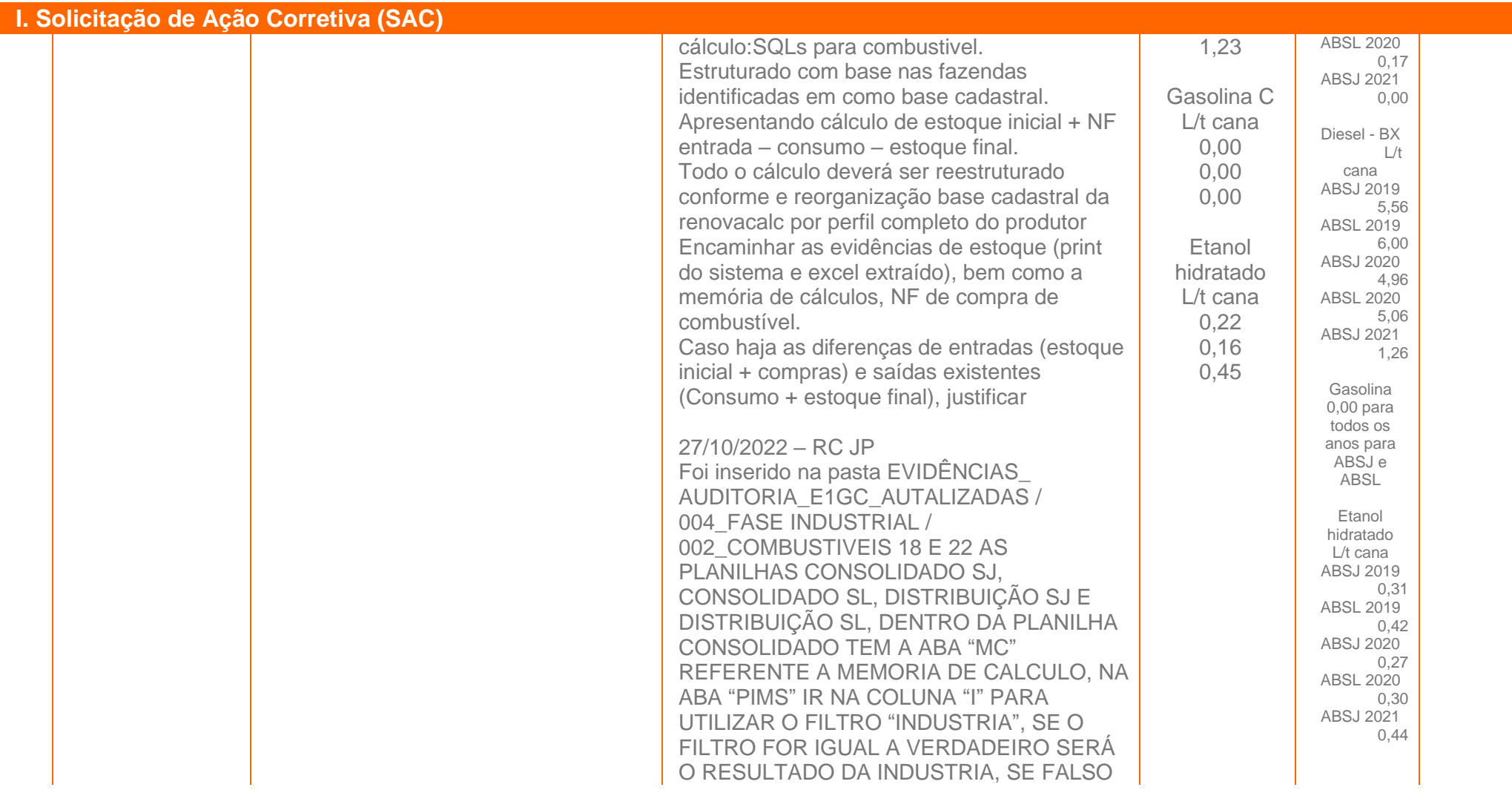

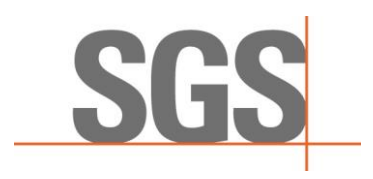

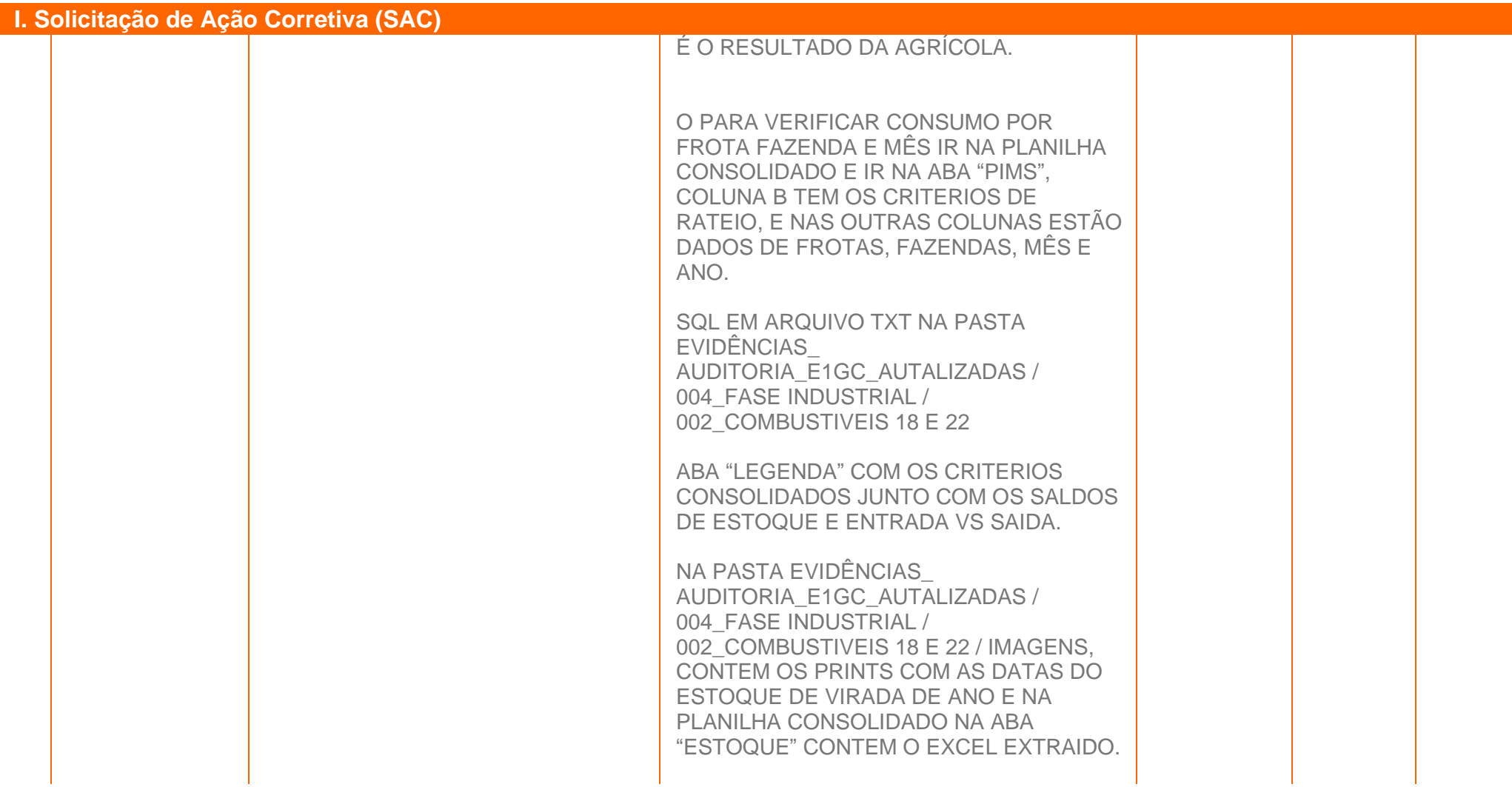

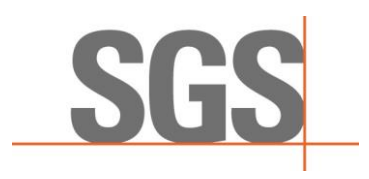

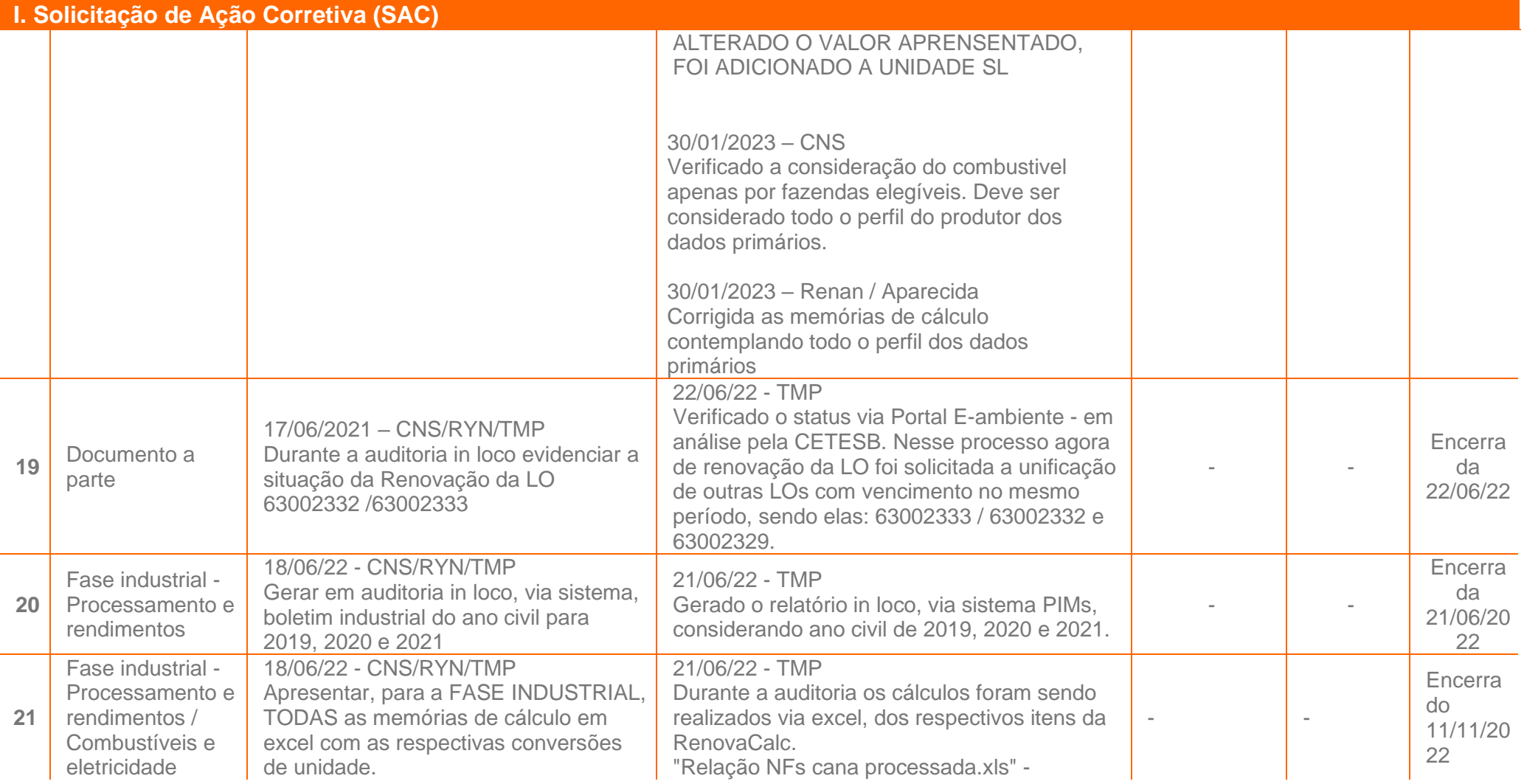

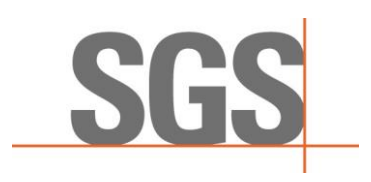

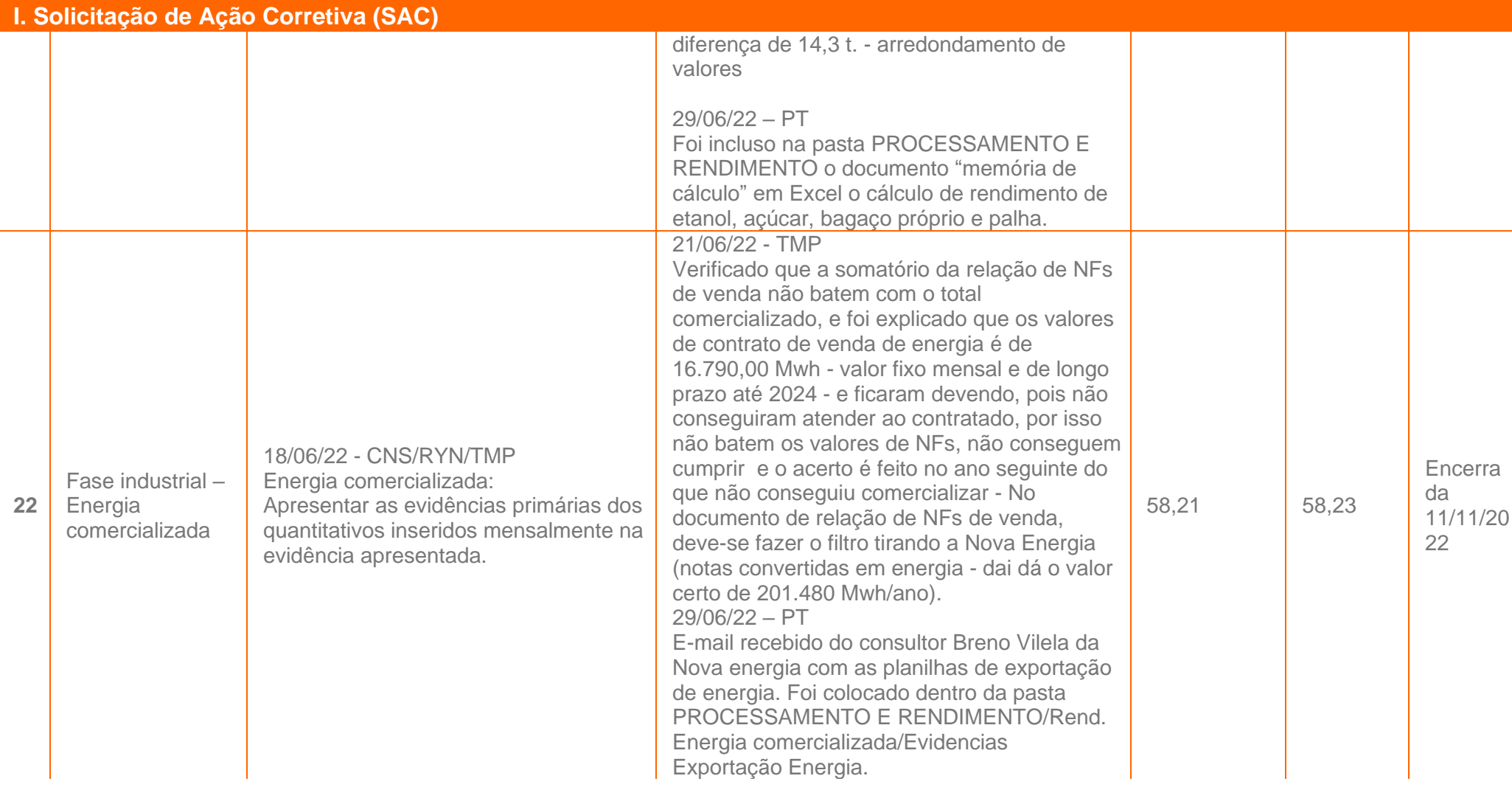

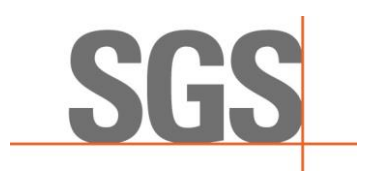

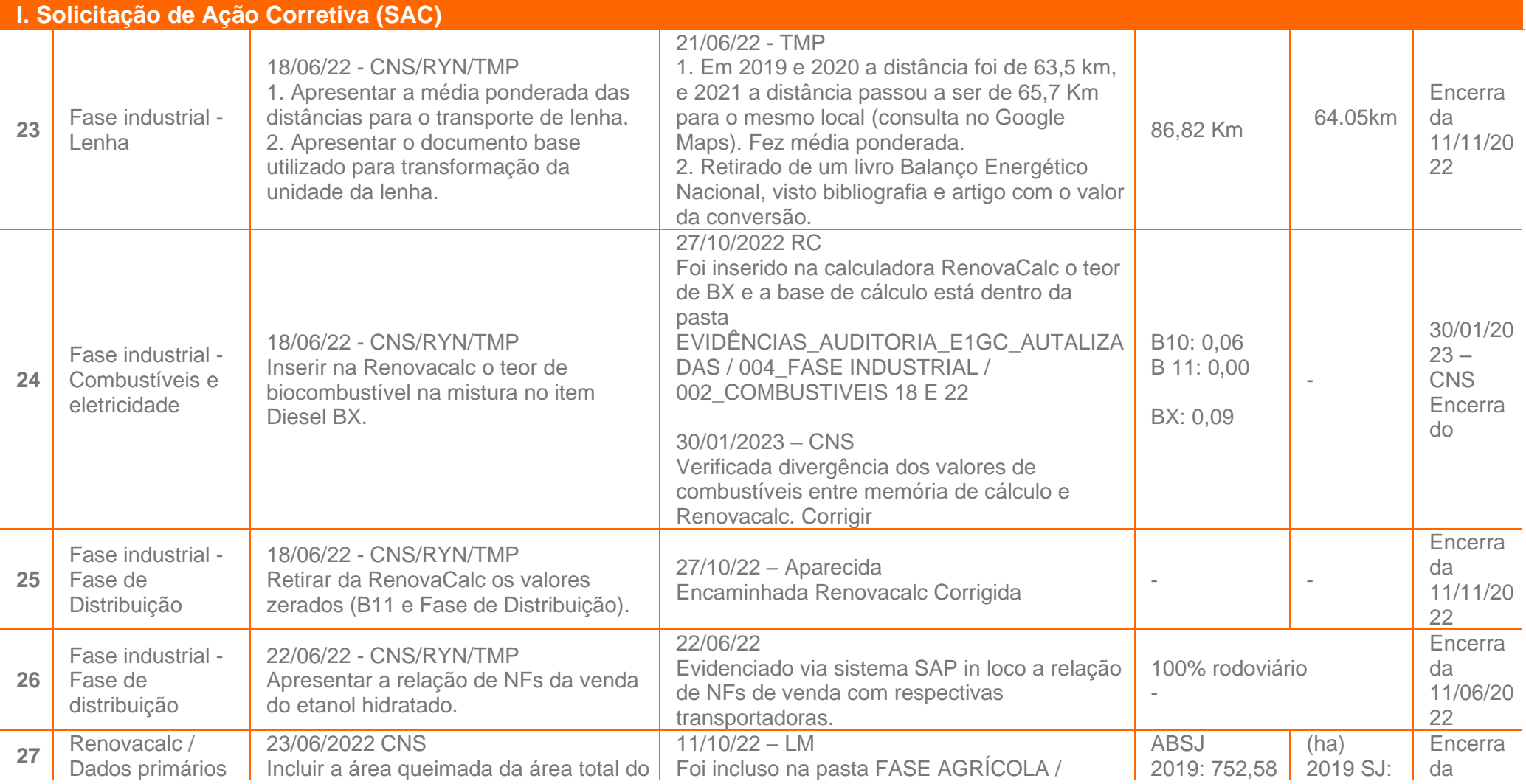

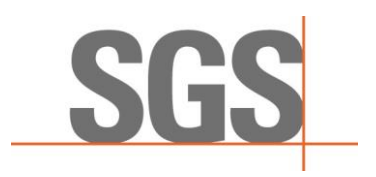

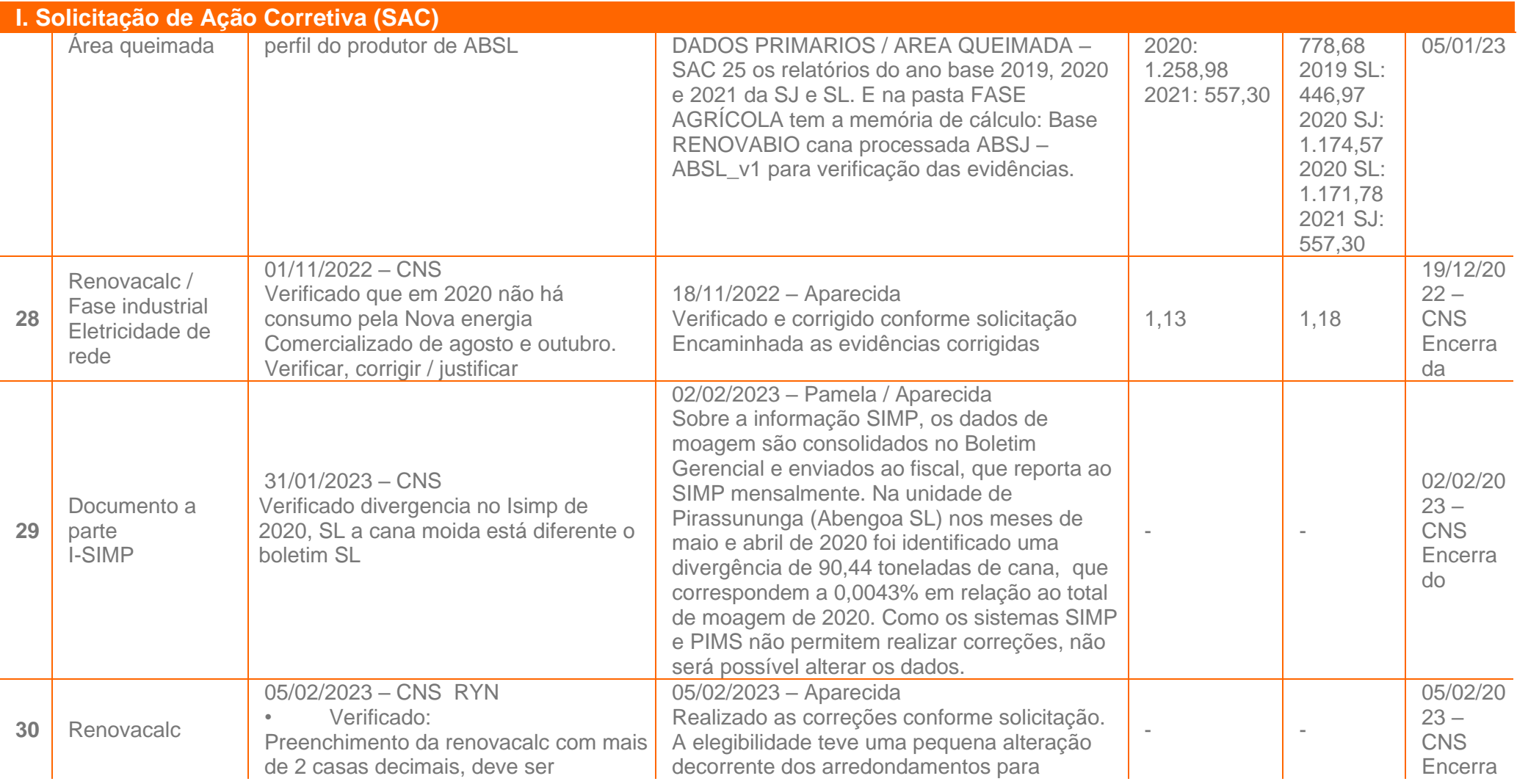

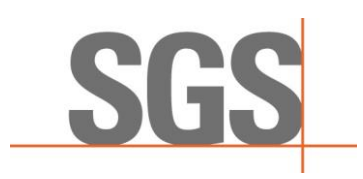

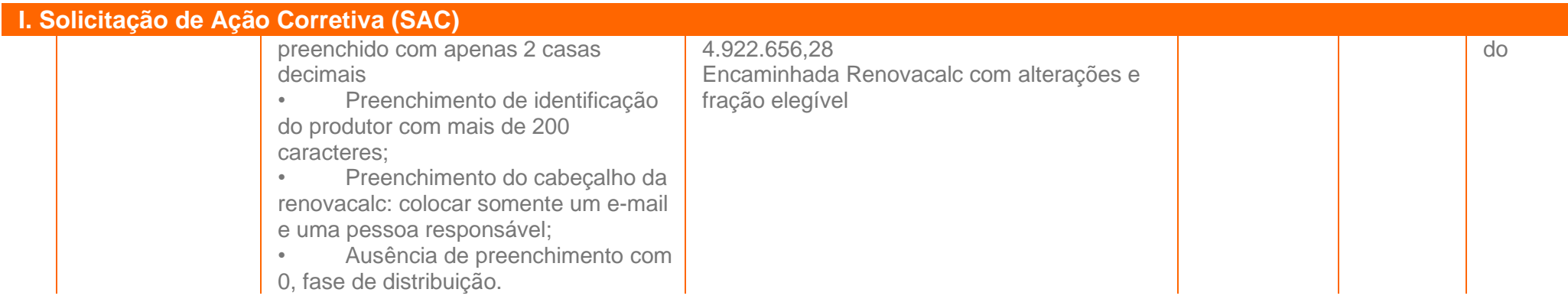

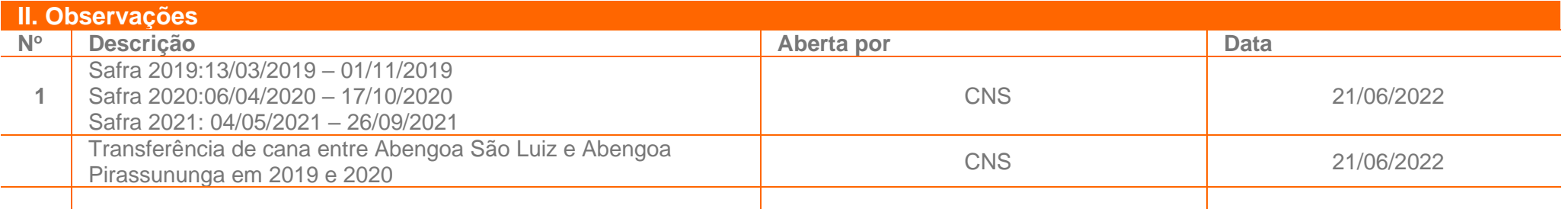

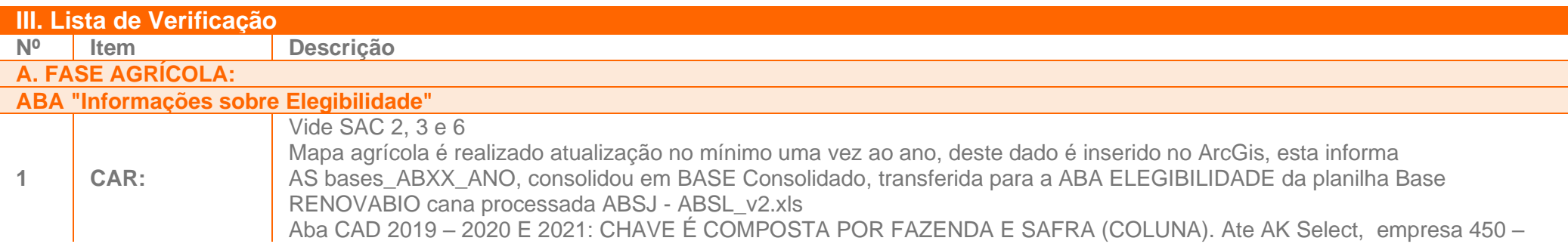

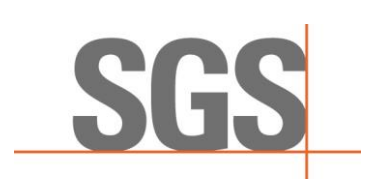

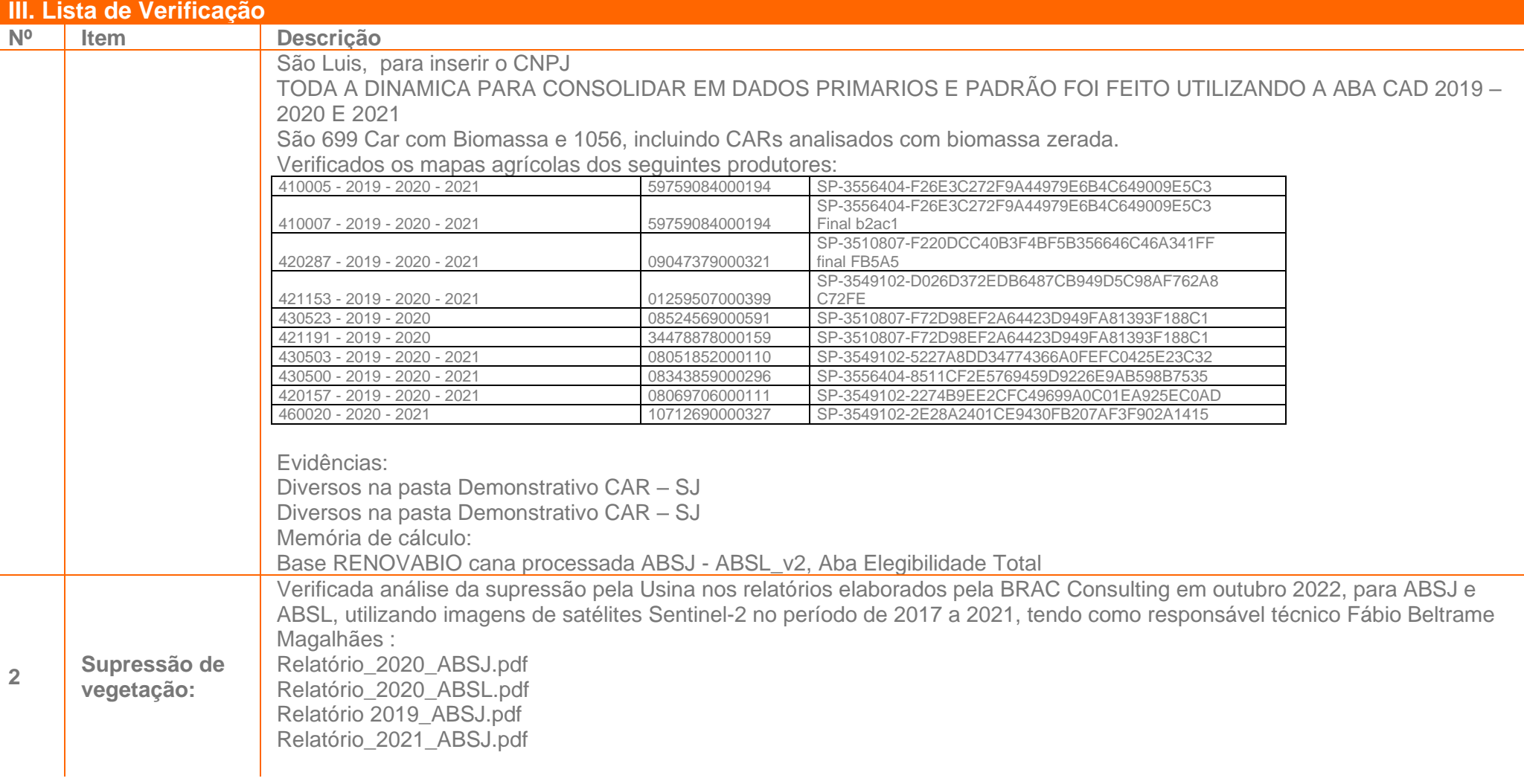

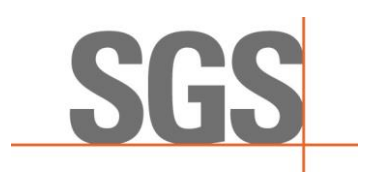

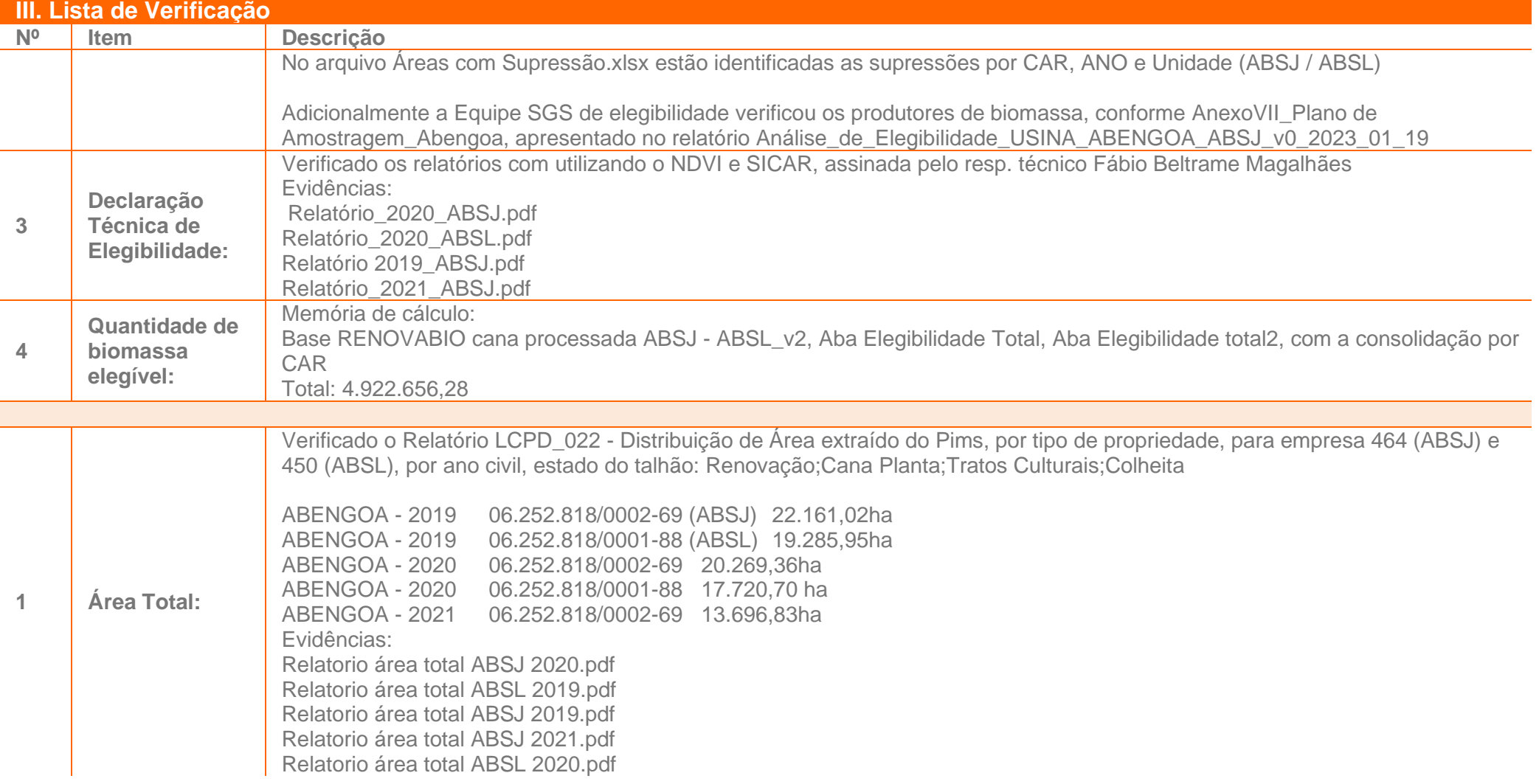

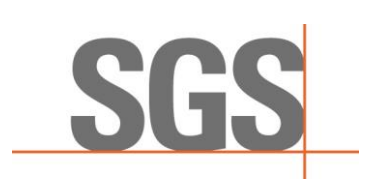

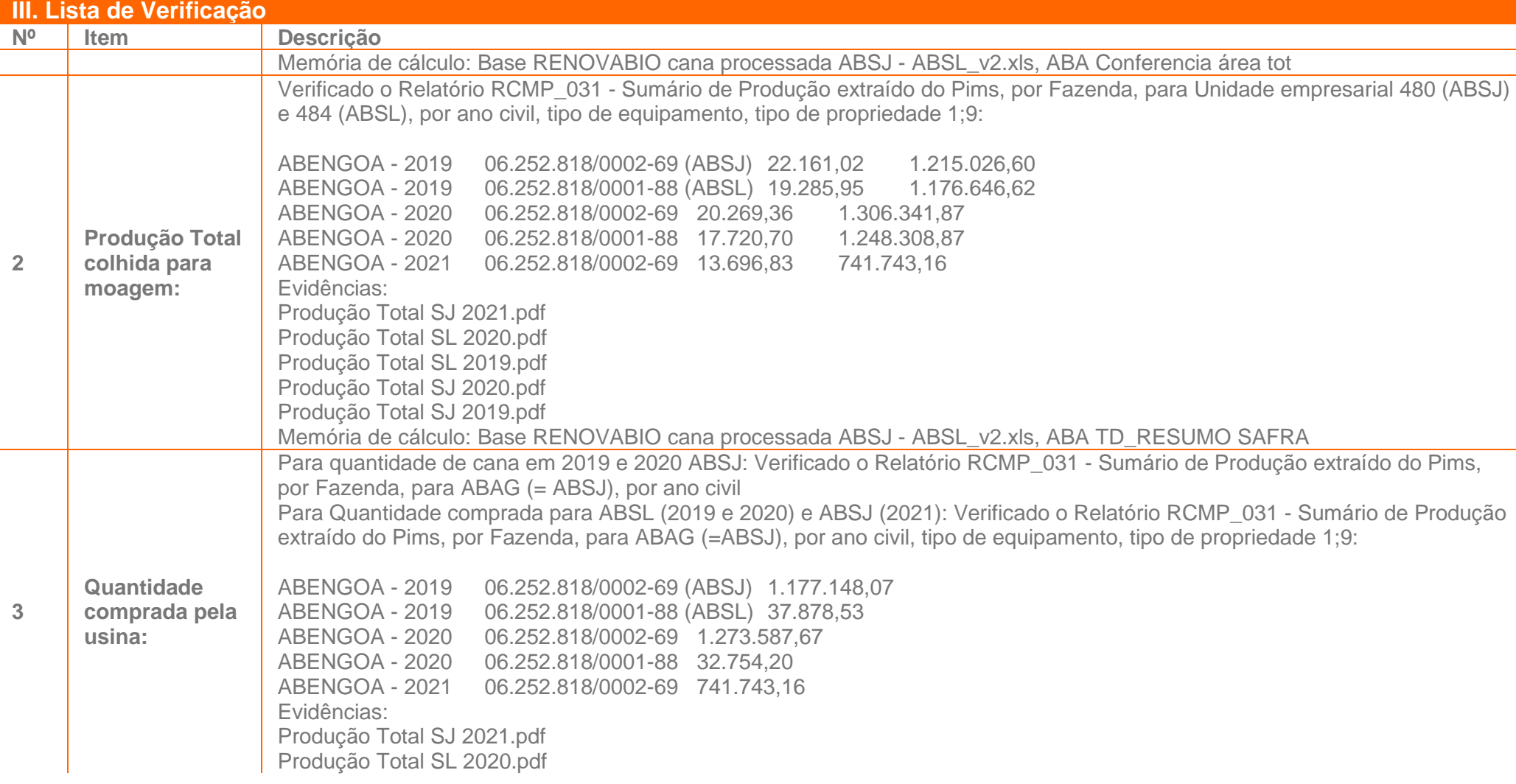

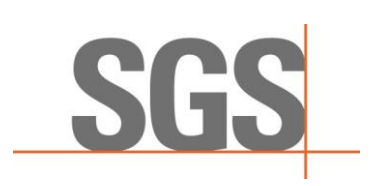

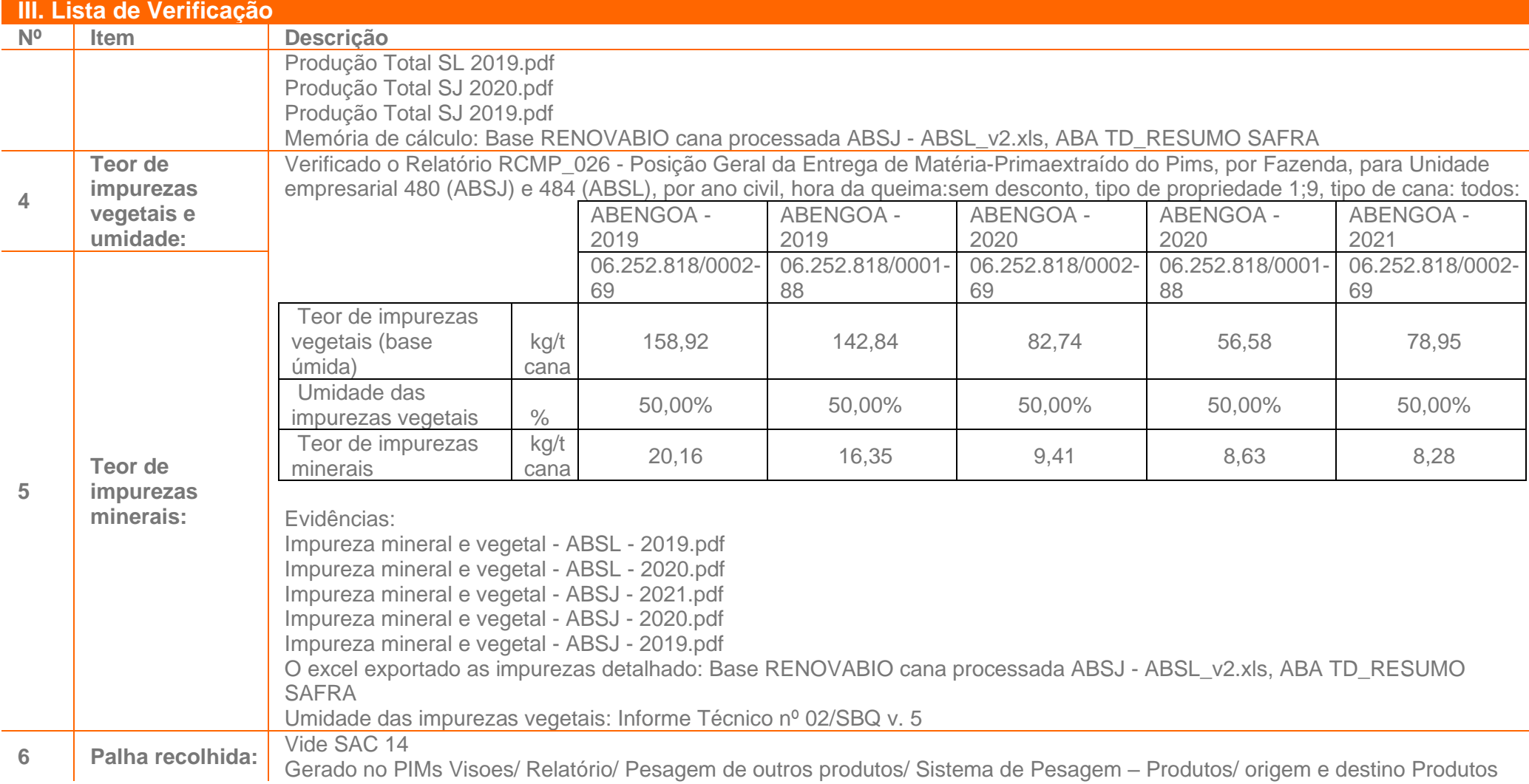

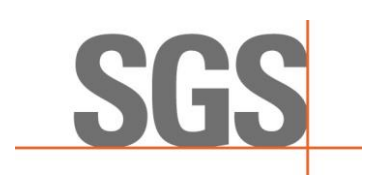

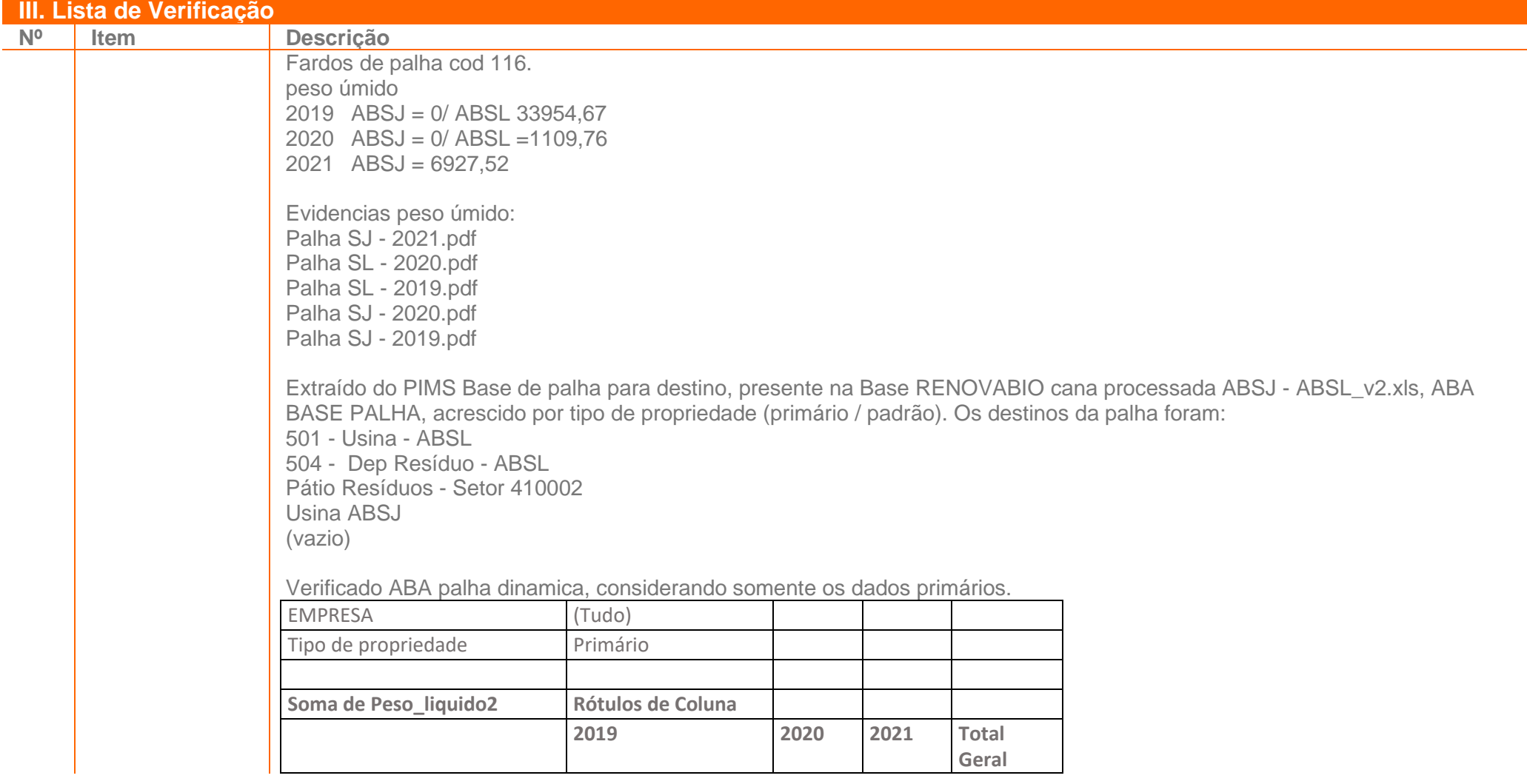

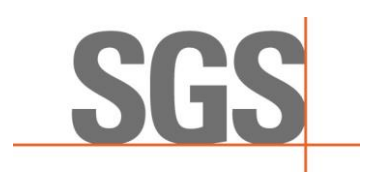

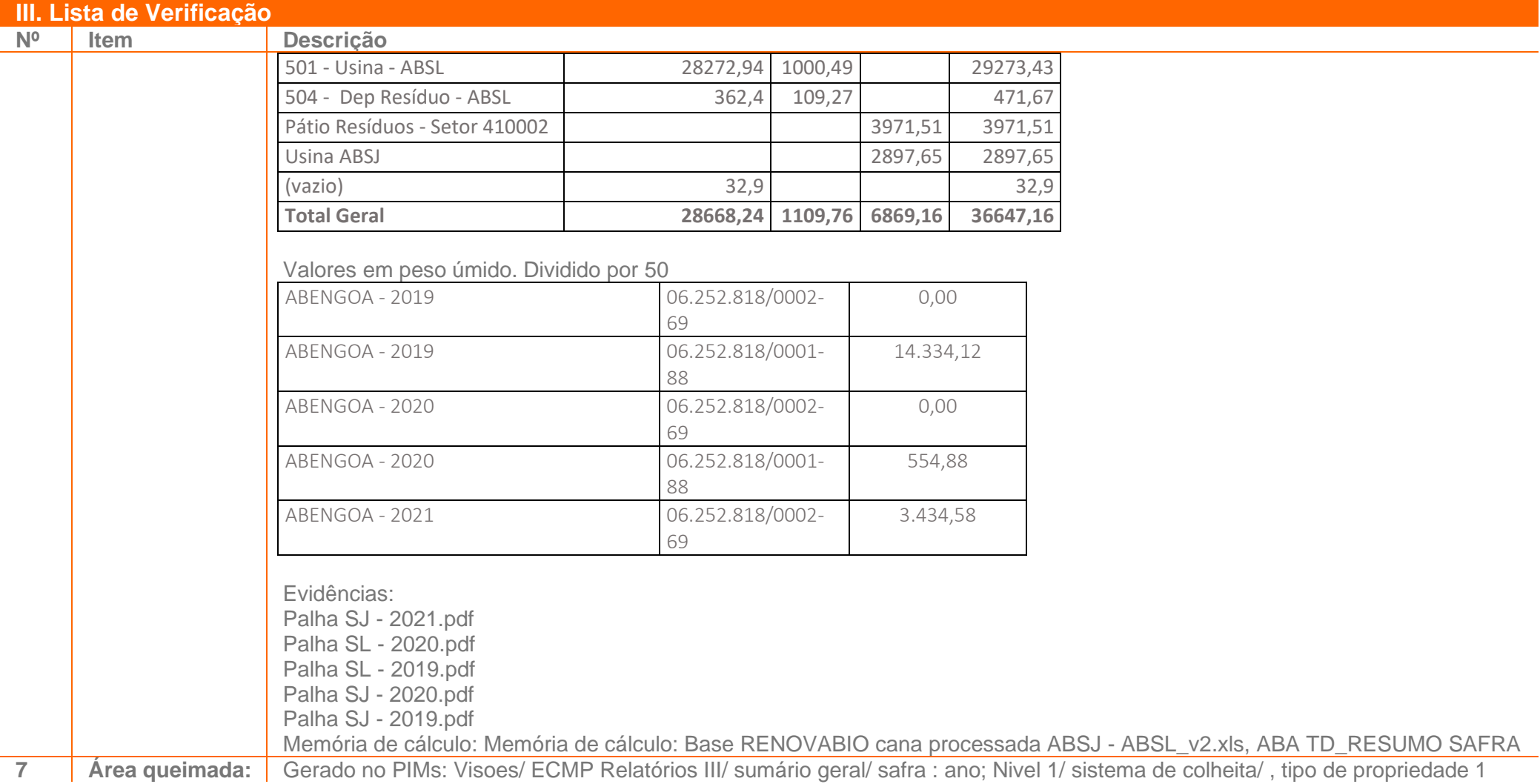

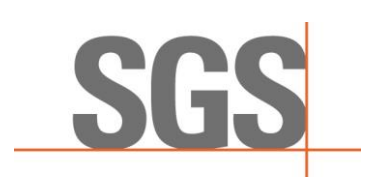

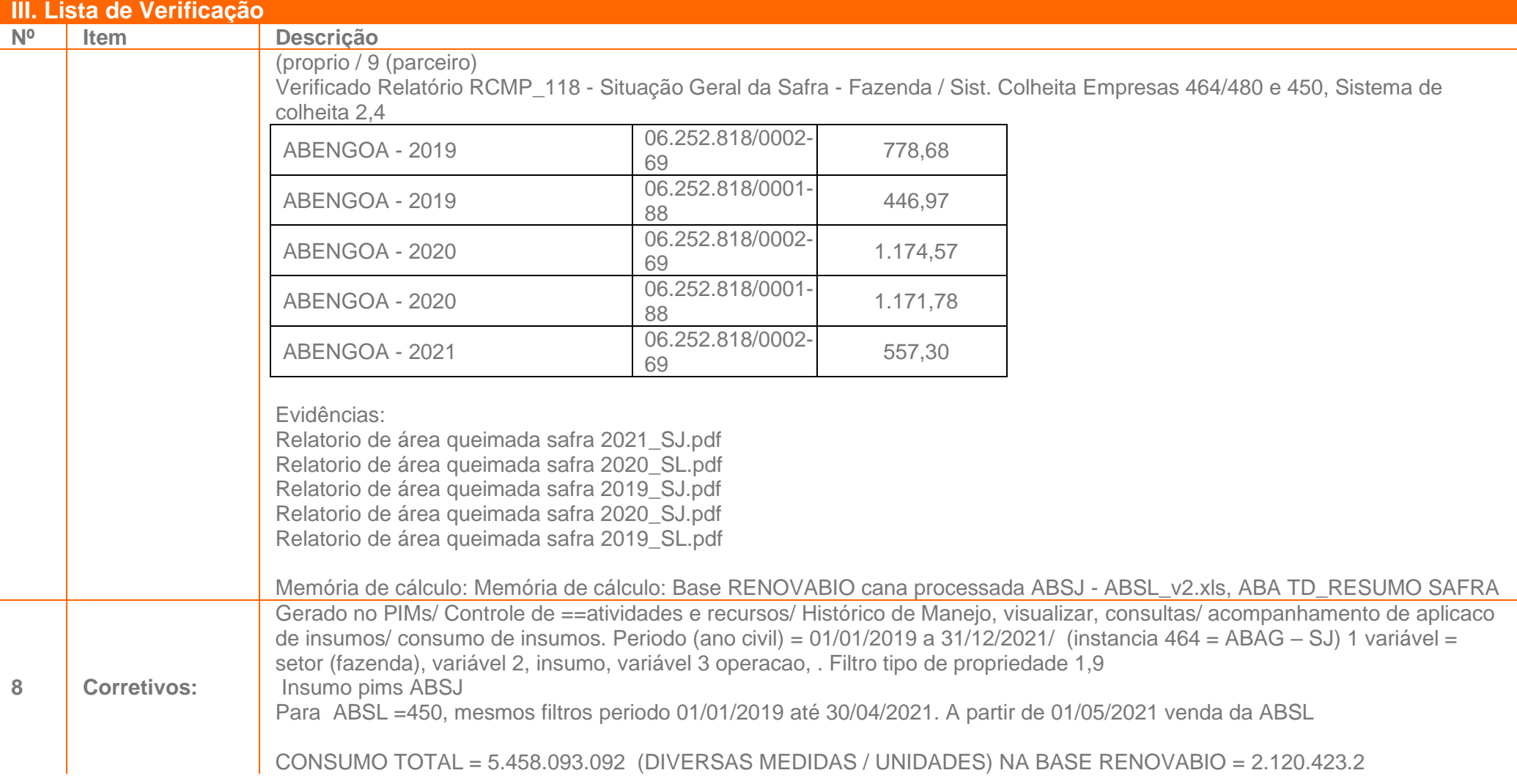

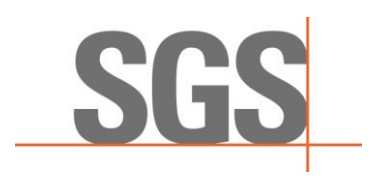

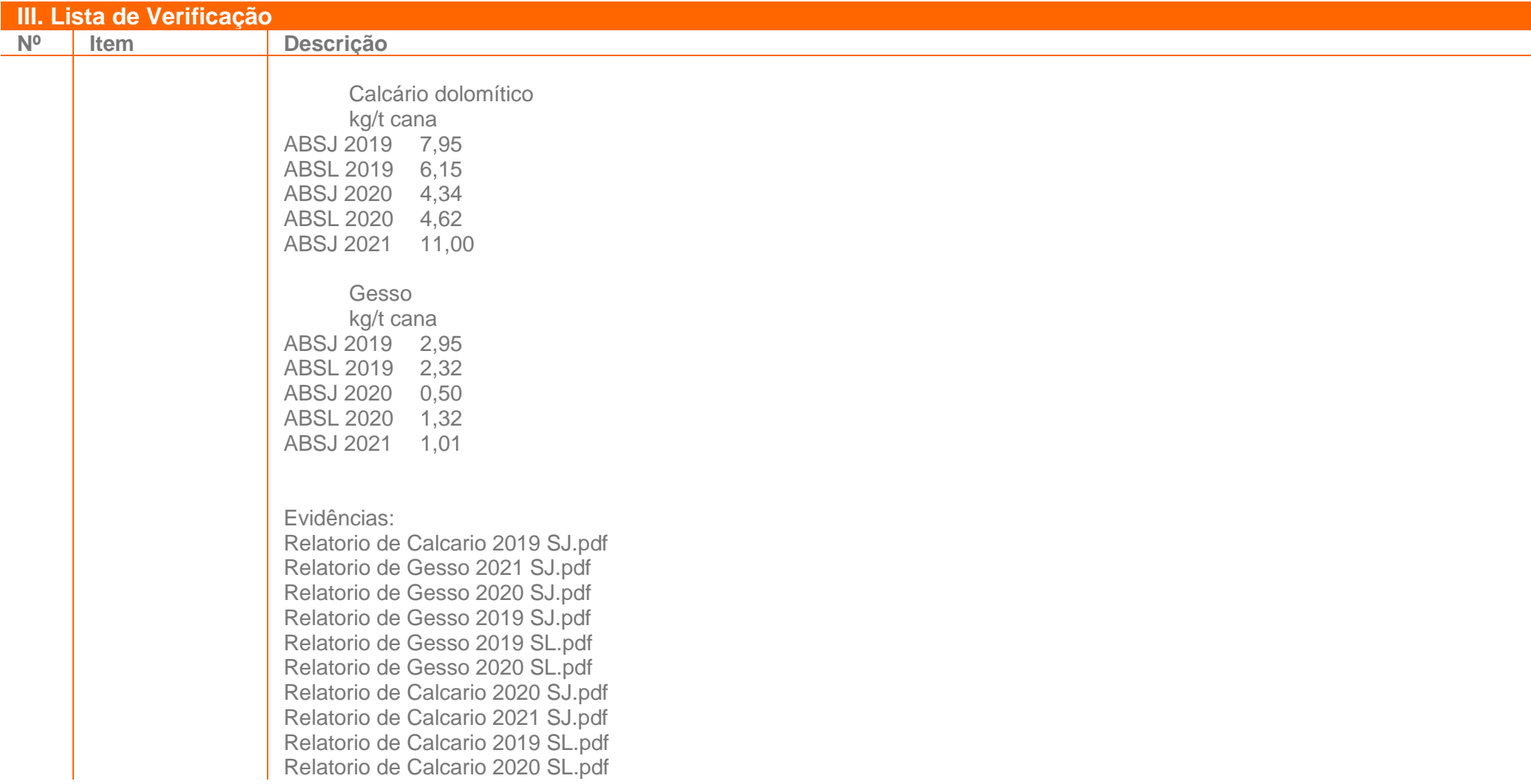

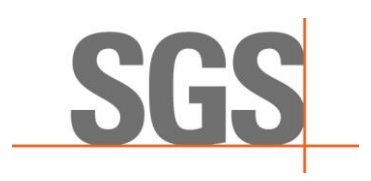

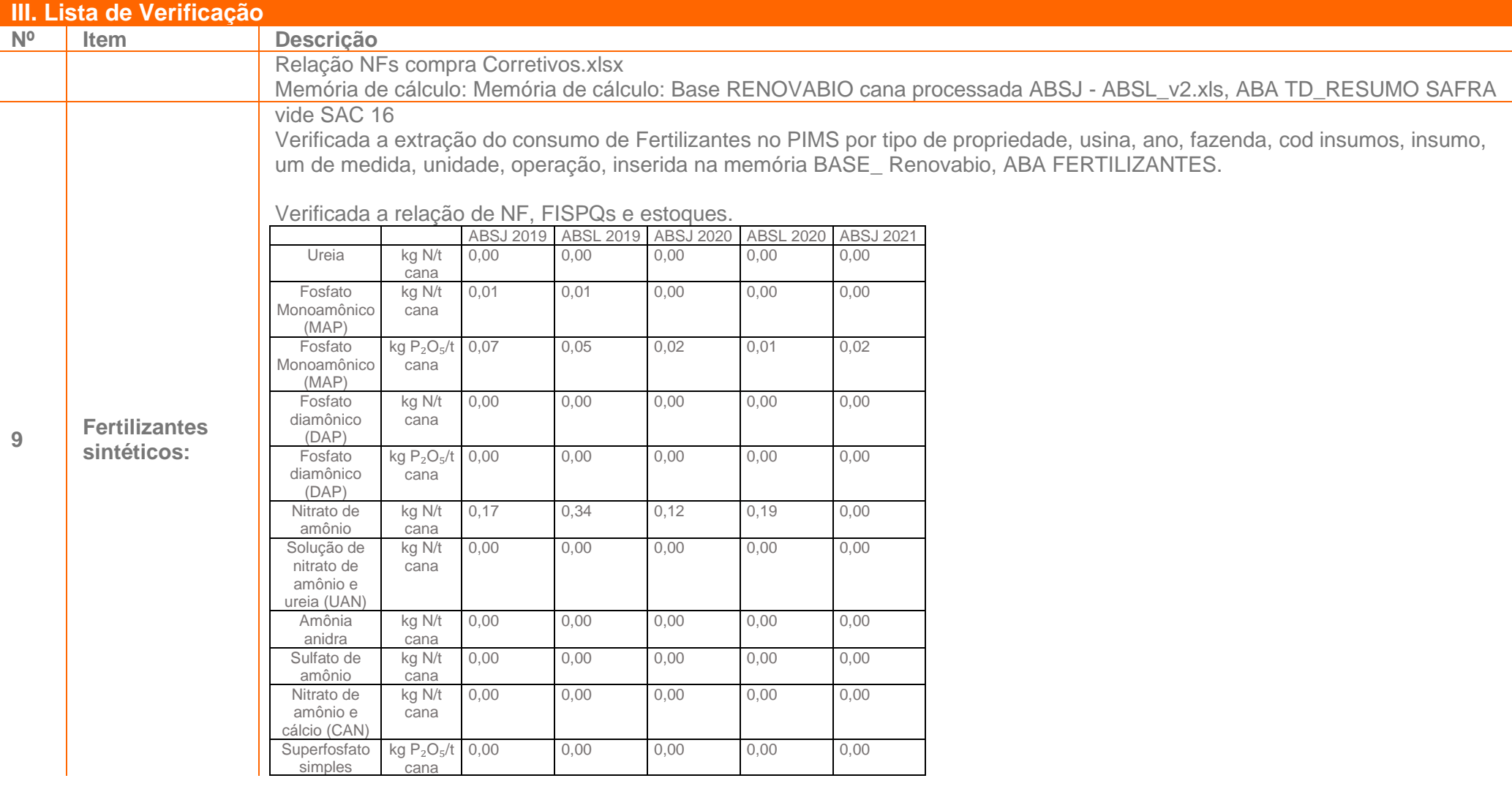

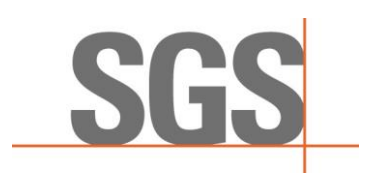

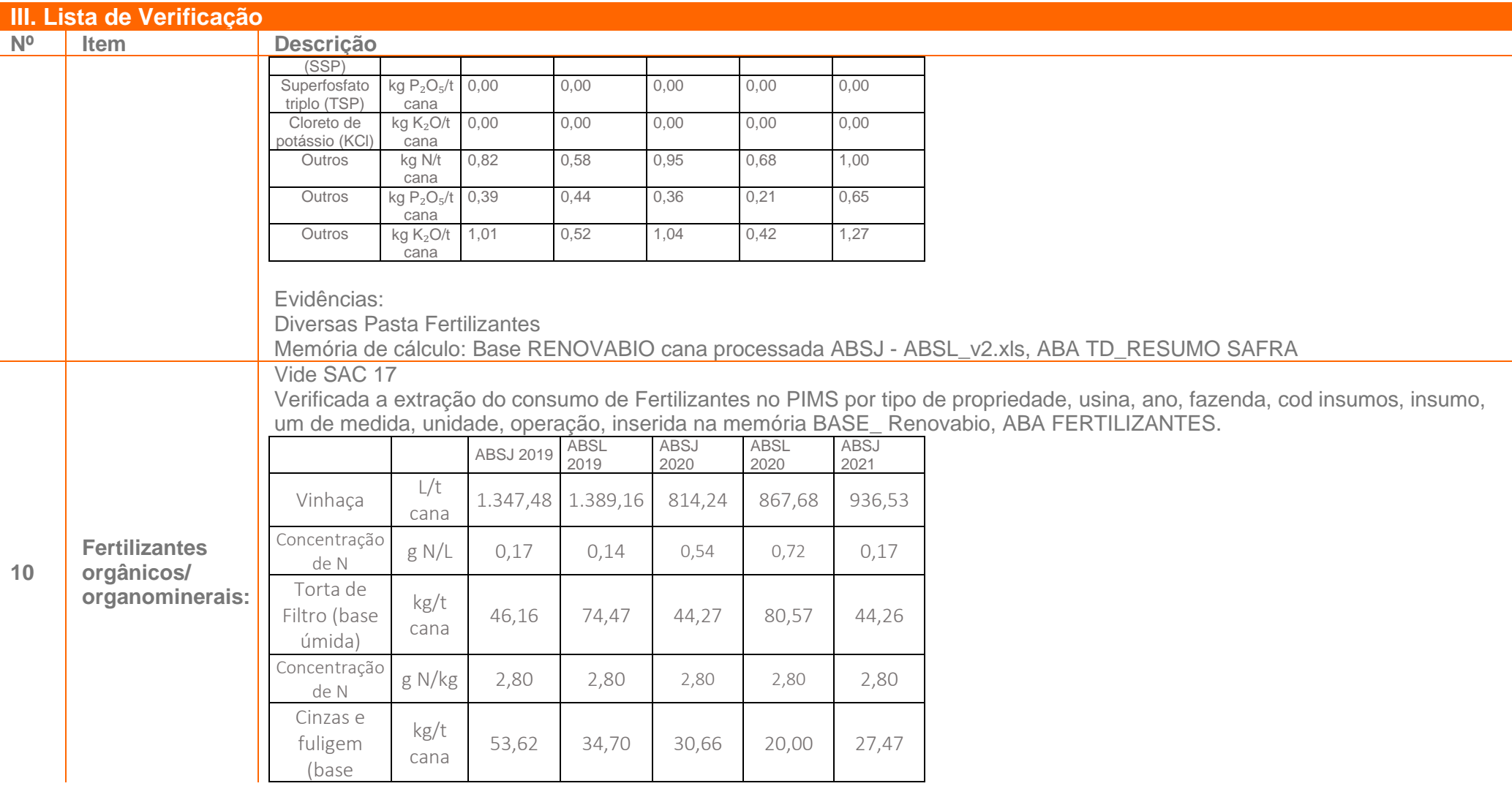

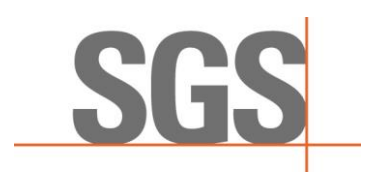

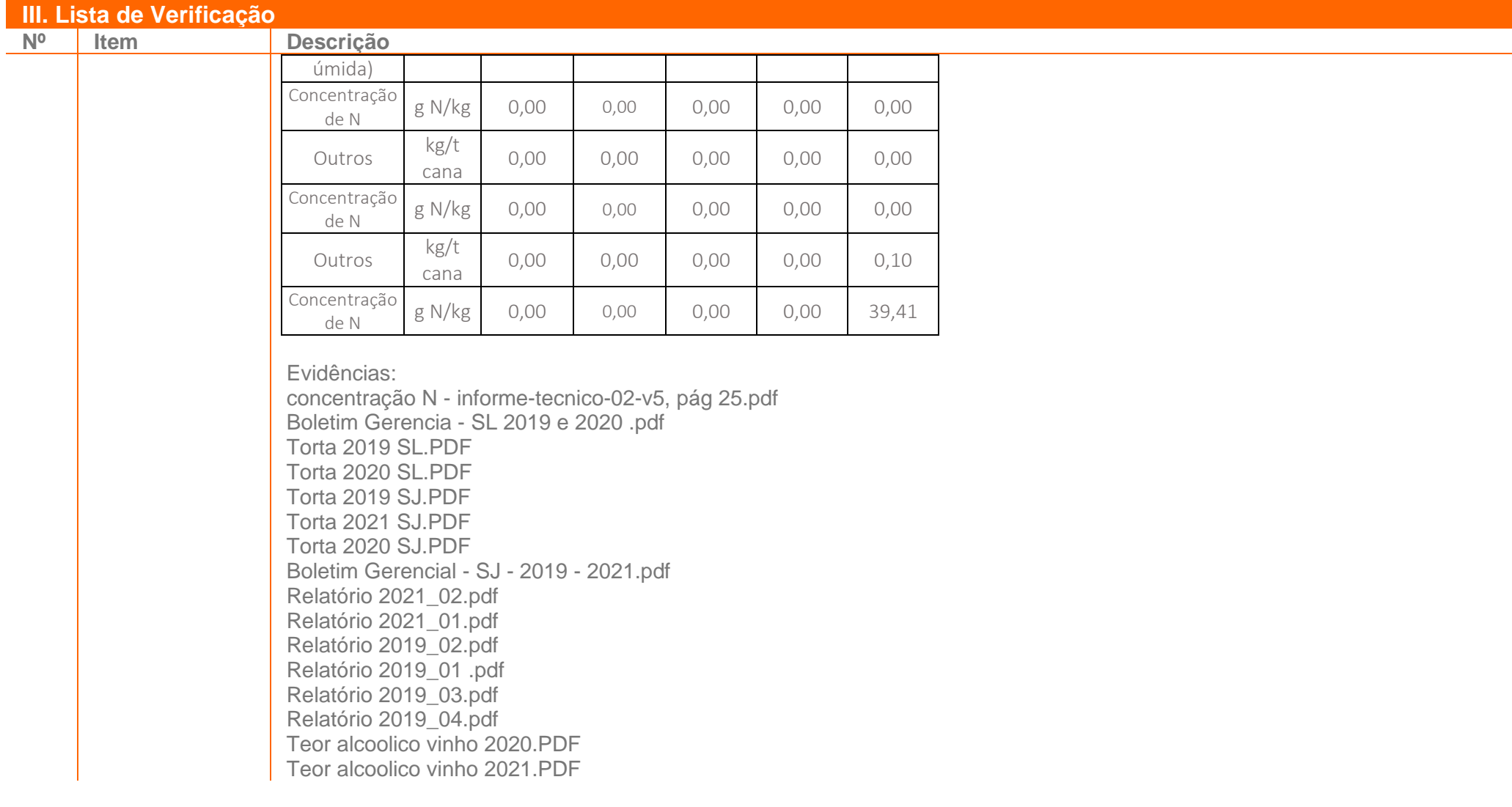
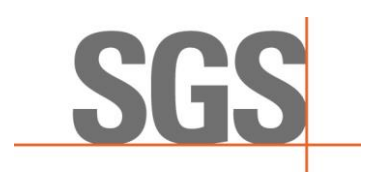

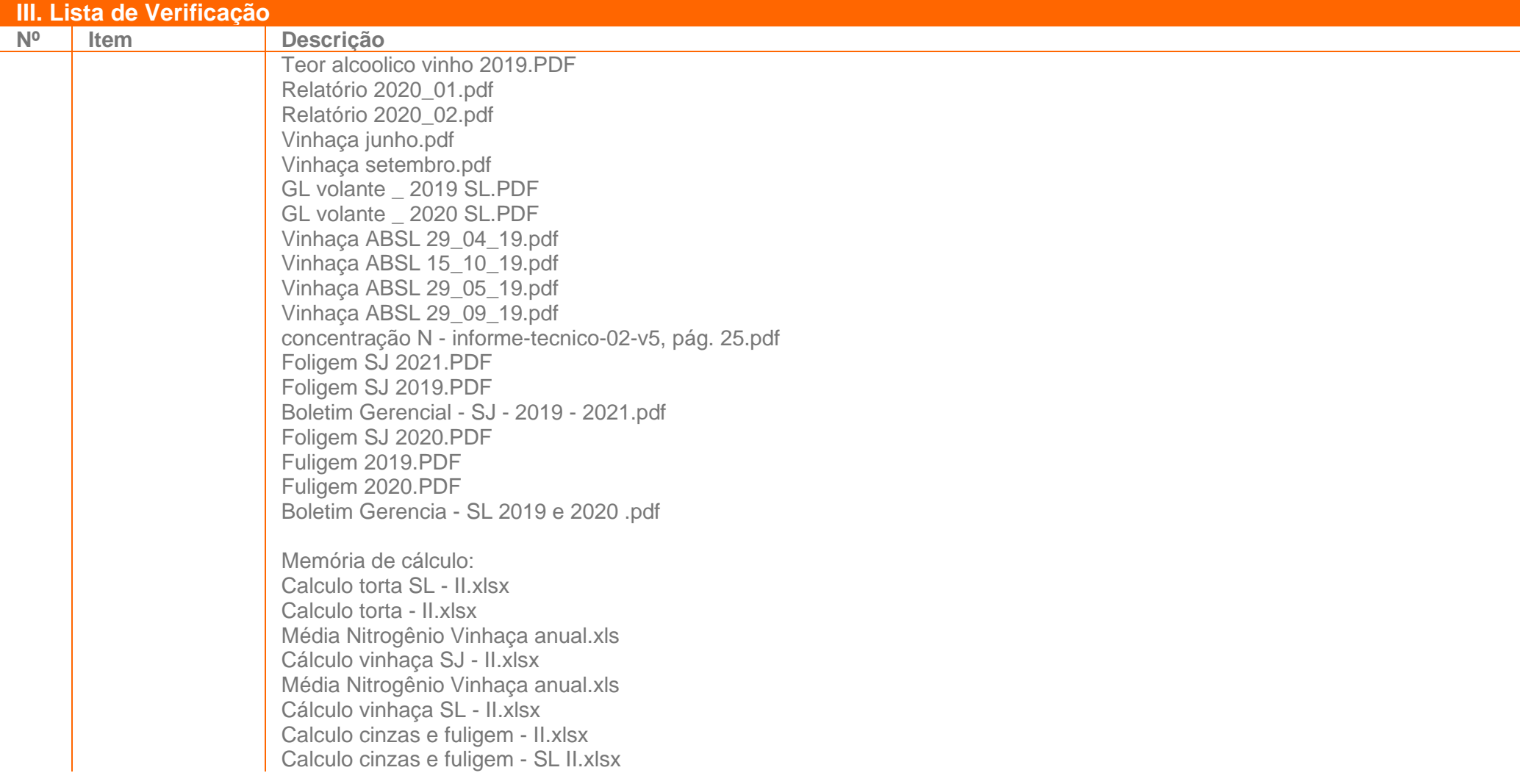

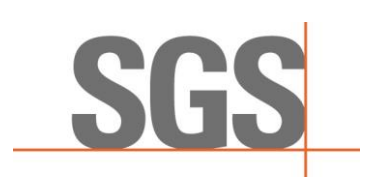

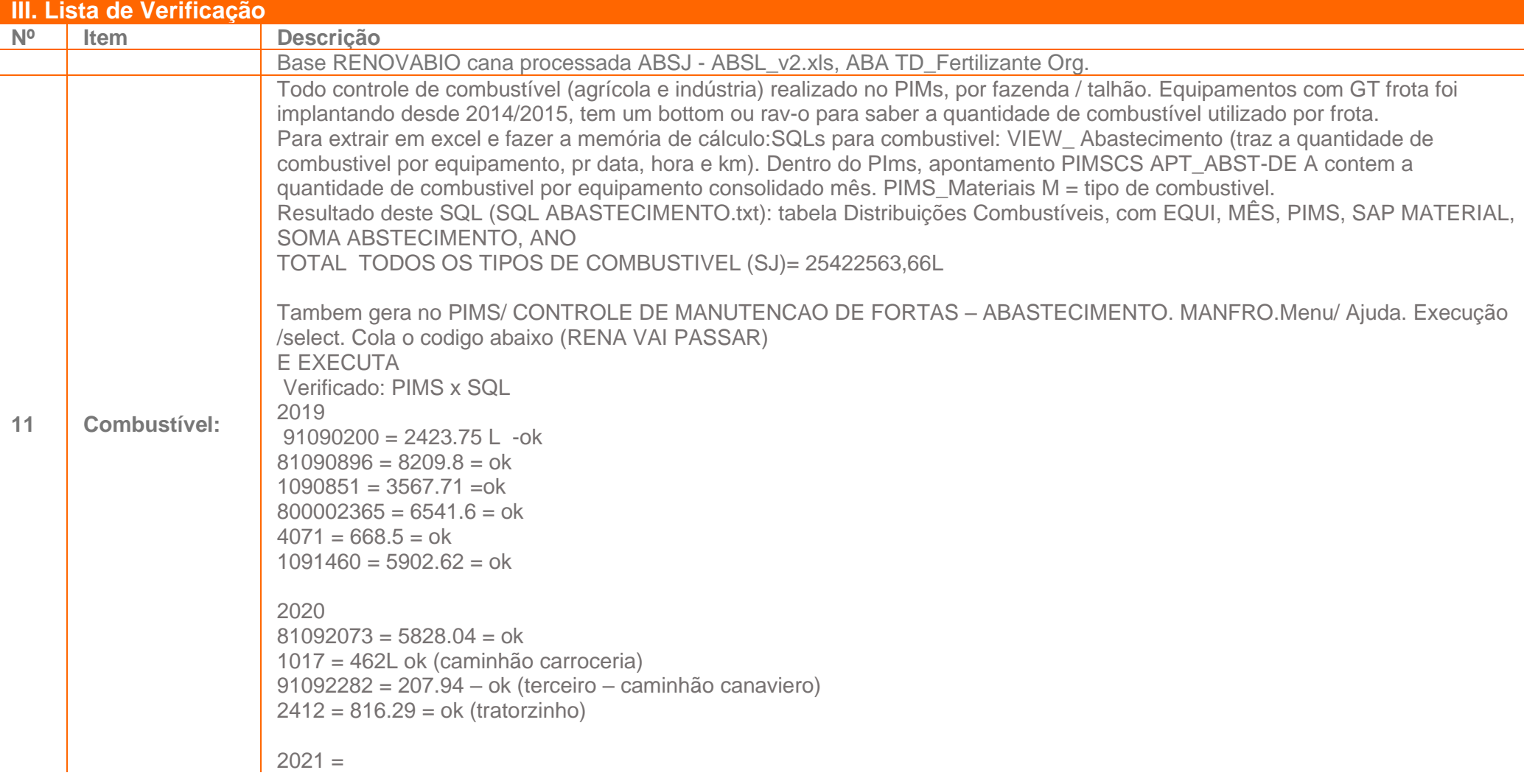

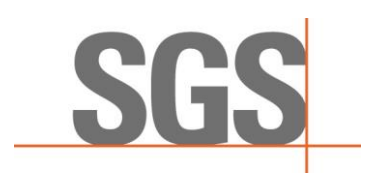

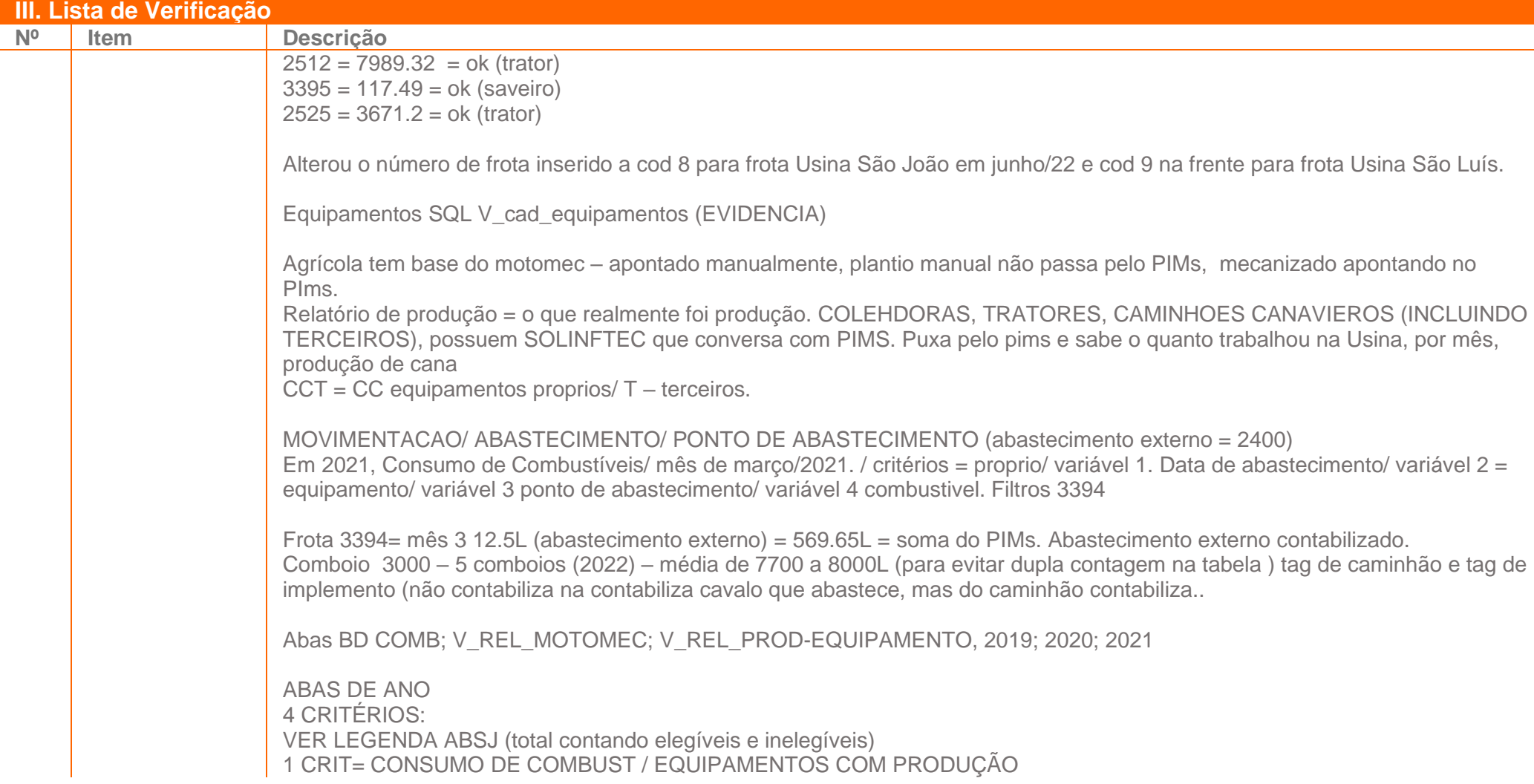

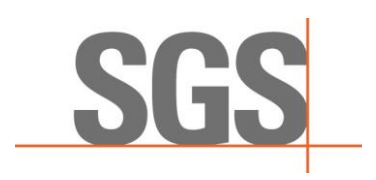

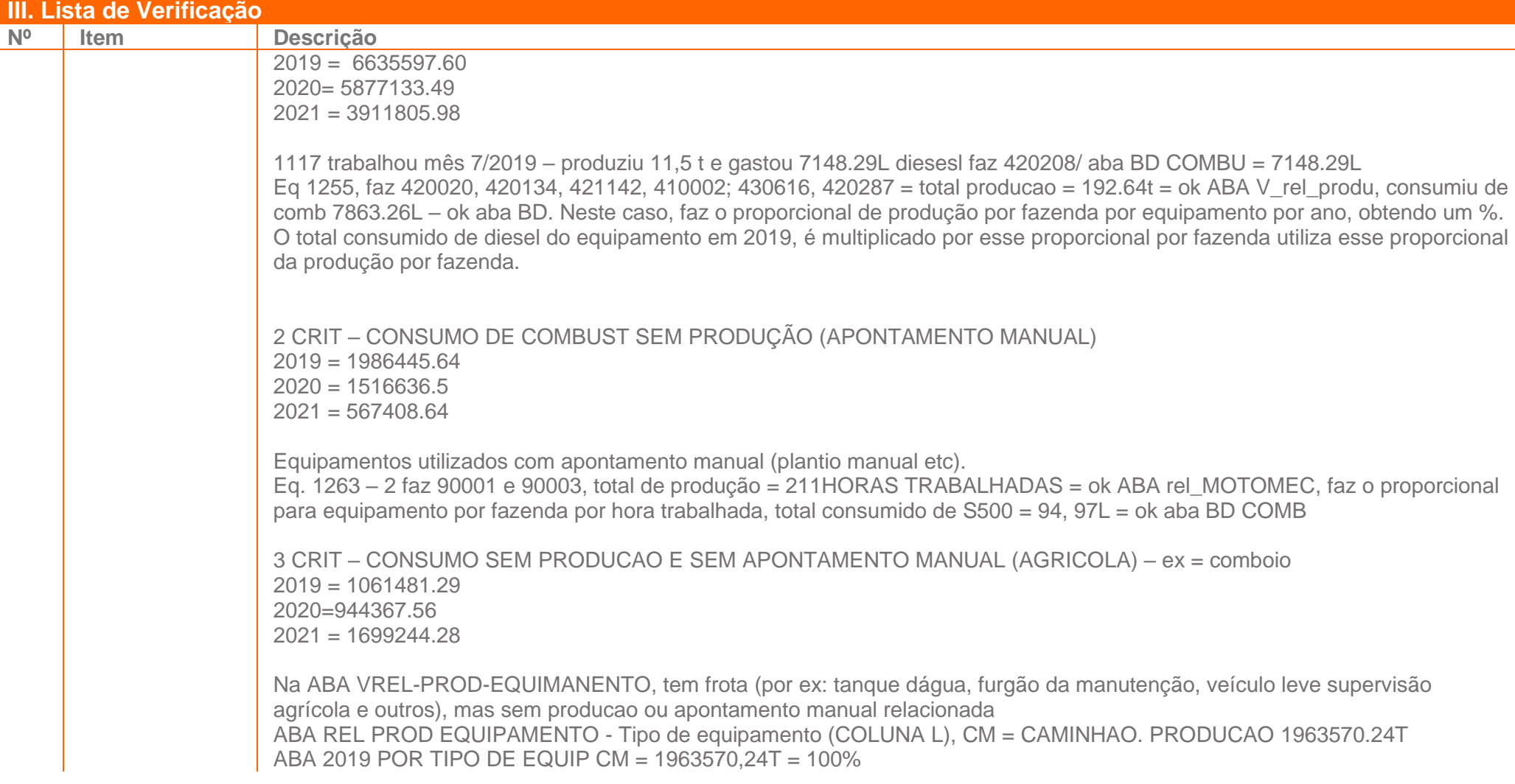

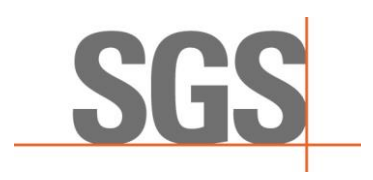

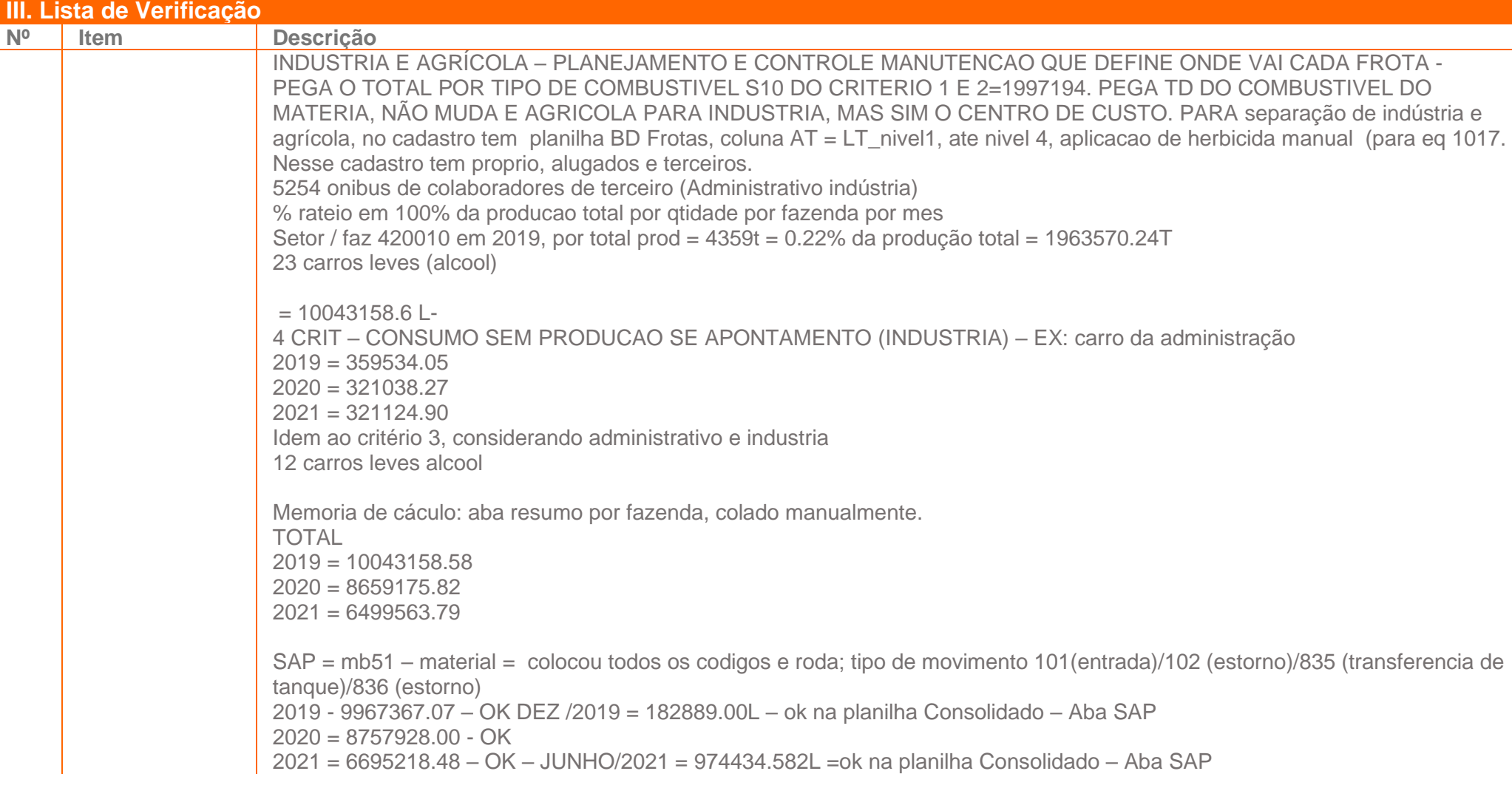

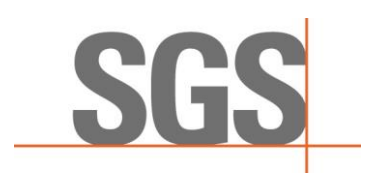

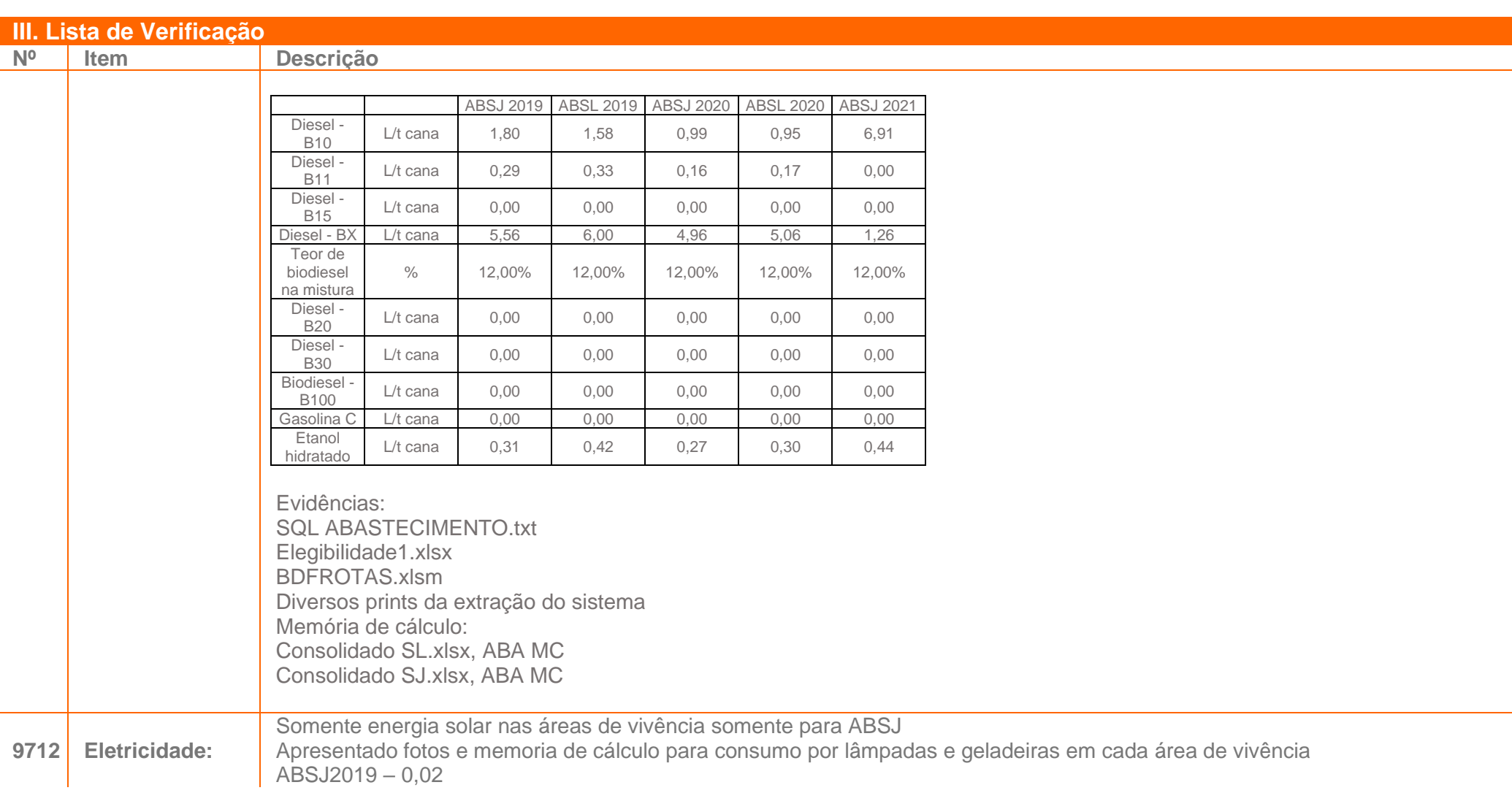

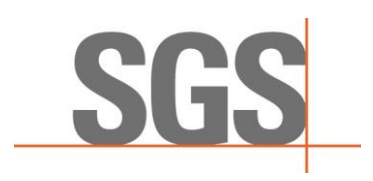

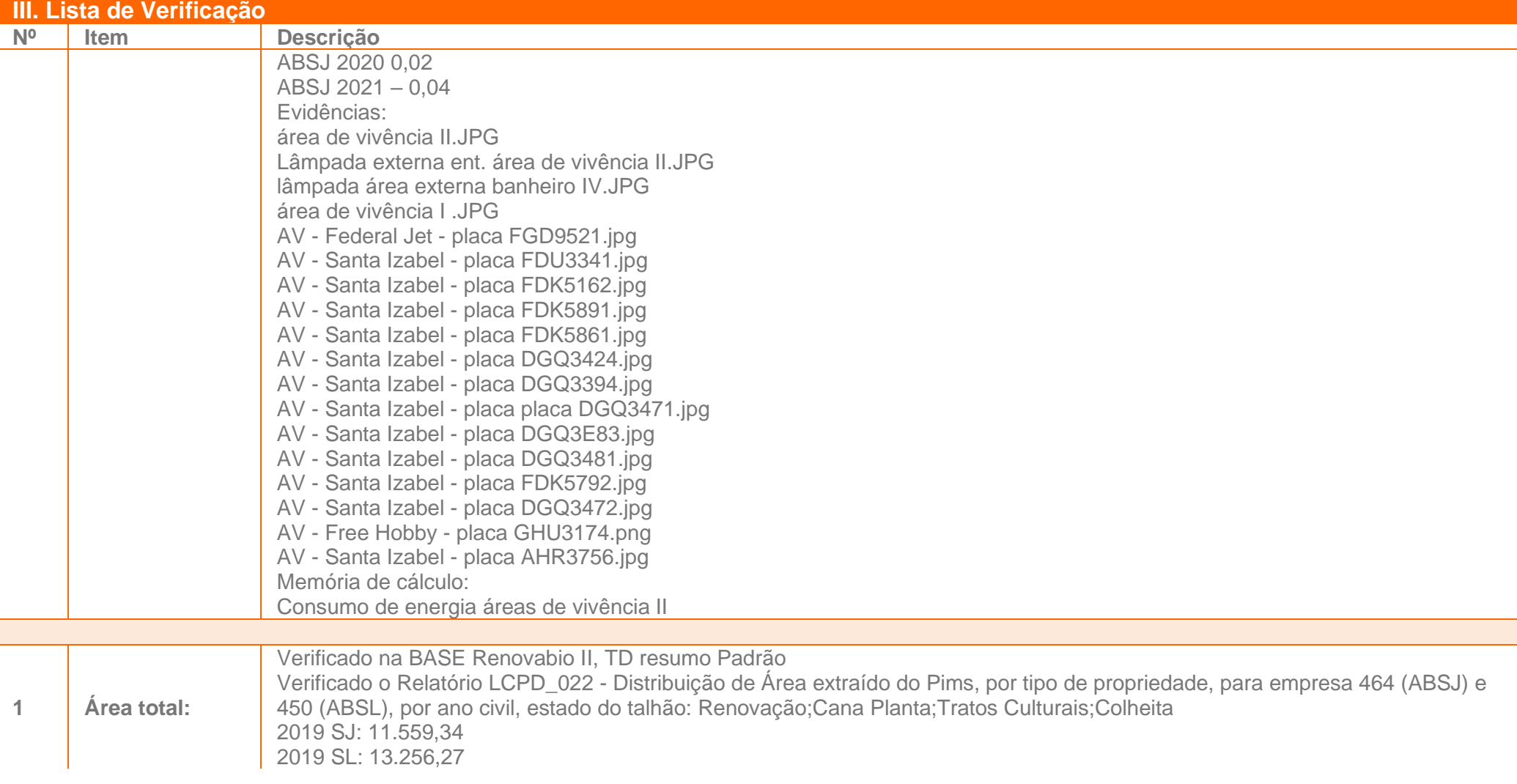

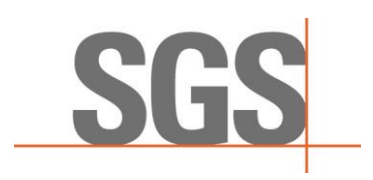

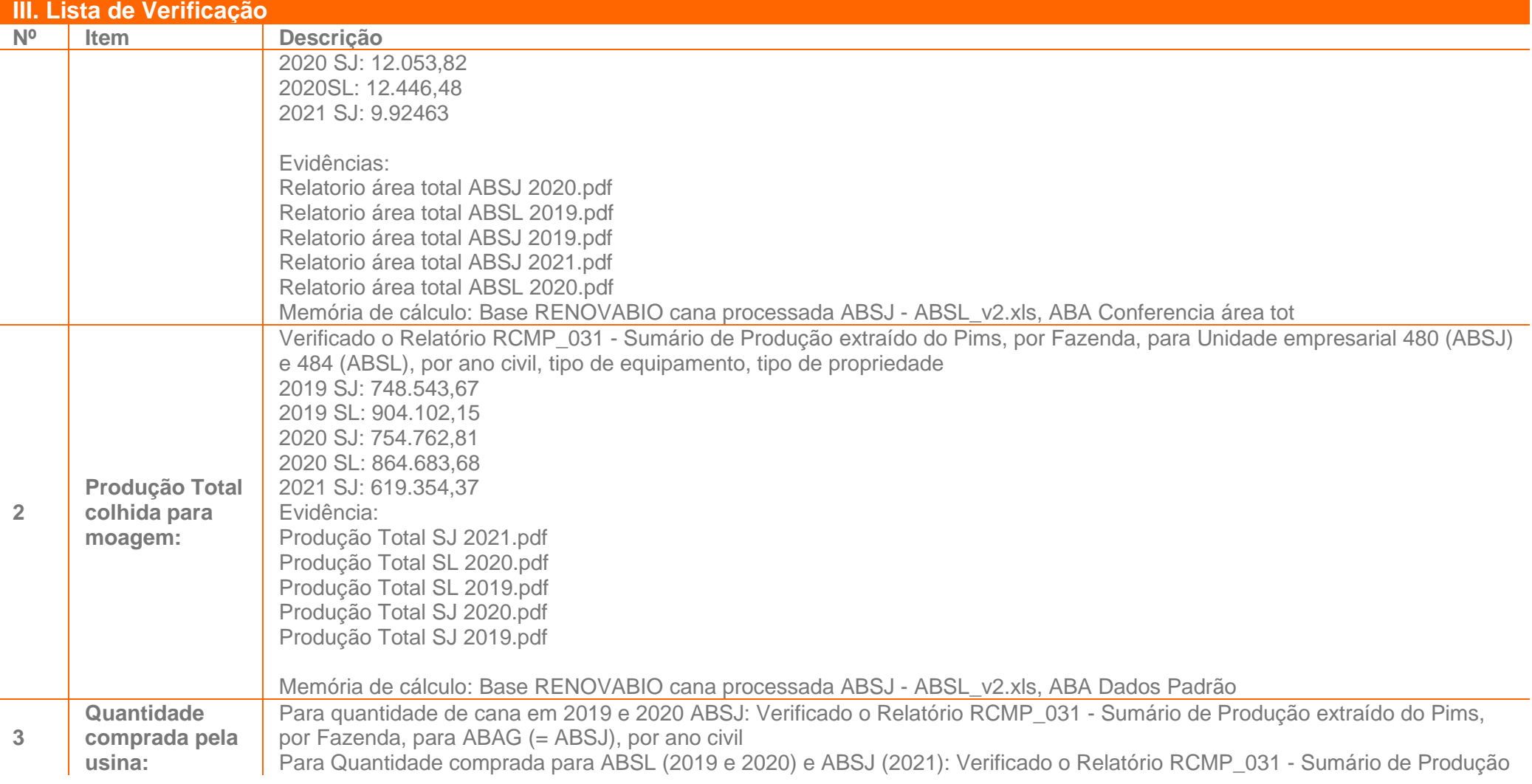

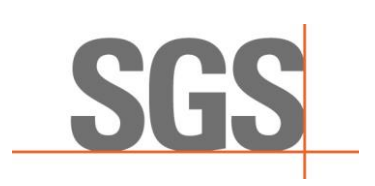

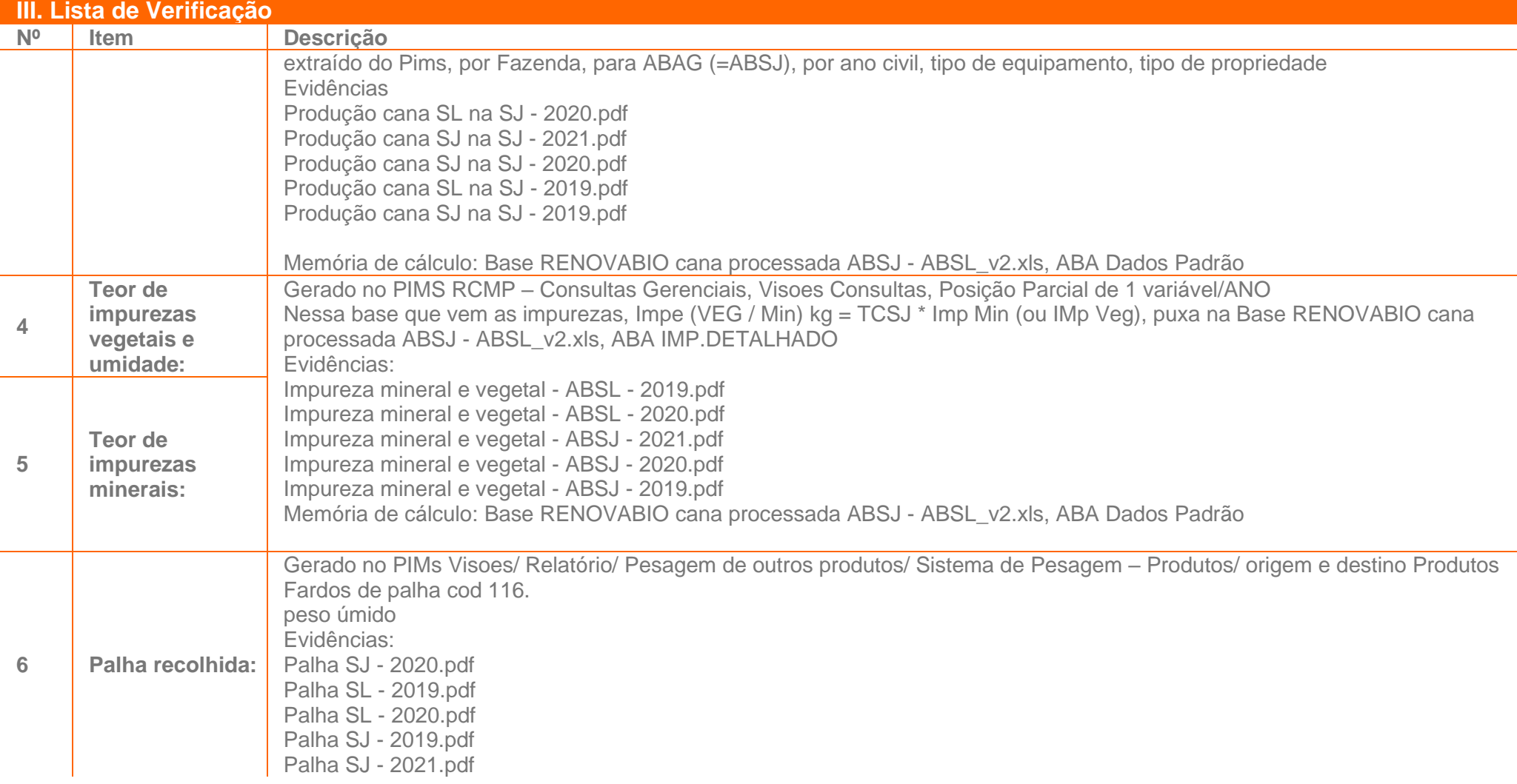

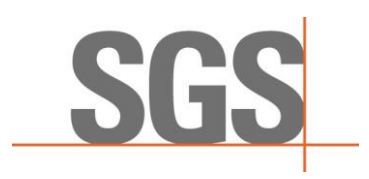

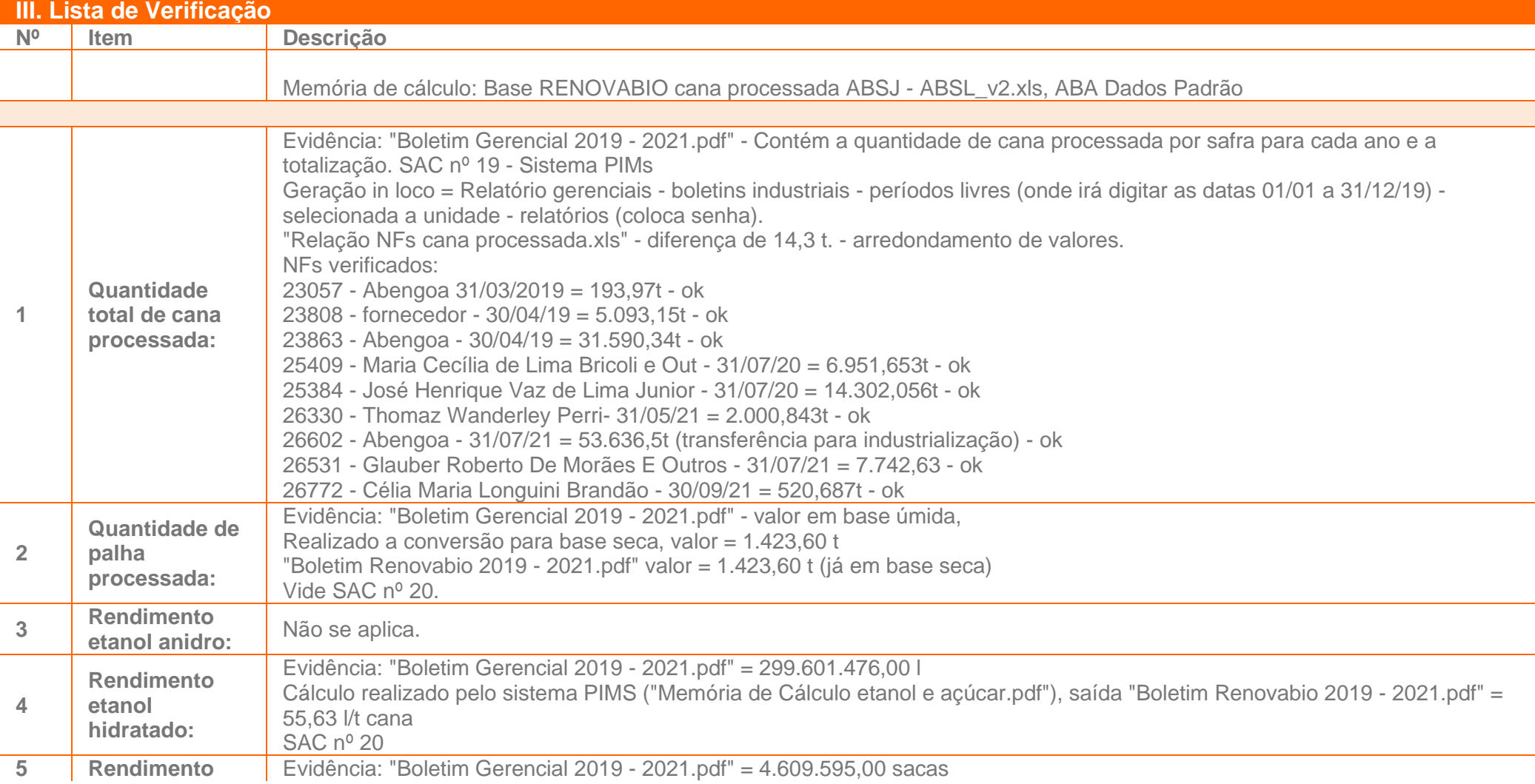

![](_page_82_Picture_0.jpeg)

![](_page_82_Picture_272.jpeg)

![](_page_83_Picture_0.jpeg)

![](_page_83_Picture_228.jpeg)

![](_page_84_Picture_0.jpeg)

![](_page_84_Picture_189.jpeg)

![](_page_85_Picture_0.jpeg)

![](_page_85_Picture_188.jpeg)

![](_page_86_Picture_0.jpeg)

![](_page_86_Picture_212.jpeg)

![](_page_87_Picture_0.jpeg)

![](_page_87_Picture_200.jpeg)

![](_page_88_Picture_0.jpeg)

![](_page_88_Picture_87.jpeg)

Gostaríamos de receber seus comentários sobre nosso trabalho, assim solicitamos o preenchimento da pesquisa de satisfação via WEB através do endereço que segue:

<https://pt.surveymonkey.com/r/PesqSatisCBE>

![](_page_89_Picture_0.jpeg)

### Anexo IV – Relatório de Auditoria *in Loco* - Plano de Auditoria

![](_page_89_Picture_384.jpeg)

*Objetivos de auditoria: Para determinar a conformidade do sistema de produção de biocombustível com os critérios da auditoria e sua:*

- *Capacidade para assegurar que os requisitos legais, regulamentares e contratuais aplicáveis foram atendidos,*
- *Eficácia para assegurar que o cliente pode razoavelmente esperar alcançar os objetivos especificados e identificar áreas aplicáveis para potencial melhoria.*

*Obs.: É indispensável a participação presencial, dentre outros funcionários das Unidades, do Gerente Industrial, do Gerente de Suprimentos, dos responsáveis pelo gerenciamento dos sistemas informatizados de controle de estoques, consumo e produção, pelo fornecimento dos dados e pelo preenchimento da RenovaCalc.*

![](_page_89_Picture_385.jpeg)

![](_page_89_Picture_386.jpeg)

![](_page_89_Picture_387.jpeg)

![](_page_90_Picture_0.jpeg)

![](_page_90_Picture_350.jpeg)

![](_page_90_Picture_351.jpeg)

![](_page_90_Picture_352.jpeg)

Informações que deverão estar disponíveis durante a auditoria (dados do ano civil de 2019, 2020, 2021):

- **E** Lista com os nomes das fazendas que abastecem a usina, indicando área (ha) e se são fazendas próprias, arrendadas ou parcerias;
- Mapas agrícolas das fazendas indicando: áreas de plantio; reforma, colheita, etc.;
- Lista de produtos aplicados: fertilizantes, material orgânico, calcário, etc., com os respectivos ingredientes ativos e porcentagens (NF e FISPQ/Bula);
- Consumo de combustível (máquinas agrícolas, transporte de pessoal, colheita e transporte de cana, consumo na usina);
- Consumo e geração de eletricidade (agrícola e indústria);
- Área queimada;
- Quantidades de cana processada, palha processada;
- Rendimento dos produtos (etanol e açúcar);
- Bagaço comercializado;
- Consumo de biocombustíveis;
- Licenca de operação;
- Boletins do ano civil:
- Estoques de combustíveis, insumos e outros
- Obs.: a auditoria deve verificar os dados de origem das informações da Renovacalc e Planilha de Produtores, como notas fiscais, relatórios, dados de sistema, análises, etc. e que deverão ser disponibilizados arquivos referentes a essas evidências

![](_page_90_Picture_353.jpeg)

![](_page_91_Picture_0.jpeg)

#### **Notas ao cliente:**

• Os Planos de Auditoria entregues antecipadamente, são passíveis de mudança e serão confirmados através de e-mail definindo os auditores e datas.

• As áreas e horários indicados são aproximados e flexíveis, e serão confirmados na reunião de abertura antes do início da auditoria, mas poderão sofrer alterações durante a auditoria. Antes ou durante a auditoria, os auditores da SGS ICS reservam-se o direito de alterar ou adicionar outros elementos da norma além dos citados no itinerário acima, em função de constatações durante a auditoria. Alterações por necessidade do cliente poderão ser feitas da mesma forma, contando com a anuência do Auditor Líder da Equipe. Caso haja necessidade das mesmas, contatar antecipadamente o mesmo.

• Agradeceríamos se estivesse disponível ao(s) auditor(es) uma sala privativa, acesso a um computador e impressora, além de um almoço breve nas instalações da organização.

• Seu contrato com a SGS é parte integrante deste plano de auditoria, e detalha os acordos de confidencialidade, escopo de auditoria, informação para atividades de follow-up e qualquer requisito especial de relatório.

![](_page_91_Picture_89.jpeg)

![](_page_92_Picture_0.jpeg)

Anexo V – Relatório de Auditoria *in Loco* Lista (s) de Presença

![](_page_93_Picture_0.jpeg)

## Anexo V - Registro de Realização da Auditoria

![](_page_93_Picture_9.jpeg)

![](_page_93_Picture_10.jpeg)

![](_page_93_Picture_11.jpeg)

![](_page_94_Picture_0.jpeg)

# Anexo V - Registro de Realização da Auditoria

![](_page_94_Picture_8.jpeg)

![](_page_94_Picture_9.jpeg)

![](_page_94_Picture_10.jpeg)

![](_page_95_Picture_0.jpeg)

## Anexo V - Registro de Realização da Auditoria

![](_page_95_Picture_9.jpeg)

![](_page_95_Picture_10.jpeg)

![](_page_95_Picture_11.jpeg)

![](_page_96_Picture_0.jpeg)

Anexo VI – Descrição do Processo Produtivo do Etanol

### **Descrição do processo: Abengoa Bioenergia São João (ABSJ)**

### **Pesagem de cana**

O caminhão carregado de cana-de-açúcar é pesado na entrada da unidade da ABSJ e depois de efetuado o descarregamento é pesado novamente, desta forma determina-se a quantidade de cana em cada caminhão e a quantidade de cana moída diariamente.

A mesma balança que pesa a cana, também faz a pesagem dos resíduos (torta de filtro e cinzas).

#### **Laboratório de Análise de Cana-de-açúcar**

O Laboratório PCTS (pagamento de cana por teor de sacarose) monitora a qualidade da cana-de-açúcar dos fornecedores e a própria, destinada à produção de etanol, através das análises em amostras coletadas no momento de sua entrega, onde são amostradas cerca de 30% dos caminhões.

Após a pesagem, os caminhões selecionados são encaminhados ao laboratório, onde a amostragem é realizada através da sonda oblíqua, que tem sua amostra triturada na forrageira para posterior análise.

No laboratório são realizados com auxilio de equipamentos como prensa, refratômetro e sacarímetro, os ensaios de PBU, Brix e Pol, para que seja determinado o ATR conforme as normas do CONSECANA (conselho dos produtores de cana de açúcar, açúcar e álcool do estado de São Paulo).

### **Recepção de cana**

Após a pesagem, a cana é descarregada diretamente nas mesas alimentadoras. Para o descarregamento são utilizados 02 hilos com capacidade de 40 toneladas cada.

As cargas dos caminhões são içadas com a utilização de argolas metálicas, nos quais são presas as correntes fixadas na carroceria do caminhão em pontos estratégicos. O funcionário opera o hilo acionando através de botoeiras, procedendo à retirada da carga do caminhão de uma só vez, que é elevada e tombada dentro das mesas de alimentação.

O colaborador que opera a moenda faz o controle de fluxo de cana-de-açúcar ajustando a velocidade das mesas para alimentar a esteira, que faz o transporte da cana passando através do conjunto de picador/desfibrador. Após a passagem pelo desfibrador a

cana já desfibrada é direcionada para a esteira que alimenta os ternos de moenda. Estas operações são supervisionadas pelo líder da moenda.

### **Moagem da cana-de-açúcar**

A cana desfibrada é conduzida ao conjunto de moenda por uma esteira transportadora, passando por um separador magnético. A extração do caldo é feita por um conjunto com 6 ternos, todos com acionamento individual com planetário acionado por motor elétrico.

A entrada de cana desfibrada na moenda é controlada pelo colaborador que opera o supervisório da moenda através de um sistema automatizado. O operador controla a moagem da cana nos ternos da moenda, a velocidade dos motores e das esteiras de bagaço.

O caldo resultante da moagem passa por uma peneira rotativa para remover impurezas sólidas, e é bombeado para o sistema de tratamento de caldo. O bagaço gerado é levado por uma esteira transportadora até o setor de cogeração onde o bagaço servirá de biocombustível para as caldeiras.

A manutenção mecânica do conjunto de moenda durante a safra é feita pelos mecânicos industriais e mecânicos específicos da moenda. A limpeza da moenda, das mesas, esteiras, do preparo e da peneira rotativa é feita pelos operadores. O mecânico de moenda auxilia nos serviços de lubrificação geral, manutenções corretivas e preventivas. A aplicação de solda nas camisas de moenda é realizada por soldadores específicos para está finalidade, com o objetivo de manter a rugosidade necessária nas camisas.

### **Tratamento do caldo e evaporação**

O caldo extraído do processo de moagem passa por peneiramento (retirar do caldo pequenos pedaços de bagaço), em seguida é aquecido até 60°C e o pH é ajustado para aproximadamente 7,0, através do processo chamado de caleação com solução de cal. Na sequência, o caldo é aquecido novamente em aquecedores verticais com vapores vegetais e sua temperatura é elevada gradativamente para 105º C.

O caldo aquecido é enviado aos decantadores. O lodo retirado do fundo dos decantadores é bombeado ao sistema de filtração de lodo para recuperação de açúcares ainda presentes neste resíduo. O lodo passa por filtros rotativos que separam o caldo das impurezas sólidas (terra, bagacilho e substâncias que precipitaram durante a decantação). Do processo de filtração temos o caldo filtrado que retorna ao setor de tratamento de caldo e a torta que é carregada em caminhões para serem distribuídas na lavoura,

operações estas executadas pelos funcionários motoristas de carregamento de torta, ligados à área agrícola.

O caldo clarificado ao sair dos decantadores passa por peneiras rotativas e é armazenado em um tanque pulmão de onde é bombeado para os pré-evaporadores, podendo ser destinado também para a produção de etanol.

### **Processo de fabricação do etanol**

Para a produção de etanol temos as etapas de: preparo do mosto, tratamento de fermento, fermentação e destilação, que estão descritas a seguir.

**Preparo do mosto:** o mosto é preparado misturando, através de um misturador estático, água, caldo clarificado e xarope. O mosto é resfriado em dois trocadores a placa até a temperatura de 30°C e controlada automaticamente a concentração de sólidos solúveis (brix) para a produção de etanol desejado durante a fermentação.

**Fermentação:** o mosto preparado alimenta as dornas de fermentação e proporciona um tempo total de fermentação aproximado de 11 horas. Durante o processo de fermentação, faz-se o acompanhamento do Brix e da temperatura do vinho em fermentação, para evitar que ocorra o estresse das leveduras e o aumento nos níveis de contaminação, o que provoca a redução da eficiência fermentativa, desviando a rota metabologia da levedura para a produção de outras substâncias ou mais leveduras.

Do processo fermentativo das leveduras temos como principais produtos o vinho levedurado e o CO2. Este último é direcionado para o lavador de gases para recuperar o álcool que é arrastado e retornar ao processo, então o CO2 é dissipado para a atmosfera. Com a fermentação concluída, o vinho levedurado é bombeamento para as centrífugas, resultando no fermento concentrado a aproximadamente 70% que segue ao sistema de tratamento de fermento e o vinho delevedurado que é direcionado a dorna volante.

**Tratamento de fermento:** no sistema de tratamento de fermento é realizado o ajuste de pH para aproximadamente 2,30 com ácido sulfúrico e a diluição com água do fermento nas cubas de tratamento a 35% de fermento. O tempo de tratamento total é de aproximadamente 2,00 horas.

**Destilação:** o vinho centrifugado (vinho delevedurado) é bombeado da dorna volante para as colunas de destilação. Nas colunas é utilizado vapor de escape e vegetal com

pressão de 1,5 kgf/cm² na coluna A e 0,80 kgf/cm² Coluna B. Da destilação temos a produção de etanol hidratado, que segue para os tanques de medição e posteriormente aos tanques de armazenagem e a vinhaça que é utilizada como fertilizante na área agrícola.

Dos tanques de armazenamento o etanol é embarcado em caminhões tanque através de uma plataforma de carregamento. O volume de etanol carregado é contabilizado com o auxílio um medidor mássico do tipo coriolis. Após o carregamento é feita a identificação com lacres nas bocas de enchimento dos tanques.

### **Geração de vapor e energia**

Durante o processo de extração do caldo nas moendas, ocorre a separação do caldo (líquido que contém a sacarose, utilizado no processo de fabricação de etanol) e do bagaço (parte que contém a fibra que segue para geração de vapor).

O bagaço produzido durante o processo de moagem é utilizado na geração de vapor e consequentemente na geração de energia elétrica. O bagaço possui aproximadamente 50% de umidade e segue através de esteiras transportadoras até a fornalha da caldeira, o excedente de bagaço é estocado e consumido nos momentos de paradas de moagem.

A ABSJ possui duas caldeiras da CBC com capacidade de gerar 200 t vapor/hora a 952,96 Psi, a 520ºC. Através da queima do bagaço a água é aquecida gerando vapor superaquecido. Todos os controles principais, operações e medições, são realizados dentro da sala do supervisório da cogeração.

A caldeira é dotada de grelha pin holer com queima em suspensão, possui um balão e dois superaquecedores, possui pré-ar primário e secundário e economizador, sendo o sistema de limpeza automática e as cinzas e fuligem tratadas por decantação e filtração onde são separadas as impurezas, cinzas e fuligem que são destinadas para adubação no campo e a água retorna ao sistema em circuito fechado.

O vapor é conduzido por tubulações de aço especial, revestidos com isolamento térmico, até 02 turbinas de contra-pressão e 01 turbina de condensação, todas fabricadas pela NG.

O vapor gerado de escape destas turbinas com pressão de 21,33 Psi, 130ºC segue para a evaporação de onde sangramos vapores de menor pressão para o funcionamento dos equipamentos de processos como aquecedores, cozedores e colunas de destilação. No processo de produção de álcool utilizamos vapor vegetal com pressão 11,38 Psi, temperatura 113ºC e vapor de escape no aquecimento da água das centrifugas.

Todos os operadores de caldeira possuem o curso de operação de caldeiras previsto na NR 13 da Portaria Nº 3214/78 do Mtb. São realizadas as inspeções de segurança periódicas conforme determina a mesma NR 13 e a NB 55 da ABNT. O tratamento da água utilizada para a geração de vapor, é feito em uma Estação de Tratamento de Água (ETA) localizada na área da cogeração.

### **Laboratório industrial**

O Laboratório industrial realiza um conjunto de operações de medidas, análises e cálculos sobre as diversas fases do processo com o objetivo de:

- Determinar a eficiência de cada uma das etapas do processo proporcionando dados atualizados para os operadores do processo;
- Determinar as perdas materiais no processo através do balanço material (balanço de Pol, ART) medindo a eficiência e rendimento do processo;
- Controlar a qualidade do produto final;
- Manter um arquivo de dados compondo o histórico da unidade, que servirá para assessorar a empresa nas tomadas de decisão.

Para garantir a qualidade analítica são utilizados equipamentos calibrados e frequentemente verificados quanto à precisão.

Os equipamentos envolvidos são: refratômetro, pHmetros, banho-maria, espectrofotômetro, micro destilador, balança analítica, densímetro digital, estufas, autoclaves, microscópio, centrífugas, buretas automáticas e condutivímetros.

![](_page_102_Figure_0.jpeg)

![](_page_102_Figure_1.jpeg)

![](_page_102_Picture_199.jpeg)

![](_page_103_Picture_0.jpeg)

### **Anexo VII - Plano de Amostragem da ABENGOA BIOENERGIA AGROINDÚSTRIA LTDA (EM RECUPERAÇÃO JUDICIAL)**

A amostragem é uma [...] técnica que consiste na obtenção de informações a respeito de uma população a partir da investigação de apenas uma parte da mesma. O objetivo da utilização de amostragem é obter informações sobre uma parte da população e fazer afirmações válidas a respeito de suas características. É bastante útil em situações em que a execução do censo é inviável ou antieconômica e a informação obtida da amostra é suficiente para atender aos objetivos pretendidos (CGU, 2017<sup>1</sup>).

Ainda, este manual orienta que o risco de amostragem, como [...] parte do risco de auditoria, deve ser administrado e reduzido a níveis aceitavelmente baixos, em conformidade com o nível de asseguração necessário para a auditoria. Assim, para minimizar riscos ou mesmo omissão, pode-se adotar métodos estatísticos por meio de um plano de amostragem (UFMG, 2013<sup>2</sup>).

O arbouço metodológico adotado baseou-se na NBC T 11.11 – Amostragem, aprovada pela RESOLUÇÃO CFC Nº 1.012/05<sup>3</sup>, no livro Aplicação de métodos quantitativos em auditoria: propostas para otimizar procedimentos e reduzir riscos (DE MACEDO RIBEIRO e DIAS FILHO, 2007<sup>4</sup>) e na margem de erro definida no Informe Técnico nº 02/2018/SBQ.

Assim, foram utilizadas duas técnicas de seleção das amostras: a) segundo o Informe Técnico nº 02/2018/SBQ, que considera os 10 CARs com os maiores valores de biomassa; b) e a técnica da amostragem sistemática (AS), que é o processo de escolha de elementos de uma população conhecida N, através de amostragem aleatória simples (AAS). Uma amostra sistemática de tamanho n é constituída dos elementos de ordem K, K + r, K + 2r, ..., em que r = Nnr = Nn e K é um inteiro escolhido aleatoriamente através de uma Tabela de Números Aleatórios (TNA) entre "0" e a razão r (DE MACEDO RIBEIRO e DIAS FILHO, 2007<sup>5</sup> ).

Portanto, a amostragem deve assegurar uma margem de erro estatística não superior a 10% dentro de um intervalo de confiança estatístico mínimo de 95%, considerando a aleatoriedade, não correlação entre erros e independência das amostras (Informe Técnico nº 02/2018/SBQ).

Destaca-se que, toda vez que for encontrada alguma divergência ou erro nas informações durante a auditoria dos dados amostrados, será registrada como uma ação corretiva e a informação será corrigida para que seja apresentado o dado correto, conforme evidência apresentada e auditada. Além disso, o número de amostras aumentará em função da quantidade de erros encontrados.

<sup>1</sup> CGU – CONTROLADORIA GERAL DA UNIÃO. **Manual de Orientações Técnicas da Atividade de Auditoria Interna Governamental do Poder Executivo Federal**. Disponível em:

[https://www.cgu.gov.br/Publicacoes/auditoria-e-fiscalizacao/arquivos/manual\\_in\\_03\\_05-12-2017.pdf/view.](https://www.cgu.gov.br/Publicacoes/auditoria-e-fiscalizacao/arquivos/manual_in_03_05-12-2017.pdf/view) Acesso em 08.11.2019.

<sup>2</sup> UFMG – Universidade Federal de Minas Gerais. **Manual De Auditoria Interna Auditoria**-GERAL DA UFMG 2ª Versão. Disponível em[: https://www.ufmg.br/auditoria/images/stories/documentos/manual\\_2a\\_verso\\_revisado.pdf.](https://www.ufmg.br/auditoria/images/stories/documentos/manual_2a_verso_revisado.pdf.%20Acesso.%2013.12.2019)  [Acesso. 13.12.2019](https://www.ufmg.br/auditoria/images/stories/documentos/manual_2a_verso_revisado.pdf.%20Acesso.%2013.12.2019)

 $3$  Princípios fundamentais e normas brasileiras de contabilidade: auditoria e perícia/ Conselho Federal de Contabilidade. – 3. ed. -- Brasília: CFC, 2008.

<sup>4</sup> DE MACEDO RIBEIRO, Joselito; DIAS FILHO, Jose Maria. Aplicação de métodos quantitativos em auditoria: propostas para otimizar procedimentos e reduzir riscos. **Revista de Contabilidade e Organizações**, v. 1, n. 1, p. 43- 59, 2007

<sup>5</sup> DE MACEDO RIBEIRO, Joselito; DIAS FILHO, Jose Maria. Aplicação de métodos quantitativos em auditoria: propostas para otimizar procedimentos e reduzir riscos. **Revista de Contabilidade e Organizações**, v. 1, n. 1, p. 43- 59, 2007

![](_page_104_Picture_0.jpeg)

Para a certificação da **ABENGOA BIOENERGIA AGROINDÚSTRIA LTDA (EM RECUPERAÇÃO JUDICIAL)**, no período de 2019, 2020 e 2021, a auditoria foi conduzida conforme ISO 19011, e abaixo seguem as amostragens verificadas:

### C.1. Elegibilidade

O atendimento aos critérios de elegibilidade dos produtores de biomassa referente à unidade produtora de biocombustível a ser certificada, consideraram:

- Os 10 imóveis rurais (CAR) com os maiores valores de biomassa;
- **·** Dos 699 imóveis rurais (CAR) restantes, 86 produtores de biomassa foram selecionados aleatoriamente, conforme tabela abaixo.
- **E** Adicionalmente, acrescentou à amostragem mais 3 CARs, totalizando 99 imóveis rurais analisados.

![](_page_104_Picture_145.jpeg)

### C.2. Planilha de Produtores

Os dados oriundos da Planilha de Produtores foram auditados conforme plano de amostragem abaixo:

- Dados primários: foram considerados 100% dos produtores de biomassa inseridos no escopo, todos os parâmetros declarados foram auditados.
- Dados padrão: foram considerados 100% dos produtores de biomassa inseridos no escopo, todos os parâmetros declarados foram auditados.

### C.3. RenovaCalc

Todos os dados de entrada inseridos na RenovaCalc foram auditados em sua totalidade.

Falven hu freden

Responsável Técnico Fabian Peres Gonçalves